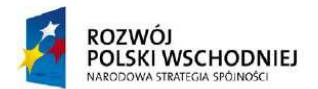

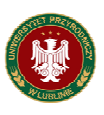

**Fundusze Europejskie – dla rozwoju Polski Wschodniej** 

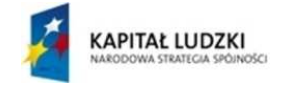

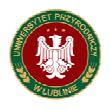

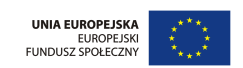

**Projekt współfinansowany ze środków Unii Europejskiej w ramach Europejskiego Funduszu Społecznego** 

**UNIWERSYTET PRZYRODNICZY Znak sprawy: AZP/PN/27/2010 w LUBLINIE ul. Akademicka 13 20-950 Lublin** 

### **SPECYFIKACJA ISTOTNYCH WARUNKÓW ZAMÓWIENIA**

#### **w postępowaniu o udzielenie zamówienia publicznego prowadzonym w trybie przetargu nieograniczonego na:**

## *Dostawę sprzętu komputerowych dla jednostek organizacyjnych Uniwersytetu*

#### *Przyrodniczego w Lublinie z podziałem na 6 części:*

**część 1** – dostawa sprzętu komputerowego dla poszczególnych jednostek organizacyjnych UP w Lublinie,

**część 2** – dostawa notebooków dla poszczególnych jednostek organizacyjnych UP w Lublinie,

**część 3** – dostawa komputerów niestandardowych dla poszczególnych jednostek organizacyjnych UP w Lublinie,

**część 4 –** dostawa sprzętu komputerowego, współfinansowanego ze środków pochodzących z Unii Europejskiej na potrzeby realizowanego w UP projektu pn: "Budowa Centrum Innowacyjno-Wdrożeniowego Nowych Technik i Technologii w Inżynierii Rolniczej" Oś priorytetowa I: Nowoczesna Gospodarka, Działania I.1 Infrastruktura Uczelni, realizowany z Programu Operacyjnego Rozwoju Polski Wschodniej. Nr projektu: POPW.01.01.00-06-012/09. Umowa o dofinansowanie nr POPW.0101.00-06-012/09-00.

**część 5 –** dostawa sprzętu komputerowego, współfinansowanego ze środków pochodzących z Unii Europejskiej na potrzeby realizowanego w UP projektu pn: "Zamawianie kształcenia na kierunkach

technicznych, matematycznych i przyrodniczych – pilotaż", realizowany ze środków Europejskiego Funduszu Społecznego i budżetu państwa w ramach poddziałania 4.1.2 Zwiększenie liczby absolwentów kierunków o kluczowym znaczniu dla gospodarki opartej na wiedzy Działania 4.1 Wzmocnienie i rozwój potencjału dydaktycznego uczelni oraz zwiększenie liczby absolwentów kierunków o kluczowym znaczeniu dla gospodarki opartej na wiedzy Priorytetu IV Szkolnictwo wyższe i nauka Programu Operacyjnego Kapitał Ludzki,

**część 6 –** dostawa akcesoriów komputerowych dla poszczególnych jednostek organizacyjnych UP w Lublinie.

#### **Wartość szacunkowa zamówienia nie przekracza równowartości w PLN kwoty 193 000 euro.**

**Zatwierdził: Kanclerza UP w Lublinie dr inŜ. Henryk Bichta** 

**...............................................................** 

**(pieczęć i podpis)** 

Lublin, dnia 17.09.2010 r.

#### **I. Nazwa oraz adres Zamawiającego**

**UNIWERSYTET PRZYRODNICZY w LUBLINIE siedziba: ul. Akademicka 13 20-950 Lublin REGON 000001896, NIP 712-010-37-75 adres strony internetowej, na której są zamieszczane informacje w sprawie niniejszego postępowania: http://szp.up.lublin.pl** 

#### **II. Tryb udzielenia zamówienia**

**2.1**. Postępowanie zostanie przeprowadzone w trybie przetargu nieograniczonego zgodnie z art. 10 ust. 1 w związku z art. 39 - 46 ustawy z dnia 29 stycznia 2004 r. Prawo zamówień publicznych (tekst jednolity Dz. U. z 2010 r. nr 113, poz.759.), zwanej dalej ustawą Pzp.

**2.2**. Wartość szacunkowa przedmiotu zamówienia **nie przekracza 193 000 euro.**

2.3. Specyfikacja istotnych warunków zamówienia, zwana dalej "siwz", została przygotowana zgodnie z art. 36 ustawy Pzp. Zamówienie zostanie przeprowadzone z zastosowaniem procedury uproszczonej, otwartej.

**2.4.** Postępowanie, którego dotyczy niniejszy dokument oznaczone jest znakiem: **AZP/PN/27/2010.**  Wykonawcy zobowiązani są do powoływania się na wyżej podane oznaczenie we wszelkich kontaktach z Zamawiającym.

#### **III. Opis przedmiotu zamówienia**

#### **3.1. Przedmiotem zamówienia jest: Dostawa sprzętu komputerowego dla Uniwersytetu Przyrodniczego w Lublinie z podziałem na 6 części:**

**- część 1** – dostawa sprzętu komputerowego dla poszczególnych jednostek organizacyjnych UP w Lublinie, opisanych w załączniku nr 1A oraz wymienionych w załączniku nr 1B do siwz,

**- część 2** – dostawa notebooków dla poszczególnych jednostek organizacyjnych UP w Lublinie, opisanych w załączniku nr 2A oraz wymienionych w załączniku nr 2B do siwz,

**- część 3** – dostawa komputerów niestandardowych dla poszczególnych jednostek organizacyjnych UP w Lublinie, opisanych w załączniku nr 3A oraz wymienionych w załączniku nr 3B do siwz,

**- część 4** – dostawa sprzętu komputerowego opisanego w załączniku nr 4A oraz wymienionego w załączniku nr 4B do siwz, współfinansowanego ze środków pochodzących z Unii Europejskiej na potrzeby realizowanego w Uniwersytecie Przyrodniczym w Lublinie projektu pn: "Budowa Centrum Innowacyjno-Wdrożeniowego Nowych Technik i Technologii w Inżynierii Rolniczej" Oś priorytetowa I: Nowoczesna Gospodarka, Działania I.1 Infrastruktura Uczelni, realizowany z Programu Operacyjnego Rozwoju Polski Wschodniejn nr projektu: POPW.01.01.00-06-012/09, umowa o dofinansowanie nr POPW.0101.00-06-012/09-00.

**- część 5** – dostawa sprzętu komputerowego opisanego w załączniku nr 5A oraz wymienionego w załączniku nr 5B do siwz, współfinansowanego ze środków pochodzących z Unii Europejskiej na potrzeby realizowanego w UP projektu pn: "Zamawianie kształcenia na kierunkach technicznych, matematycznych i przyrodniczych – pilotaż", realizowany ze środków Europejskiego Funduszu Społecznego i budżetu państwa w ramach poddziałania 4.1.2 Zwiększenie liczby absolwentów kierunków o kluczowym znaczniu dla gospodarki opartej na wiedzy Działania 4.1 Wzmocnienie i rozwój potencjału dydaktycznego uczelni oraz zwiększenie liczby absolwentów kierunków o kluczowym znaczeniu dla gospodarki opartej na wiedzy Priorytetu IV Szkolnictwo wyższe i nauka Programu Operacyjnego Kapitał Ludzki,

**- część 6 –** dostawa akcesoriów komputerowych dla poszczególnych jednostek organizacyjnych UP w Lublinie, wymienionych i opisanych w załączniku nr 6 do siwz.

#### **3.2. Nazwa i kod określone we Wspólnym Słowniku Zamówień:**

#### 30200000-1 Urządzenia komputerowe

#### **3.3. Sposób finansowania:**

**3.3.1.** Sprzęt komputerowy oraz akcesoria komputerowe wymienione odpowiednio w **części 1, 2, 3, 6** są finansowane z budżetu Uniwersytetu Przyrodniczego w Lublinie.

**3.3.2.** Sprzęt komputerowy oraz pozostały asortyment wchodzący w zakres przedmiotu zamówienia w **części 4** są finansowane z projektu pn: "Budowa Centrum Innowacyjno-Wdrożeniowego Nowych Technik i Technologii w Inżynierii Rolniczej" Oś priorytetowa I: Nowoczesna Gospodarka, Działania I.1 Infrastruktura Uczelni, realizowany z Programu Operacyjnego Rozwoju Polski Wschodniej.

**3.3.3.** Sprzęt komputerowy oraz pozostały asortyment wchodzący w zakres przedmiotu zamówienia w **części 5** są finansowane ze środków pochodzących z Unii Europejskiej na potrzeby realizowanego w UP projektu pn: "Zamawianie kształcenia na kierunkach technicznych, matematycznych i przyrodniczych – pilotaż", realizowany ze środków Europejskiego Funduszu Społecznego i budżetu państwa w ramach poddziałania 4.1.2 Zwiększenie liczby absolwentów kierunków o kluczowym znaczniu dla gospodarki opartej na wiedzy Działania 4.1 Wzmocnienie i rozwój potencjału dydaktycznego uczelni oraz zwiększenie liczby absolwentów kierunków o kluczowym znaczeniu dla gospodarki opartej na wiedzy Priorytetu IV Szkolnictwo wyższe i nauka Programu Operacyjnego Kapitał Ludzki,

#### **3.4. Zamawiający dodatkowo Ŝąda, aby Wykonawca zapewnił Zamawiającemu:**

1/ serwis gwarancyjny będzie wykonywany przez uprawniony i autoryzowany podmiot serwisowy. Wykonawca ma wskazać w ofercie firmę serwisową (należy w ofercie podać dokładną nazwę i adres firmy serwisowej). Koszt transportu przedmiotu zamówienia podlegającego serwisowaniu w okresie gwarancji w obie strony pokrywa Wykonawca.

2/ odpowiednie minimalne terminy gwarancji:

Część 1:

a) komputery - jednostki centralne - min. 2 lata gwarancji,

Sprzęt komputerowy (jednostki centralne, monitory) wymieniony w opisie przedmiotu zamówienia nie może posiadać zaplombowanej obudowy.

- b) monitory min. 2 lata gwarancji,
- c) drukarki min. 1 rok gwarancji,
- d) urządzenia wielofunkcyjne min. 1 rok gwarancji,
- e) skanery min 2 lata gwarancji,
- f) pamięć przenośna pendrive min 2 lata gwarancji,
- g) UPS min. 2 lata gwarancji.
- Część 2:
	- a) notebooki min. 2 lata gwarancji,
	- b) myszki min. 1 rok gwarancji.
- Część 3:

a) niestandardowy zestaw komputerowy - min. 2 lata gwarancji,

- b) notebook ZIZ min. 2 lata gwarancji,
- c) notebook TKF min. 3 lata gwarancji,
- d) notebook TKD min. 3 lata gwarancji,
- e) notebook TKM min. 2 lata gwarancji,
- f) odbiorniki GPS min. 1 rok gwarancji,
- g) serwer rack min. 3 lata gwarancji,
- h) dyski twarde min. 2 lata gwarancji,
- i) karta telewizyjna USB min. 2 lata gwarancji,
- j) pamięć przenośna pendrive min 2 lata gwarancji.
- Część 4:
	- a) notebook B min. 2 lata gwarancji,
	- b) kserokopiarka A3 min. 2 lata gwarancji,
	- c) myszy USB min. 1 rok gwarancji,
	- d) pamięć przenośna pendrive min 2 lata gwarancji.
- Część 5:
	- a) notebook  $B min 2$  lata gwarancji.
	- b) mysz min. 1 rok gwarancji,
	- c) pendrive min 2 lata gwarancji,

Część 6:

- a) klawiatury, myszy, listwy zasilające min. 1 rok gwarancji,
- b) dyski twarde, pendrive min 2 lata gwarancji,
- c) pozostałe min 6 miesięcy.

Gwarancja liczona będzie od daty przekazania do eksploatacji przedmiotu zamówienia, potwierdzonego podpisaniem protokółu zdawczo-odbiorczego przez obie strony,

3/ każdorazowe przedłużenie okresu gwarancji przedmiotu zamówienia w każdej części o czas jego wyłączenia z eksploatacji, wskutek przekazania do naprawy,

4/ wniesienie przedmiotu zamówienia w każdej części do pomieszczeń, w których będą użytkowane,

5/ instalację i uruchomienie dostarczonego przedmiotu zamówienia u bezpośredniego odbiorcy (pod wskazany adres jednostki organizacyjnej UP) i przekazanie do eksploatacji w obecności pracownika Ośrodka Informatyki oraz bezpośredniego użytkownika przedmiotu zamówienia z danej jednostki organizacyjnej w UP w ciągu **5 dni** od daty dostawy,

6/ **czas reakcji** Wykonawcy na zgłoszenie uszkodzenia **nie moŜe być dłuŜszy niŜ 24 godz.** od momentu pisemnego zawiadomienia przez Zamawiającego o uszkodzeniu sprzętu,

7/ dokonywanie napraw uszkodzonego przedmiotu zamówienia na gwarancji w ciągu **48 godz.** od pisemnego zgłoszenia uszkodzenia przez użytkownika,

8/ czasowe użyczenie użytkownikowi uszkodzonego przedmiotu zamówienia takiego samego rodzaju sprzętu na czas naprawy gwarancyjnej trwającej dłużej niż 48 godz.,

9/ podpisanie protokółów zdawczo – odbiorczych każdemu z użytkowników przedmiotu zamówienia, z którego będzie wynikało, że umowa dostawy sprzętu informatycznego została wykonana przez Wykonawcę z należytą starannością i we właściwym czasie,

10/ wypisanie faktur każdemu z użytkowników, który złożył zamówienie na dostawę przedmiotu zamówienia zgodnie z danymi zawartymi w załącznikach do poszczególnych specyfikacji technicznych, 11/ przedmiot zamówienia w każdej części musi być fabrycznie nowy i spełniać wymagania norm technicznych stosowanych w Polsce (PN) oraz norm europejskich,

12/ dostarczenie przedmiotu zamówienia własnym transportem i na własny koszt, dotyczy to również napraw jakie mogą wystąpić w okresie trwania gwarancji i rekojmi,

13/ dostarczenie przedmiotu zamówienia wymienionego w poszczególnych częściach w terminie:

 **a/ w części 1** – w ciągu **21 dni** od dnia podpisania umowy i przekazania przez Zamawiającego Wykonawcy oryginału zaświadczenia wydanego przez MNiSW potwierdzającego, że przedmiot zamówienia jest przeznaczony dla placówki oświatowej,

 **b/ w części 2 - do 14 dni** od dnia podpisania umowy

 **c/ w części 3 -** w ciągu **21 dni** od dnia podpisania umowy i przekazania przez Zamawiającego Wykonawcy oryginału zaświadczenia wydanego przez MNiSW potwierdzającego, że przedmiot zamówienia jest przeznaczony dla placówki oświatowej,

 **d/ w części 4 – do 14 dni** od dnia podpisania umowy,

 **e/ w części 5 - do 14 dni** od dnia podpisania umowy,

**f/ w części 6** - **w okresie 12 miesięcy** od dnia podpisania umowy.

14/ 30 dniowy termin płatności w rozliczeniach z Zamawiającym po podpisaniu protokółu zdawczoodbiorczego przez przedstawicieli Zamawiającego i Wykonawcy,

15/ dostarczenie instrukcji obsługi przedmiotu zamówienia w tym jednostki centralnej w języku polskim,

16/ karty gwarancyjne wraz z przedmiotem zamówienia oraz ich parafowanie i ostemplowanie przez upoważnionego przedstawiciela Wykonawcy po podpisaniu protokółu zdawczo-odbiorczego,

17/ specyfikację techniczną dostarczonego przedmiotu zamówienia wraz z wymaganymi sterownikami.

#### **IV. Opis części zamówienia, jeśli Zamawiający dopuszcza składanie ofert częściowych**

Zamawiający dopuszcza składania ofert częściowych.

**Część 1** – dostawa sprzętu komputerowego dla poszczególnych jednostek organizacyjnych UP w Lublinie, zgodnie z następującymi załącznikami:

- 1) załącznik nr 1A do siwz opis przedmiotu zamówienia,
- 2) załącznik nr 1B do siwz wykaz asortymentowy i ilościowy,
- 3) załącznik nr 1C do siwz karta oceny zaoferowanych parametrów technicznych.

**Część 2** – dostawa notebooków dla poszczególnych jednostek organizacyjnych UP w Lublinie, zgodnie z następującymi załącznikami:

- 1) załącznik nr 2A do siwz opis przedmiotu zamówienia,
- 2) załącznik nr 2B do siwz wykaz asortymentowy i ilościowy,
- 3) załącznik nr 2C do siwz karta oceny zaoferowanych parametrów technicznych.

**Część 3** – dostawa komputerów niestandardowych dla poszczególnych jednostek organizacyjnych UP w Lublinie, zgodnie z następującymi załącznikami:

- 1) załącznik nr 3A do siwz opis przedmiotu zamówienia,
- 2) załącznik nr 3B do siwz wykaz asortymentowy i ilościowy,

**Część 4 –** dostawa sprzętu komputerowego, współfinansowanego ze środków pochodzących z Unii Europejskiej na potrzeby realizowanego w Uniwersytecie Przyrodniczym w Lublinie projektu pn: "Budowa Centrum Innowacyjno-Wdrożeniowego Nowych Technik i Technologii w Inżynierii Rolniczej" Oś priorytetowa I: Nowoczesna Gospodarka, Działania I.1 Infrastruktura Uczelni, realizowany z Programu Operacyjnego Rozwoju Polski Wschodniej. Nr projektu: POPW.01.01.00-06- 012/09, Umowa o dofinansowanie nr POPW.0101.00-06-012/09-00.

Załączniki:

- 1) załącznik nr 4A do siwz opis przedmiotu zamówienia,
- 2) załącznik nr 4B do siwz wykaz asortymentowy i ilościowy,

**- część 5 –** dostawa sprzętu komputerowego, współfinansowanego ze środków pochodzących z Unii Europejskiej na potrzeby realizowanego w UP projektu pn: "Zamawianie kształcenia na kierunkach technicznych, matematycznych i przyrodniczych – pilotaż", realizowany ze środków Europejskiego Funduszu Społecznego i budżetu państwa w ramach poddziałania 4.1.2 Zwiększenie liczby absolwentów kierunków o kluczowym znaczniu dla gospodarki opartej na wiedzy Działania 4.1 Wzmocnienie i rozwój potencjału dydaktycznego uczelni oraz zwiększenie liczby absolwentów kierunków o kluczowym znaczeniu dla gospodarki opartej na wiedzy Priorytetu IV Szkolnictwo wyższe i nauka Programu Operacyjnego Kapitał Ludzki,

Załączniki:

- 1) załącznik nr 5A do siwz opis przedmiotu zamówienia,
- 2) załącznik nr 5B do siwz wykaz asortymentowy i ilościowy,

**- część 6 –** dostawa akcesoriów komputerowych dla poszczególnych jednostek organizacyjnych UP w Lublinie, którego opis i wykaz asortymentowy i ilościowy zawiera załącznik nr 6 do siwz.

#### **V. Termin wykonania zamówienia**

Wykonawca jest zobowiązany dostarczać przedmiot zamówienia licząc od dnia podpisania umowy w terminie:

 **a/ w części 1** – w ciągu **21 dni** od dnia przekazania przez Zamawiającego Wykonawcy oryginału zaświadczenia wydanego przez MNiSW potwierdzającego, że przedmiot zamówienia jest przeznaczony dla placówki oświatowej,

 **b/ w części 2 - do 14 dni** od dnia podpisania umowy,

 **c/ w części 3 - w ciągu 21 dni** od dnia przekazania przez Zamawiającego Wykonawcy oryginału zaświadczenia wydanego przez MNiSW potwierdzającego, że przedmiot zamówienia jest przeznaczony dla placówki oświatowej,

 **d/ w części 4 – do 14 dni** od dnia podpisania umowy,

**e/ w części 5** – **do 14 dni** od dnia podpisania umowy,

 **f/ w części 6** - **w okresie 12 miesięcy** od dnia podpisania umowy.

#### **VI. Warunki udziału w postępowaniu oraz opis sposobu dokonania oceny spełnienia tych warunków**

**6.1. O udzielenie zamówienia mogą ubiegać się wykonawcy, którzy spełniają warunki, dotyczące:** 

6.1.2 posiadania uprawnień do wykonywania określonej działalności lub czynności, jeżeli przepisy prawa nakładają obowiązek ich posiadania;

Opis sposobu dokonania oceny spełnienia warunku **-** brak konkretyzacji warunku

6.1.3. posiadania wiedzy i doświadczenia;

Opis sposobu dokonania oceny spełnienia warunku:

Wykonawca powinien wykazać się wykonaniem w okresie ostatnich trzech lat przed upływem terminu składania ofert, a jeżeli okres prowadzenia działalności jest krótszy - w tym okresie:

**- w części 1** – co najmniej **dwóch** dostaw sprzętu komputerowego o wartości **minimum 100 000 zł** brutto każda (słownie: sto tysięcy zł. brutto),

**- w części 2 -** co najmniej **dwóch** dostaw notebooków o wartości **minimum 50 000 zł** brutto każda (słownie: pięćdziesiąt tysięcy zł. brutto),

**- w części 3 -** co najmniej **jednej** dostawy sprzętu komputerowego o wartości **minimum 50 000 zł**  brutto (słownie: pięćdziesiąt tysięcy zł. brutto),

**- w części 4 -** brak konkretyzacji warunku.

**- w części 5 –** brak konkretyzacji warunku.

**- w części 6 –** brak konkretyzacji warunku.

#### **Uwaga!**

**W przypadku gdy Wykonawca ubiega się o udzielenie zamówienia w częściach 1,2,3,powinien wykazać się łączną sumą doświadczenia opisaną dla kaŜdej części.** 

6.1.4. dysponowania odpowiednim potencjałem technicznym oraz osobami zdolnymi do wykonania zamówienia;

Opis sposobu dokonania oceny spełnienia warunku **-** brak konkretyzacji warunku

6.1.5. sytuacji ekonomicznej i finansowej.

Opis sposobu dokonania oceny spełnienia warunku **-** brak konkretyzacji warunku

**6.2. Ocena spełniania warunków wymaganych od wykonawców** będzie przeprowadzona według reguły "spełnia" - "nie spełnia", na podstawie dokumentów i oświadczeń załączonych przez Wykonawców do oferty, a także w wyniku ich uzupełnienia, w przypadku, o którym mowa w art. 26 ust. 3 ustawy Pzp lub w oparciu o wyjaśnienia ich treści dokonanych na podstawie art. 26 ust. 4 ustawy Pzp.

**6.3.** Niespełnienie warunków wymaganych od Wykonawców, nie później niż w dniu, w którym upłynął termin składania ofert spowoduje jego wykluczenie z postępowania na podstawie art. 24 ust. 1 pkt 10 ustawy Pzp.

#### **VII. Wykaz oświadczeń lub dokumentów, jakie mają dostarczyć wykonawcy w celu potwierdzenia spełnienia warunków udziału w postępowaniu:**

*W celu wykazania braku podstaw do wykluczenia z postępowania o udzielenie zamówienia Wykonawcy w okolicznościach, o których mowa w art. 24 ust. 1 ustawy Pzp, w postępowaniu określonym w art. 26 ust. 2 ustawy Pzp Zamawiający Ŝąda, następujących dokumentów:* 

**7.1.** oświadczenie o braku podstaw do wykluczenia, zgodnie z **załącznikiem nr 7** do siwz, W przypadku składania oferty przez podmioty występujące wspólnie dokument musi być złożony przez każdy podmiot występujący wspólnie.

**7.2.** aktualnego odpisu z właściwego rejestru, jeżeli odrębne przepisy wymagają wpisu do rejestru, w celu wykazania braku podstaw do wykluczenia w oparciu o art. 24 ust. 1 pkt 2 ustawy, wystawionego nie wcześniej niż 6 miesięcy przed upływem terminu składania ofert, a w stosunku do osób fizycznych oświadczenia w zakresie art. 24 ust. 1 pkt 2 ustawy;

W przypadku składania oferty przez podmioty występujące wspólnie dokument musi być złożony przez każdy podmiot występujący wspólnie.

**7.3.** aktualnego zaświadczenia właściwego naczelnika urzędu skarbowego potwierdzającego, że wykonawca nie zalega z opłacaniem podatków lub zaświadczenia, że uzyskał przewidziane prawem zwolnienie, odroczenie lub rozłożenie na raty zaległych płatności lub wstrzymanie w całości wykonania decyzji właściwego organu - wystawionego nie wcześniej niż 3 miesiące przed upływem terminu albo składania ofert.

W przypadku składania oferty przez podmioty występujące wspólnie dokument musi być złożony przez każdy podmiot występujący wspólnie.

#### **7.4. Dokumenty podmiotów zagranicznych:**

7.4.1. Jeżeli wykonawca ma siedzibę lub miejsce zamieszkania poza terytorium Rzeczpospolitej Polskiej, zamiast dokumentów, o których mowa w:

pkt. 7.1. 7.3. składa dokument lub dokumenty wystawione w kraju, w którym ma siedzibę lub miejsce zamieszkania, potwierdzające odpowiednio, że:

a/ nie otwarto jego likwidacji ani nie ogłoszono upadłości,

b/ nie zalega z uiszczeniem podatków, opłat, składek na ubezpieczenie społeczne i zdrowotne albo, że uzyskał przewidziane prawem zwolnienie, odroczenie lub rozłożenie na raty zaległych płatności lub wstrzymanie w całości wykonania decyzji właściwego organu,

c/ nie orzeczono wobec niego zakazu ubiegania się o zamówienie,

Dokument, o którym mowa w pkt. 7.1. powinien być wystawiony nie wcześniej niż 6 miesięcy przed upływem terminu składania ofert.

Dokument, o którym mowa w pkt. 7.3 powinien być wystawiony nie wcześniej niż 3 miesiecy przed upływem terminu składania ofert.

**7.4.2.** Jeżeli w miejscu zamieszkania osoby lub w kraju, w którym Wykonawca ma siedzibę lub miejsce zamieszkania, nie wydaje się dokumentów, o których mowa w pkt. 7.1. i 7.3 SIWZ zastępuje się je dokumentem zawierającym oświadczenie złożone przed notariuszem, właściwym organem sądowym, administracyjnym albo organem samorządu zawodowego lub gospodarczego odpowiednio kraju pochodzenia osoby lub kraju, w którym wykonawca ma siedzibę lub miejsce zamieszkania.

**7.4.3.** W przypadku wątpliwości co do treści dokumentu złożonego przez Wykonawcę mającego siedzibę lub miejsce zamieszkania poza terytorium Rzeczpospolitej Polskiej, Zamawiający może zwrócić się do właściwych organów odpowiednio miejsca zamieszkania osoby lub kraju, w którym wykonawca ma siedzibę lub miejsce zamieszkania, z wnioskiem o udzielenie niezbędnych informacji dotyczących przedłożonego dokumentu.

#### *W celu wykazania spełnienia przez wykonawcę warunków, o których mowa w art. 22 ust. 1 ustawy Pzp w postępowaniu określanym w art. 26 ust. 2 ustawy Pzp Zamawiający Ŝąda, następujących dokumentów:*

**7.6.** oświadczenie o spełnianiu warunków udziału w postępowaniu zgodnie z **załącznikiem nr 8** do siwz.

W przypadku składania oferty przez podmioty występujące wspólnie dokument musi być złożony i podpisany przez pełnomocnika reprezentującego Wykonawców występujących wspólnie.

**7.7.** wykaz na **załączniku nr 9** wykonanych, a w przypadku świadczeń okresowych lub ciągłych również wykonywanych, dostaw w zakresie niezbędnym do wykazania spełnienia warunku wiedzy i doświadczenia w okresie ostatnich trzech lat przed upływem terminu składania ofert, a jeżeli okres prowadzenia działalności jest krótszy – w tym okresie z podaniem ich wartości, przedmiotu, dat wykonania i odbiorców.

W przypadku składania oferty przez podmioty występujące wspólnie warunek postawiony przez Zamawiającego podmioty te mogą spełniać wspólnie, a na poparcie spełnienia warunku formularz "Doświadczenie zawodowe" może być złożony wspólnie.

**7.8.** załączenia dokumentów potwierdzających, że dostawy wymienione w wykazie zostały wykonane należycie.

W przypadku składania oferty przez podmioty występujące wspólnie dokumenty mogą być składane wspólnie.

#### *W celu potwierdzenia, Ŝe oferowane dostawy odpowiadają wymaganiom określonym przez*   $Za$ *mawiającego, Zamawiający żąda:*

**7.9.** wypełniony **załącznik nr 1C** dotyczący parametrów technicznych oferowanego sprzętu **w zakresie części 1,** jeśli Wykonawca bierze udział,

**7.10.** wypełniony **załącznik nr 2C** dotyczący parametrów technicznych oferowanego sprzętu **w zakresie części 2,** jeśli Wykonawca bierze udział.

**7.11.** Pełną i szczegółową specyfikację techniczną zaoferowanych urządzeń techniki komputerowej z podaniem typu, modelu i parametrów technicznych każdego urządzenia składającego się na część, w której Wykonawca bierze udział. Specyfikacje oferowanego sprzętu i oprogramowania należy dołączyć do oferty, należy określić oferowana markę i model sprzętu. Na podstawie złożonej oferty Zamawiający oceni czy spełnia ona minimalne wymagania określone w siwz w zakresie przedmiotu zamówienia. Wykonawca załącza specyfikacje techniczne, o których mowa w ust. 7.11. odpowiednio do części postępowania, w której bierze udział.

#### **Ponadto oferta musi zawierać:**

**7.12.** wypełnioną tabelę zawierająca wykaz asortymentowo- ilościowy do wyceny przez Wykonawcę w:

- części 1 stanowiąca **załącznik nr 1B** i/lub
- części 2 stanowiąca **załącznik nr 2B** i/lub
- części 3 stanowiąca **załącznik nr 3B** i/lub
- części 4 stanowiąca **załącznik nr 4B** i/lub
- części 5 stanowiąca **załącznik nr 5B** i/lub
- części 6 stanowiąca **załącznik nr 6**.

Wykonawca załącza wykaz odpowiednio do części postępowania, w której bierze udział.

**7.13.** wypełniony formularz **"Oferta wykonawcy"** zgodnie ze wzorem stanowiącym **załącznik nr 10** do siwz,

**7.14.** (dotyczy części 1, 2, 3) Dowód wniesienia wadium złożonego w dowolnej formie opisanej w Rozdziale IX siwz.

7.15. Jeśli Wykonawca złoży ofertę równoważną o nie gorszych parametrach opisanych w poszczególnych częściach siwz, na które składa ofertę do oferowanego przedmiotu zamówienia lub podzespołów innego rodzaju niż wymienione w siwz, Wykonawca zobowiązany jest dostarczyć pełną specyfikację techniczną oferowanego przedmiotu zamówienia w celu umożliwienia Zamawiającemu oceny oferty równoważnej. Należy dołączyć dokładny opis parametrów technicznych stosowanych równoważników pod każdy z załączników w części, w której Wykonawca bierze udział, wzorując się odpowiednio we własnym opisie na załącznikach do specyfikacji zawierający wymagania techniczno – jakościowe przedmiotu zamówienia.

#### **7.16. Pozostałe informacje dla Wykonawców wspólnie ubiegających się o udzielenie zamówienia publicznego na podstawie art. 23 ustawy Pzp:**

**7.16.1.** żaden z Wykonawców występujących wspólnie nie może podlegać wykluczeniu z postępowania na podstawie art. 24 ust. 1 i ust. 2 ustawy Pzp.

**7.16.2.** Wykonawcy ustanawiają pełnomocnika do reprezentowania ich w postępowaniu o udzielenie zamówienia albo reprezentowania w postępowaniu i do zawarcia umowy w sprawie zamówienia publicznego.

**7.16.3.** pełnomocnictwo musi wskazywać pełnomocnika, którym będzie jeden z przedsiębiorców występujących wspólnie, tak zwany "Lider". Ponadto dokument ten winien wymieniać wszystkich Wykonawców "Partnerów" wspólnie ubiegających się o udzielenie zamówienie (nazwa firmy, siedziba, imię i nazwisko przedsiębiorcy lub zarządu firmy).

Każdy z Wykonawców winien się pod pełnomocnictwem podpisać (podpis składa osoba/y do tego upoważniona/e).

Ponadto przed podpisaniem umowy z Zamawiającym, jeśli oferta podmiotów występujących wspólnie została wybrana za najkorzystniejszą, muszą oni **zawiązać konsorcjum oraz zawrzeć między sobą umowę**, w której określą prawa i obowiązki poszczególnych przedsiębiorców wchodzących w skład konsorcjum. Wykonawcy wspólnie ubiegający się o zamówienie ponoszą solidarną odpowiedzialność za wykonanie umowy.

**7.17.** wymagane dokumenty mogą być złożone w formie oryginału lub kserokopii poświadczonej za zgodność z oryginałem przez Wykonawcę. W przypadku, gdy przedstawiona kserokopia dokumentu jest nieczytelna lub budzi uzasadnione wątpliwości, co do jej prawidłowości Zamawiający może żądać przedstawienia oryginału lub notarialnie potwierdzonej kopii dokumentu.

**7.18.** zgodnie z art. 26 ust. 2b ustawy Pzp, Wykonawca może polegać na wiedzy i doświadczeniu, potencjalne technicznym, osobach zdolnych do wykonania zamówienia lub zdolnościach finansowych innych podmiotów, niezależnie od charakteru prawnego łączących do z nimi stosunków. Wykonawca w takiej sytuacji zobowiązany jest udowodnić Zamawiającemu, iż będzie dysponował zasobami niezbędnymi do realizacji zamówienia, w szczególności przedstawiając w tym celu pisemne zobowiązanie tych podmiotów do oddania mu do dyspozycji niezbędnych zasobów na okres korzystania z nich przy wykonywaniu zamówienia.

#### **VIII. Informacje o sposobie porozumiewania się Zamawiającego z Wykonawcami oraz przekazywania oświadczeń i dokumentów, a także wskazanie osób uprawnionych do porozumiewania się z Wykonawcami.**

8.1. Postępowanie o udzielenie zamówienia publicznego, z zastrzeżeniem wyjątków określonych w ustawie Pzp, prowadzi się z zachowaniem formy pisemnej.

**8.2.** Wszelkie oświadczenia, zapytania, wnioski, zawiadomienia, wyjaśnienia, wezwania oraz inne informacje Zamawiający oraz Wykonawcy będą przekazywać pisemnie faksem numer (0-81) 445-67-30 lub e-mail zamowienia@up.lublin.pl.

8.3. Zamawiający wymaga niezwłocznego potwierdzenia przez Wykonawcę faktu otrzymania każdej informacji przekazanej w innej formie niż pisemna, a na żądanie Wykonawcy potwierdzi fakt otrzymania od niego informacji.

- W przypadku oświadczeń, zapytań, wniosków, zawiadomień, wyjaśnień, wezwań lub innych informacji przekazanych faksem lub pocztą elektroniczną, każda ze stron potwierdza w tym samym dniu fakt ich otrzymania w formie w jakiej została przesłana.

- Zamawiający żąda w każdym przypadku potwierdzenia otrzymania przez Wykonawcę wiadomości bez względu na rodzaj i formę dokumentu.

- Zamawiający zastrzega, że warunkiem uznania, iż dokumenty, o których mowa wyżej składane w formie elektronicznej lub faksem zostały wniesione w terminie, jest niezwłoczne ich potwierdzenie przez drugą stronę.

8.4. Zamawiający zastrzega także, iż w przypadku odwołań oraz przystąpień do odwołań jedyną właściwa formą porozumienia się jest formą pisemna przesłana faksem oraz przesłana także droga pocztową za zwrotnym potwierdzeniem odbioru.

**8.5.** W przypadku Wykonawców występujących wspólnie wszelka korespondencja, oświadczenia, pytania, wnioski, zawiadomienia oraz inne informacje adresowane będą do pełnomocnika ze skutkiem wobec wszystkich Wykonawców występujących wspólnie.

**8.6.** Zamawiający nie przewiduje zebrania informacyjnego z Wykonawcami, o którym mowa w art. 38 ust. 3 ustawy Pzp.

8.7. W przypadku rozbieżności pomiędzy treścią niniejszej SIWZ a treścią udzielonych odpowiedzi, jako obowiązującą należy przyjąć treść pisma zawierającego późniejsze oświadczenie Zamawiającego. **8.8. Dane adresowe Zamawiającego:**

Sekcja ds. Zamówień Publicznych, Uniwersytet Przyrodniczy w Lublinie, ul. Akademicka 13 pok. 54, 20-950 Lublin, tel. (0-81) 445-66-03, 445-60-73, faks nr (0-81) 445-67-30,

e-mail zamowienia@up.lublin.pl.,

strona internetowa, na której umieszczona jest SIWZ wraz z innymi dokumentami http://szp.up.lublin.pl **8.9.** Wykonawca ma prawo zwrócić się do Zamawiającego o wyjaśnienie treści SIWZ w formach opisanych w pkt 8.1., 8.2., 8.3 SIWZ.

Zamawiający jest obowiązany udzielić wyjaśnień niezwłocznie, jednak nie później niż na 2 dni przed upływem terminu składania ofert pod warunkiem, że wniosek o wyjaśnienie treści SIWZ wpłynął do Zamawiającego nie później niż do końca dnia, w którym upływa połowa wyznaczonego terminu składania ofert.

Jeśli wniosek o wyjaśnienie treści SIWZ wpłynął do Zamawiającego po terminie, o którym mowa wyżej lub dotyczy udzielonych wyjaśnień, Zamawiający może udzielić wyjaśnień albo pozostawić wniosek Wykonawcy bez rozpatrzenia.

Połowa terminu wyznaczonego na składanie ofert upływa **z dniem 22.09.2010 r.** 

Przedłużenie terminu składania ofert nie wpływa na bieg terminu składania wniosku o wyjaśnienia treści SIWZ.

Treść zapytań wraz z wyjaśnieniami Zamawiający przekaże Wykonawcom, którym przekazał SIWZ bez ujawniania źródła zapytania, a jeśli SIWZ jest udostępniana na stronie internetowej, Zamawiający umieszcza zapytania wraz z odpowiedziami także na tej stronie.

**8.10.** Osoby uprawnione do porozumiewania się z Wykonawcami:

#### **w zakresie zagadnień technicznych, dotyczących przedmiotu zamówienia:**

1/ **dr Rafał Magdziak** – Ośrodek Informatyki, 20-950 Lublin ul. Akademicka 15, tel. (0-81) 445-66- 47, w godz. 8.00-15.00,

**2/ Piotr Mazur** – Ośrodek Informatyki, 20-950 Lublin ul. Akademicka 15, tel. (0-81) 445-65-06, w godz. 8.00-15.00.

#### **w zakresie zagadnień formalno -prawnych dotyczących udzielenia zamówienia:**

**3/ Aleksandra Gadzało** – Sekcja ds. Zamówień Publicznych Uniwersytetu Przyrodniczego w Lublinie ul. Akademicka 13, pokój nr 54 tel. (0-81) 445-66-03, e-mail: zamowienia@up.lublin.pl,

**8.11.** SIWZ pobrana przez Wykonawców ze strony internetowej http://szp.up.lublin.pl jest bezpłatna.

Na wniosek Wykonawcy Zamawiający przekazuje w terminie 5 dni siwz.

Opłata, jakiej można żądać za siwz, może pokrywać jedynie koszty jej druku oraz przekazania.

Cena formularza siwz w formie papierowej wynosi 30,00 zł (słownie: trzydzieści zł).

#### Powyższa kwotę Wykonawca winien wpłacić na konto Zamawiającego w **Banku Pekao S.A. Oddział w Lublinie nr 69 1240 5497 1111 0000 5007 1353.**

#### **IX. Wymagania dotyczące wadium**

9.1. Wadium w niniejszym postępowaniu wynosi:

**- w części 1 – 4 300 zł. (słownie: cztery tysiące trzysta złotych),** 

**- w części 2 – 2 500 zł (słownie: dwa tysiące pięćset złotych),** 

**- w części 3 – 1 400 zł (słownie: tysiąc czterysta złotych).** 

9.2. Wadium może być wnoszone w jednej lub kilku następujących formach:

1) pieniądzu;

2) poręczeniach bankowych lub poręczeniach spółdzielczej kasy oszczędnościowo kredytowej, z tym że poręczenie kasy jest zawsze poręczeniem pieniężnym;

3) gwarancjach bankowych;

4) gwarancjach ubezpieczeniowych;

5) poręczeniach udzielanych przez podmioty, o których mowa w art. 6b ust. 5 pkt 2 ustawy z dnia 9

listopada 2000 r. o utworzeniu Polskiej Agencji Rozwoju Przedsiębiorczości (Dz. U. Nr 109, poz. 1158, z późn. zm.4)).

9.3. Wadium wnoszone w pieniądzu wpłaca się przelewem na rachunek bankowy wskazany przez

Zamawiającego tj. w **Banku Pekao S.A. Oddział w Lublinie nr 69 1240 5497 1111 0000 5007 1353.**  9.3.1. Wadium złożone w pieniądzu przelewem na rachunek bankowym powinno zostać zaksięgowane na koncie Zamawiającego do **godz. 10<sup>00</sup> dnia 27.09.2010 r.** 

Dowód dokonania przelewu bankowego należy dostarczyć do Sekcji ds. Zamówień Publicznych 20-950 Lublin ul. Akademicka 13 pok. nr 54 w osobnej, zaklejonej kopercie niezwiązanej z ofertą dotyczącą przedmiotu zamówienia **do dnia 27.09.2010 r. do godz. 10<sup>00</sup> .** 

#### 9.3.2. **Wadium wnoszone w pozostałych formach**:

Dowód wniesionego wadium w pozostałych formach wymienionych w ust. 9.2. pkt 2-5, zgodnie z wyborem Wykonawcy należy dostarczyć do Sekcji ds. Zamówień Publicznych 20-950 Lublin ul. Akademicka 13 pok. nr 54 w osobnej, zaklejonej kopercie niezwiązanej z ofertą dotyczącą przedmiotu zamówienia **do dnia 27.09.2010 r. do godz. 10<sup>00</sup> .**

9.3.3. Sposób oznakowania koperty zawierającej dowód wniesienia wadium (dotyczy wszystkich form wniesienia wadium):

Koperta winna być oznakowana w sposób opisany w Rozdziale XI pkt 11.16, ponadto koperta winna zawierać nazwę Wykonawcy biorącego udział w zamówieniu oraz jego adres lub zostać oznakowana pieczęcią Wykonawcy w celu identyfikacji Wykonawcy.

9.4. Wadium wniesione w pieniądzu Zamawiający przechowuje na rachunku bankowym.

9.5. Zamawiający zwraca wadium wszystkim wykonawcom niezwłocznie po wyborze oferty najkorzystniejszej lub unieważnieniu postępowania, z wyjątkiem wykonawcy, którego oferta została wybrana jako najkorzystniejsza, z zastrzeżeniem art. 46 ust. 4a ustawy Pzp.

9.6. Wykonawcy, którego oferta została wybrana jako najkorzystniejsza, Zamawiający zwraca wadium niezwłocznie po zawarciu umowy w sprawie zamówienia publicznego oraz wniesieniu zabezpieczenia należytego wykonania umowy, jeżeli jego wniesienia żądano.

9.7. Zamawiający zwraca niezwłocznie wadium, na wniosek wykonawcy, który wycofał ofertę przed upływem terminu składania ofert.

9.8. Zamawiający żąda ponownego wniesienia wadium przez wykonawcę, któremu zwrócono wadium na podstawie art. 46 ust. 1 ustawy Pzp, jeżeli w wyniku rozstrzygniecia odwołania jego oferta została wybrana jako najkorzystniejsza. Wykonawca wnosi wadium w terminie określonym przez Zamawiającego.

9.9. Jeżeli wadium wniesiono w pieniądzu, zamawiający zwraca je wraz z odsetkami wynikającymi z umowy rachunku bankowego, na którym było ono przechowywane, pomniejszone o koszty prowadzenia rachunku bankowego oraz prowizji bankowej za przelew pieniędzy na rachunek bankowy wskazany przez wykonawcę.

9.10. Zamawiający zatrzymuje wadium wraz z odsetkami, jeżeli wykonawca w odpowiedzi na wezwanie, o którym mowa w art. 26 ust. 3 ustawy Pzp, nie złożył dokumentów lub oświadczeń, o których mowa w art. 25 ust. 1 ustawy Pzp, lub pełnomocnictw, chyba że udowodni, że wynika to z przyczyn nieleżących po jego stronie.

9.11. Zamawiający zatrzymuje wadium wraz z odsetkami, jeżeli wykonawca, którego oferta została wybrana:

9.11.1. odmówił podpisania umowy w sprawie zamówienia publicznego na warunkach określonych w ofercie;

9.11.2. nie wniósł wymaganego zabezpieczenia należytego wykonania umowy;

9.11.3. zawarcie umowy w sprawie zamówienia publicznego stało się niemożliwe z przyczyn leżących po stronie wykonawcy.

#### **X. Termin związania ofertą**

10.1. Wykonawca będzie związany swoją ofertą przez okres **30 dni**, zgodnie z art. 85 ust. 1 pkt 1 ustawy Pzp.

10.2. Bieg terminu związania ofertą rozpoczyna się wraz z upływem terminu otwarcia ofert.

10.3. W uzasadnionych przypadkach zgodnie z art. 85 ust. 2 ustawy Pzp Wykonawca samodzielnie lub na wniosek Zamawiającego może przedłużyć termin związania ofertą, z tym że Zamawiający może tylko raz, co najmniej na 3 dni przed upływem terminu związania ofertą, zwrócić się do Wykonawców o wyrażenie zgody na przedłużenie tego terminu o oznaczony okres, nie dłuższy jednak niż 60 dni.

#### **XI. Opis sposobu przygotowania ofert.**

11.1. Wykonawca może złożyć w niniejszym postępowaniu tylko jedną ofertę.

**11.2.** Ofertę składa się pod rygorem nieważności w formie pisemnej.

Treść oferty musi odpowiadać treści siwz.

**11.3.** Zamawiający **dopuszcza** składanie **ofert częściowych.** 

11.4. Zamawiający nie dopuszcza złożenia ofert wariantowych.

11.5. Zamawiający dopuszcza składanie ofert równoważnych, o nie gorszych parametrach **opisanych w poszczególnych częściach siwz. Do oferowanego przedmiotu zamówienia lub podzespołów innego rodzaju niŜ wymienione w siwz, Wykonawca zobowiązany jest dostarczyć pełną specyfikację techniczną oferowanego przedmiotu zamówienia w celu umoŜliwienia**  Zamawiającemu oceny oferty równoważnej. Należy dołączyć dokładny opis parametrów

technicznych stosowanych równoważników pod każdy z załączników w części, w której Wykonawca bierze udział, wzorując się odpowiednio we własnym opisie na załącznikach do siwz zawierający wymagania techniczno – jakościowe przedmiotu zamówienia.

**11.6.** Zamawiający nie przewiduje zawarcia **umowy ramowej.** 

**11.7.** Zamawiający nie przewiduje ustanowienia **dynamicznego systemu zakupów.** 

**11.8.** Zamawiający nie przewiduje wyboru najkorzystniejszej oferty **z zastosowaniem aukcji elektronicznej.** 

11.9. Ofertę należy napisać czytelnie pismem maszynowym lub odręcznie w języku polskim.

11.10. Dokumenty sporządzone w języku obcym należy złożyć wraz z tłumaczeniem na język polski.

11.11. Wszystkie strony zapisane w ofercie powinny być kolejno ponumerowane. Zapis ten służyć ma jedynie celom porządkowym, w przypadku gdy Wykonawca powołuje się na brak określonego dokumentu w swojej ofercie spowodowany czynnościami Zamawiającego polegającymi na zagubieniu lub jego usunięciu z oferty. W innym przypadku nie forma a treść oferty będzie przedmiotem oceny Zamawiającego.

11.12. Należy dołączyć pełnomocnictwo do podpisania oferty, o ile prawo do podpisania oferty nie wynika z innych dokumentów złożonych wraz z ofertą. Treść pełnomocnictwa musi jednoznacznie określać czynności, co do wykonywania których pełnomocnik jest upoważniony. Pełnomocnictwo należy dostarczyć w oryginale lub notarialnie poświadczonej kopii.

W przypadku Wykonawców wspólnie ubiegających się o udzielenie zamówienia, winni oni ustanowić pełnomocnika do reprezentowania ich w postępowaniu o udzielenie zamówienia albo reprezentowania w postępowaniu i zawarcia umowy w sprawie zamówienia publicznego.

**11.13.** W przypadku, gdyby oferta zawierała informacje, stanowiące tajemnicę przedsiębiorstwa w rozumieniu przepisów o zwalczaniu nieuczciwej konkurencji, Wykonawca winien w sposób niebudzący wątpliwości zastrzec, które spośród zawartych w ofercie informacji stanowią tajemnice przedsiębiorstwa. Informacje te winny być umieszczone w osobnym wewnętrznym opakowaniu, trwale ze sobą połączone i ponumerowane z zachowaniem ciągłości numeracji stron oferty. Nie mogą stanowić tajemnicy przedsiębiorstwa informacje podawane do wiadomości podczas otwarcia ofert, tj. informacje dotyczące ceny, terminu wykonania zamówienia, okresu gwarancji i rękojmi oraz warunków płatności zawartych w ofercie.

11.14. Wykonawca może, przez upływem terminu do składania ofert, zmienić lub wycofać oferte. Zmiany w ofercie powinny być naniesione czytelnie oraz opatrzone podpisem osoby upoważnionej do podpisania oferty.

**11.15.** Wykonawcy ponoszą wszelkie koszty związane z przygotowaniem i złożeniem oferty.

11.16. Ofertę należy umieścić w jednej kopercie.

• **Koperta** powinna być zaadresowana na Zamawiającego:

#### **Sekcja ds. Zamówień Publicznych Uniwersytet Przyrodniczy w Lublinie, ul. Akademicka 13 pokój 54 20-950 Lublin**

oraz oznakowana: **przetarg nieograniczony, znak sprawy AZP/PN/27/2010** 

**OFERTA – Dostawa sprzętu komputerowego dla Uniwersytetu Przyrodniczego w Lublinie z podziałem na 6 części: Oferta na części ..........** (wpisać nazwę części). **Nie otwierać przed dniem 27.09.2010 r. przed godz. 10<sup>15</sup>**

Uwaga! Wykonawca oznakowuje ofertę w zależności od tego, na jaką część lub części składa ofertę, wpisując na kopercie *odpowiednio jej (ich) nazwę oraz numer. Na kopercie naleŜy podać takŜe nazwę Wykonawcy i nr telefony lub faksu.* 

11.17. Dokumenty, jakich żąda Zamawiający winny być złożone zgodnie z wyborem Wykonawcy w formie oryginału lub kopii poświadczonej za zgodność z oryginałem przez Wykonawcę i opatrzone klauzulą **"ZA ZGODNOŚĆ Z ORYGINAŁEM".** 

**11.18.** Wszystkie strony oferty winny być podpisane lub parafowane przez Wykonawcę. Wszelkie zmiany w treści oferty (poprawki, przekreślenia, dopiski) powinny być podpisane lub parafowane przez Wykonawcę - w przeciwnym wypadku nie będą uwzględniane.

11.19. Strony oferty winny być trwale ze sobą połączone i kolejno ponumerowane, z zastrzeżeniem sytuacji opisanej w pkt 11.11. W treści formularza "Oferta Wykonawcy" winna być umieszczona informacja o ilości stron.

11.20. Jeśli w niniejszym postępowaniu ofertę złoży spółka cywilna jej oferta musi być podpisana przez wszystkich członków spółki lub w ofercie musi znaleźć się stosowne pełnomocnictwo dla osoby podpisującej w imieniu spółki ofertę, chyba że do oferty zostanie dołączona umowa spółki cywilnej z której wynika sposób reprezentacji (nieobowiązkowo).

#### **XII. Wskazanie miejsca oraz terminu składania i otwarcia ofert.**

**12.1.** W przetargu nieograniczonym wezmą udział tylko te oferty, które wpłyną do Zamawiającego do dnia **27 września 2010 r. do godz. 10<sup>00</sup>**

12.2. Oferty należy składać w zaklejonych kopertach w Sekcji ds. Zamówień Publicznych Uniwersytecie Przyrodniczym w Lublinie ul. Akademicka 13, pokój 54.

**12.3.** Otwarcie oferty nastąpi w dniu **27 września 2010r. o godz. 10<sup>15</sup>** w Uniwersytecie Przyrodniczym w Lublinie ul. Akademicka 13, Sala Kolegialna.

**12.4.** Otwarcie ofert jest jawne. Wykonawcy mogą być obecni przy otwieraniu ofert. Otwarcia ofert dokona Przewodniczący Komisji Przetargowej przy współudziale jej członków, powołanej przez przedstawiciela Zamawiającego w celu oceny spełnienia przez Wykonawców warunków udziału w postępowaniu oraz do badania i oceny ofert oraz innych niezbędnych do przeprowadzenia postępowania czynności. Przewodniczący Komisji bezpośrednio przed otwarciem ofert poda kwotę, jaką Zamawiający zamierza przeznaczyć na sfinansowanie przedmiotu zamówienia. Przewodniczący Komisji odczyta nazwy firm oraz adresy Wykonawców, a także informacje dotyczące cen ofert, terminu wykonania zamówienia, warunków płatności zawartych w ofertach. Badanie ważności ofert, spełniania warunków wymaganych od Wykonawców oraz ocena ofert będą przeprowadzone przez Komisję Przetargową w sposób tajny. Ocena ofert w każdej z części zostanie przeprowadzona wyłącznie na podstawie kryterium oceny ofert – cena 100% opisanego w siwz. Wybrana zostanie w każdej z części ta spośród ofert niepodlegających odrzuceniu, która przedstawi ofertę z najniższą ceną.

**12.5.** Wszystkie oferty otrzymane przez Zamawiającego po terminie podanym w ust. 1 zostaną zwrócone niezwłocznie Wykonawcom bez ich otwierania, zgodnie z art. 84 ust. 2 ustawy Pzp.

#### **XIII. Opis sposobu obliczania ceny**

13.1. Przez cenę na użytek Prawa zamówień publicznych należy rozumieć cenę w rozumieniu art. 3 ust. 1 pkt 1 ustawy z dnia 5 lipca 2001 r. o cenach (Dz. U. nr 97, poz. 1050, z późn. zm.), zgodnie z którym ceną jest wartość wyrażona w jednostkach pieniężnych, którą Zamawiający jest obowiązany zapłacić przedsiębiorcy za towar lub usługę; w cenie uwzględnia się podatek od towarów i usług oraz podatek akcyzowy, jeżeli na podstawie odrębnych przepisów sprzedaż towaru (usługi) podlega obciążeniu podatkiem od towarów i usług oraz podatkiem akcyzowym.

13.2. Cena ofertową netto i brutto w każdej z części będzie suma:

1/ w części 1 wszystkich elementów opisanych w wykazie asortymentowym wymienionych w załączniku nr 1B do siwz,

2/ w części 2 wszystkich elementów opisanych w wykazie asortymentowym wymienionych w załączniku nr 2B do siwz,

3/ w części 3 wszystkich elementów opisanych w wykazie asortymentowym wymienionych w załączniku nr 3B do siwz,

4/ w części 4 wszystkich elementów opisanych w wykazie asortymentowym wymienionych w załączniku nr 4B do siwz,

5/ w części 5 wszystkich elementów opisanych w wykazie asortymentowym wymienionych w załączniku nr 5B do siwz,

6/ w części 6 wszystkich elementów opisanych w wykazie asortymentowym wymienionych w załączniku nr 6 do siwz.

**13.3.** Zamawiający ponadto Ŝąda, aby cena oferty, obliczona w sposób określony w ust. 13.2 (netto i brutto) obejmowała nie tylko wartość przedmiotu zamówienia, podatek od towarów i usług, ale również wszystkie inne składniki w tym montaż - (jeśli specyfika asortymentowa tego wymaga), transport, opakowanie, ubezpieczenie towaru, opusty, rabaty, szkolenie użytkowników itp.

13.4. Sume cen ofertowych netto i brutto należy podać cyfrowo i słownie do formularza "Oferta Wykonawcy" stanowiącego **załącznik nr 10** do siwz.

**13.5.** Cena opisana w ust. 13.2. i 13.3. jest ostateczną ceną, jaka Zamawiający zapłaci za dostarczony i zamontowany (jeśli specyfika asortymentowa tego wymaga) we wskazane miejsce przedmiot zamówienia, w poszczególnych częściach.

13.6. Zamawiający zastrzega, że po dokonaniu wyboru najkorzystniejszej oferty będzie się starał

uzyskać potwierdzenie wydane przez MNiSW w formie zaświadczenia, że przedmiot zamówienia w części 1, 3 w zakresie objętym tym zaświadczeniem jest przeznaczony dla placówki oświatowej i na tej podstawie Wykonawca będzie ubiegał się we właściwym Urzędzie Skarbowym o zastosowanie 0% stawki podatku VAT na podstawie art. 83 ust. 1 pkt 26 ustawy z dnia 11 marca 2004 r. o podatku od towarów i usług (Dz. U. nr 54, poz. 535 z późn. zm.). W przypadku odmowy wydania przez MNiSW zaświadczenia, Zamawiający dokona zapłaty wynagrodzenia za przedmiot zamówienia zgodnie z obowiązującymi w tym zakresie przepisami.

#### **XIV. Opis kryteriów, którymi Zamawiający będzie się kierował przy wyborze oferty, wraz z podaniem znaczenia tych kryteriów oraz sposobu oceny ofert**

**14.1.** Wszystkie oferty niepodlegające odrzuceniu oceniane będą na podstawie następującego kryterium:

**Cena oferty brutto – 100%** - maksymalną ilość punktów otrzyma oferta, w której Wykonawca zaproponuje najniższą cenę ofertową brutto za wykonanie przedmiotu zamówienia publicznego w danej części pozostali otrzymają procentowo mniej.

#### **Sposób oceny ofert:**

 $[CN / CR] x 100\% x 100\npt = PK$ 

CN - najniższa oferowana cena,

CR - cena oferty rozpatrywanej,

100 – waga ocenianego kryterium,

PK – ilość punktów dla kryterium

14.2. Zgodnie z art. 2 pkt 5 za najkorzystniejszą zostanie uznana oferta z najniższa cena ofertowa brutto przedmiotu zamówienia opisanego w siwz. Zamawiający wybierze ofertę najkorzystniejszą spośród ofert ważnych i nieodrzuconych.

14.3. Jeżeli w postępowaniu, w którym jedynym kryterium oceny ofert jest cena, nie można dokonać wyboru oferty najkorzystniejszej ze względu na to, że zostały złożone oferty o takiej samej cenie, Zamawiający wzywa Wykonawców, którzy złożyli te oferty do złożenia w terminie określonym przez Zamawiającego ofert dodatkowych. Wykonawcy, składający oferty dodatkowe, nie mogą zaoferować cen wyższych niż zaoferowane w złożonych ofertach.

#### **XV. Informacje o formalnościach, jakie powinny zostać dopełnione po wyborze oferty w celu zawarcia umowy w sprawie zamówienia publicznego**

15.1. Zgodnie z art. 94 ust. 1 pkt 2 Zamawiający zawrze umowę w terminie nie krótszym niż 5 dni od dnia przesłania zawiadomienia o wyborze najkorzystniejszej oferty, jeżeli zawiadomienie to zostało przesłane faksem lub drogą elektroniczną, zgodnie z art. 27 ust 2 ustawy Pzp, albo 10 dni – jeżeli zostało przesłane w inny sposób.

Zamawiający będzie mógł zawrzeć umowę w sprawie zamówienia publicznego przed upływem terminów, o których mowa wyżej, jeśli w postępowaniu złożono tylko jedna ofertę.

**15.2.** Wykonawca, którego oferta zostanie wybrana jako najkorzystniejszej zobowiązany jest podpisać umowę zgodnie ze wzorem, który stanowi załącznik nr 11 do siwz zastrzeżeniem terminów, o których mowa w ust. 1.

15.3. Przed zawarciem umowy Wykonawca ma obowiązek wnieść zabezpieczenie należytego wykonania umowy w wysokości i formie określonej w Rozdziale XVI siwz.

**15.4.** W przypadku Wykonawców występujących wspólnie Zamawiający będzie wymagał, aby przed zawarciem umowy w sprawie zamówienia publicznego, Wykonawcy przedłożyli Zamawiającemu umowę regulującą współpracę Wykonawców występujących wspólnie (umowę konsorcjum).

#### **XVI. Wymagania dotyczące zabezpieczenia naleŜytego wykonania umowy.**

**16.1.** Przed zawarciem umowy, Wykonawca, którego oferta zostanie wybrana za najkorzystniejszą, zobowiązany będzie do wniesienia **zabezpieczenia naleŜytego wykonania umowy w wysokości 10% ceny ofertowej brutto w każdej z części 1,2,3.** 

16.2. Zabezpieczenie może być wniesione w pieniądzu, poręczeniach bankowych lub poręczeniach spółdzielczej kasy oszczędnościowo-kredytowej, z tym, że zobowiązanie kasy jest zawsze zobowiązaniem pieniężnym, gwarancjach bankowych, gwarancjach ubezpieczeniowych, poręczeniach udzielanych przez podmioty, o których mowa w art. 6b ust. 5 pkt 2 ustawy z dnia 9 listopada 2000 r. o utworzeniu Polskiej Agencji Rozwoju Przedsiębiorczości.

16.3. Wadium wniesione w pieniądzu może być za zgodą Zamawiającego zaliczone na poczet zabezpieczenia należytego wykonania umowy.

**16.4.** Szczegółowe zasady wnoszenia i zwrotu zabezpieczenia opisuje projekt umowy.

**16.5.** Jeżeli Wykonawca, którego oferta została wyłoniona w przetargu bedzie uchylał się od zawarcia umowy, w szczególności nie wykona obowiązków określonych w niniejszym paragrafie, Zamawiający będzie mógł wybrać ofertę najkorzystniejszą spośród pozostałych ofert, bez przeprowadzania ich ponownej oceny, chyba, że zachodzą przesłanki unieważnienia postępowania.

#### **XVII. Istotne dla stron postanowienia, które zostaną wprowadzone do treści zawieranej umowy w sprawie zamówienia, ogólne warunki umowy albo wzór umowy, jeŜeli Zamawiający wymaga od Wykonawcy, aby zawarł z nim umowę w sprawie zamówienia na takich warunkach.**

Do siwz dołączony jest wzór umowy stanowiący jej integralną część zgodnie z **załącznikiem nr 11** do siwz.

#### **XVIII. Pouczenie o środkach ochrony prawnej przysługujących wykonawcy w toku postępowania o udzielenie zamówienia.**

**18.1.** Ustawa z dnia 29 stycznia 2004 r. Prawo zamówień publicznych (tekst jednolity Dz. z 2010 r. nr 113, poz.759) w Dziale VI przewiduje środki ochrony prawnej, które przysługują Wykonawcy, uczestnikowi konkursu, a także innemu podmiotowi, jeżeli ma lub miał interes w uzyskaniu danego zamówienia oraz poniósł lub może ponieść szkodę w wyniku naruszenia przez Zamawiającego przepisów niniejszej ustawy.

18.2. Do środków ochrony prawnej należą:

**18.2.1.** odwołanie, zgodnie z postanowieniami art. 180 - 198 ustawy Pzp,

**18.2.2.** skarga do sądu, zgodnie z postanowieniami art. 198a-198g ustawy Pzp.

#### **XIX. Informacja o przewidywanych zamówieniach uzupełniających, o których mowa w art. 67 ust. 1 pkt 7 ustawy oraz okoliczności, po których zaistnieniu będą one udzielane, jeŜeli Zamawiający przewiduje udzielenie takich zamówień.**

Zamawiający nie przewiduje w siwz możliwości udzielenia zamówień uzupełniających.

#### **XX. Informacje dotyczące walut obcych, w jakich mogą być prowadzone rozliczenia między Zamawiającym a Wykonawcą**

Walutą w jakiej prowadzone będą rozliczenia między Zamawiającym i Wykonawcą będzie złoty polski (PLN).

*Załącznik nr 1A do Specyfikacji Istotnych Warunków Zamówienia*

# **CZĘŚĆ 1**

# **OPIS PRZEDMIOTU ZAMÓWIENIA**

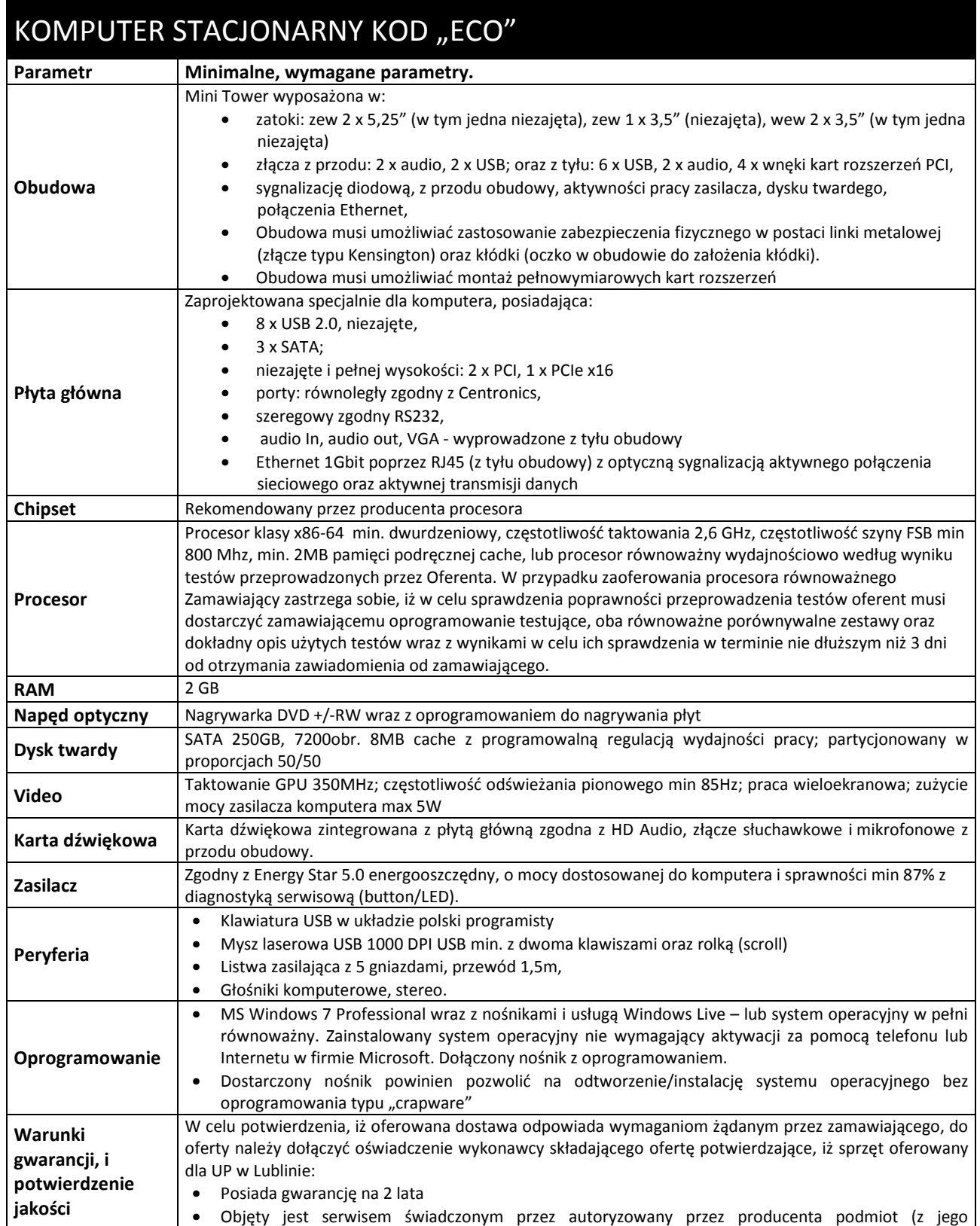

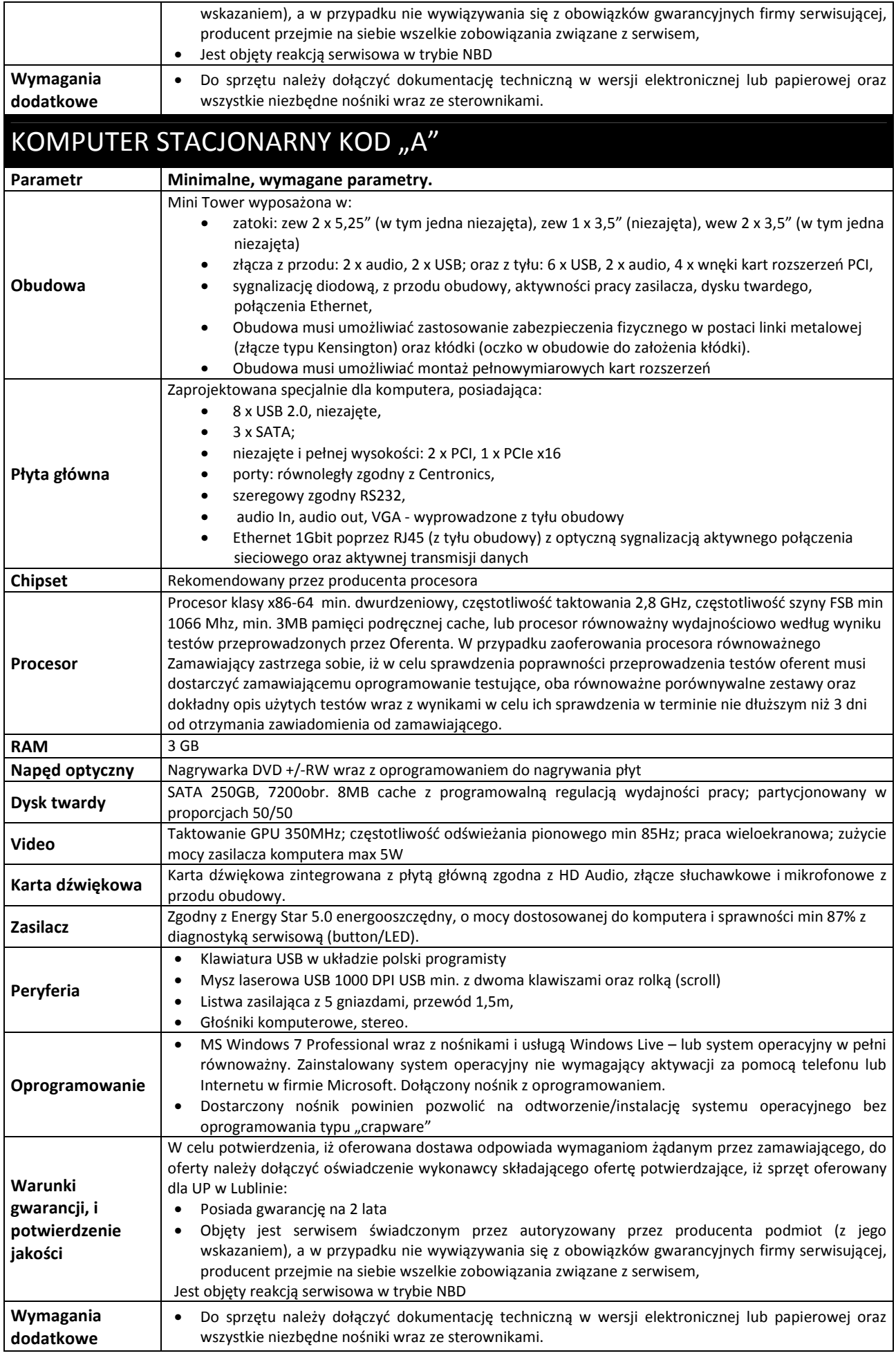

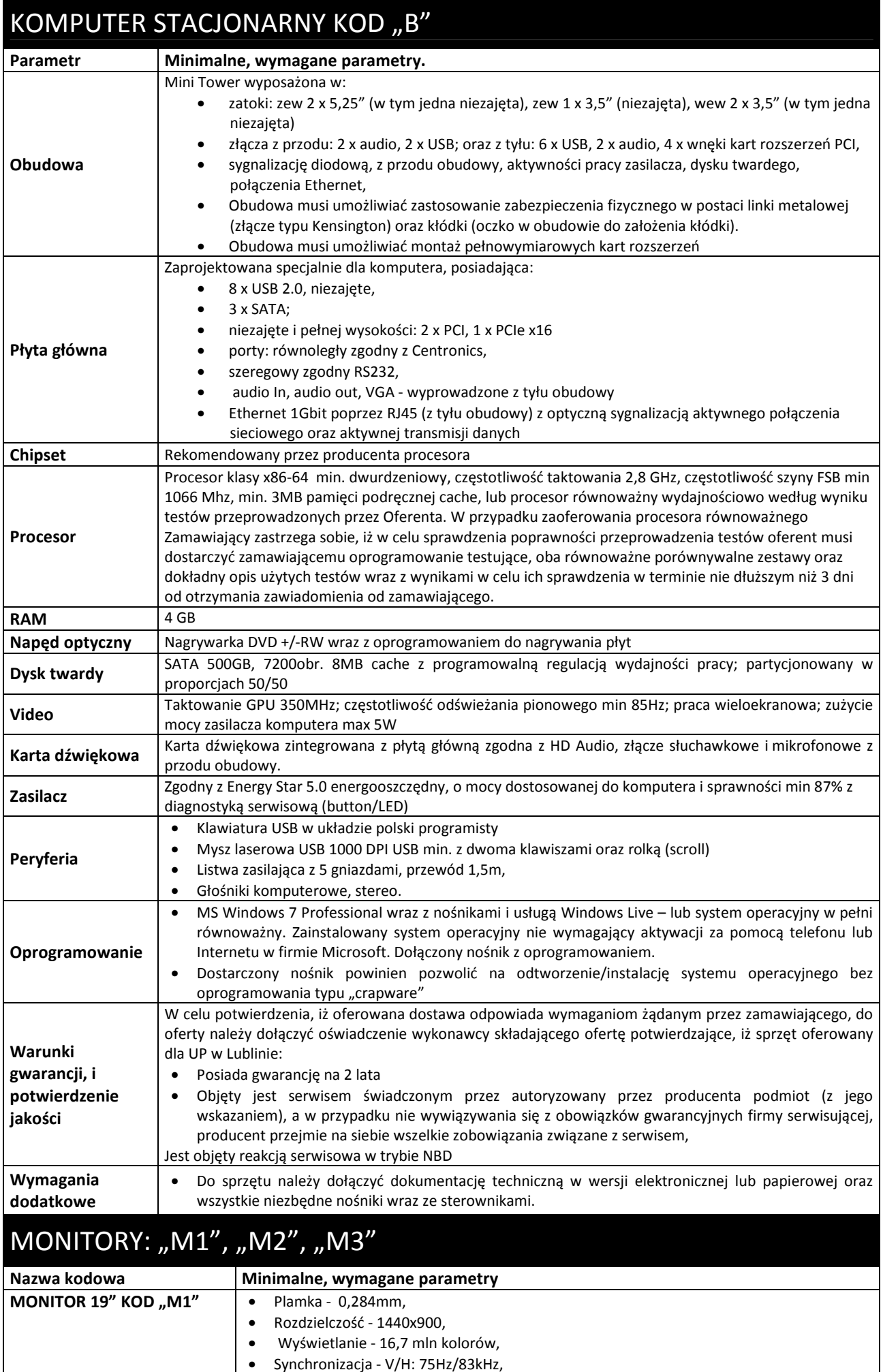

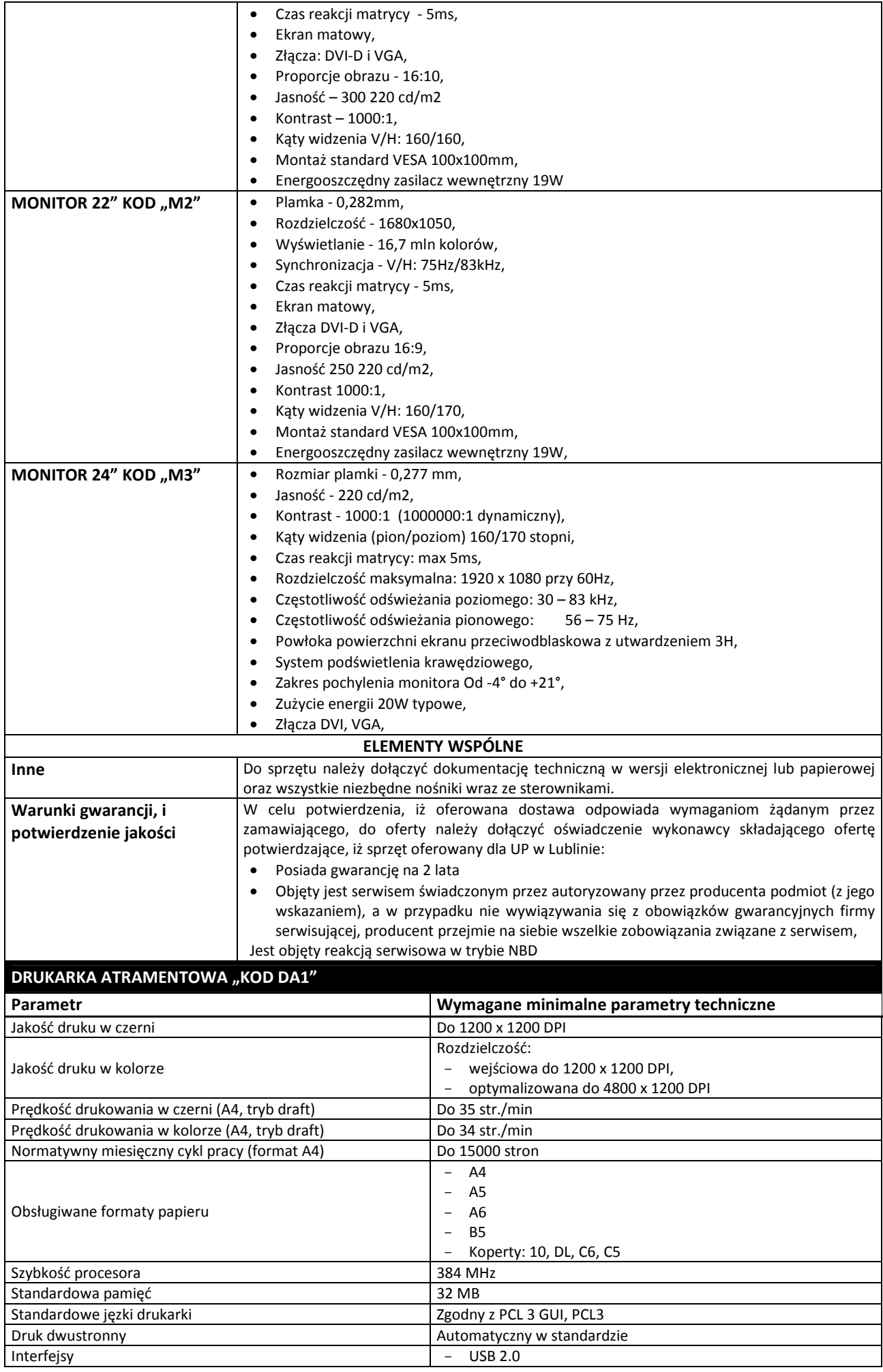

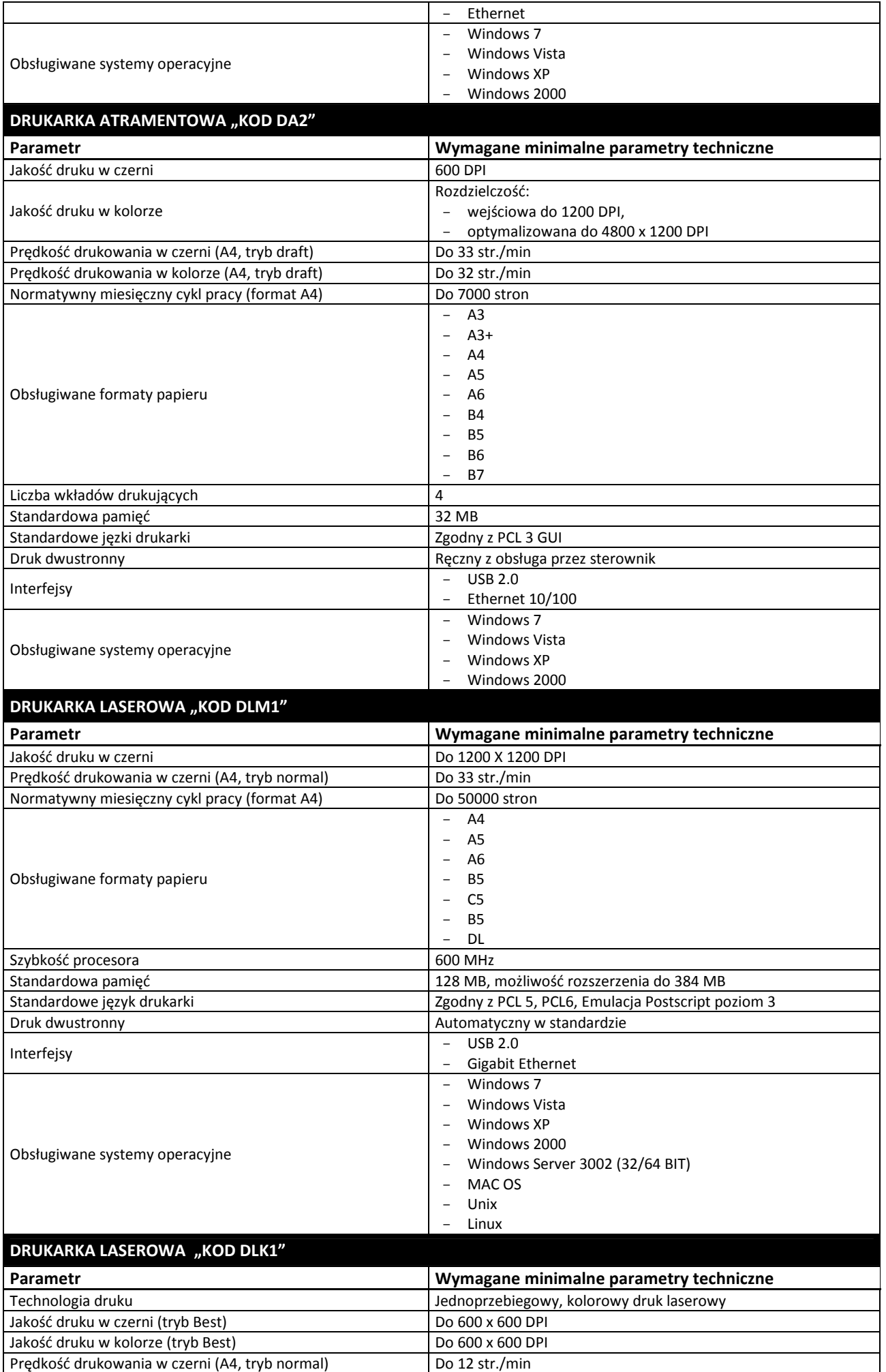

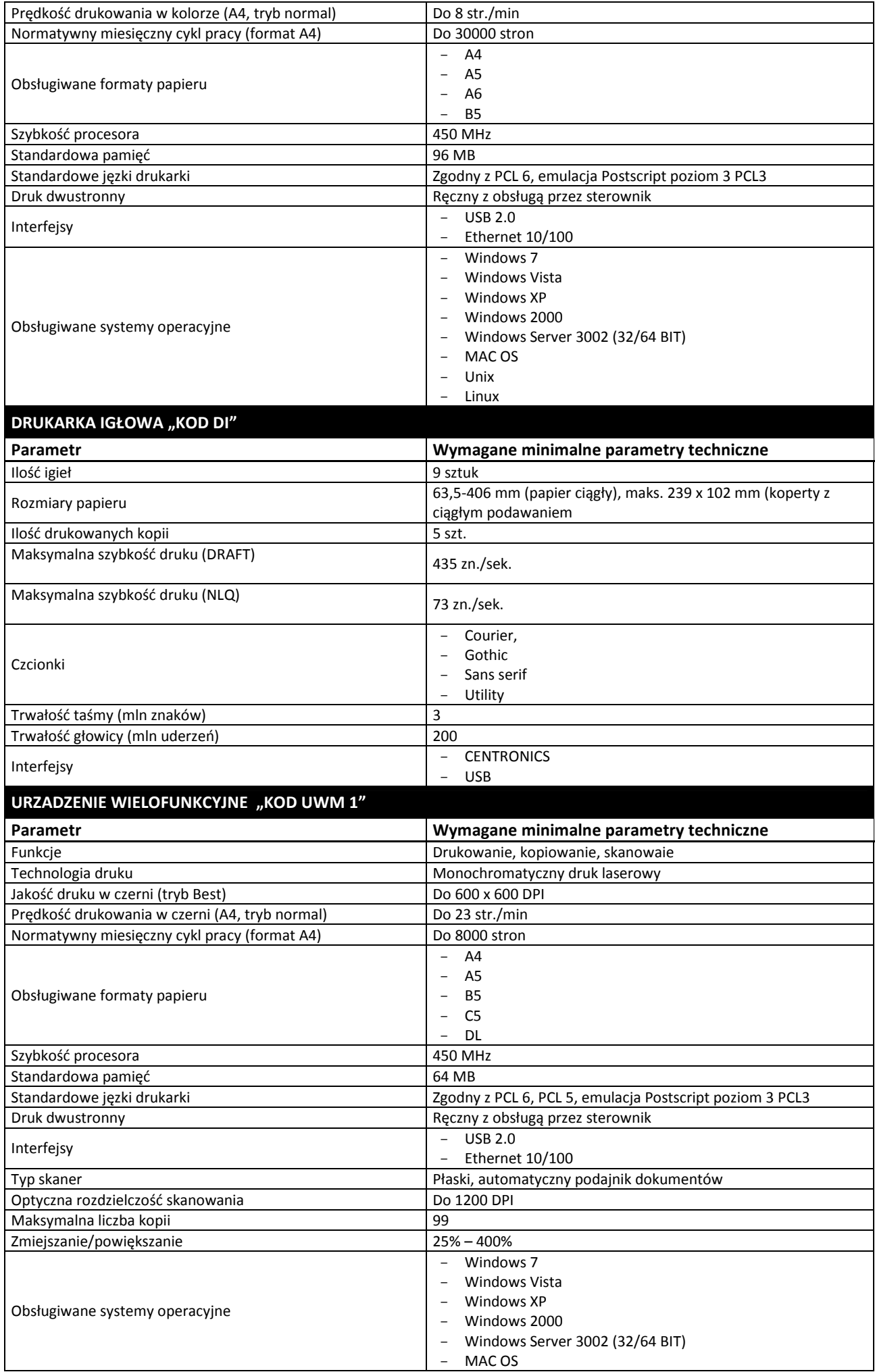

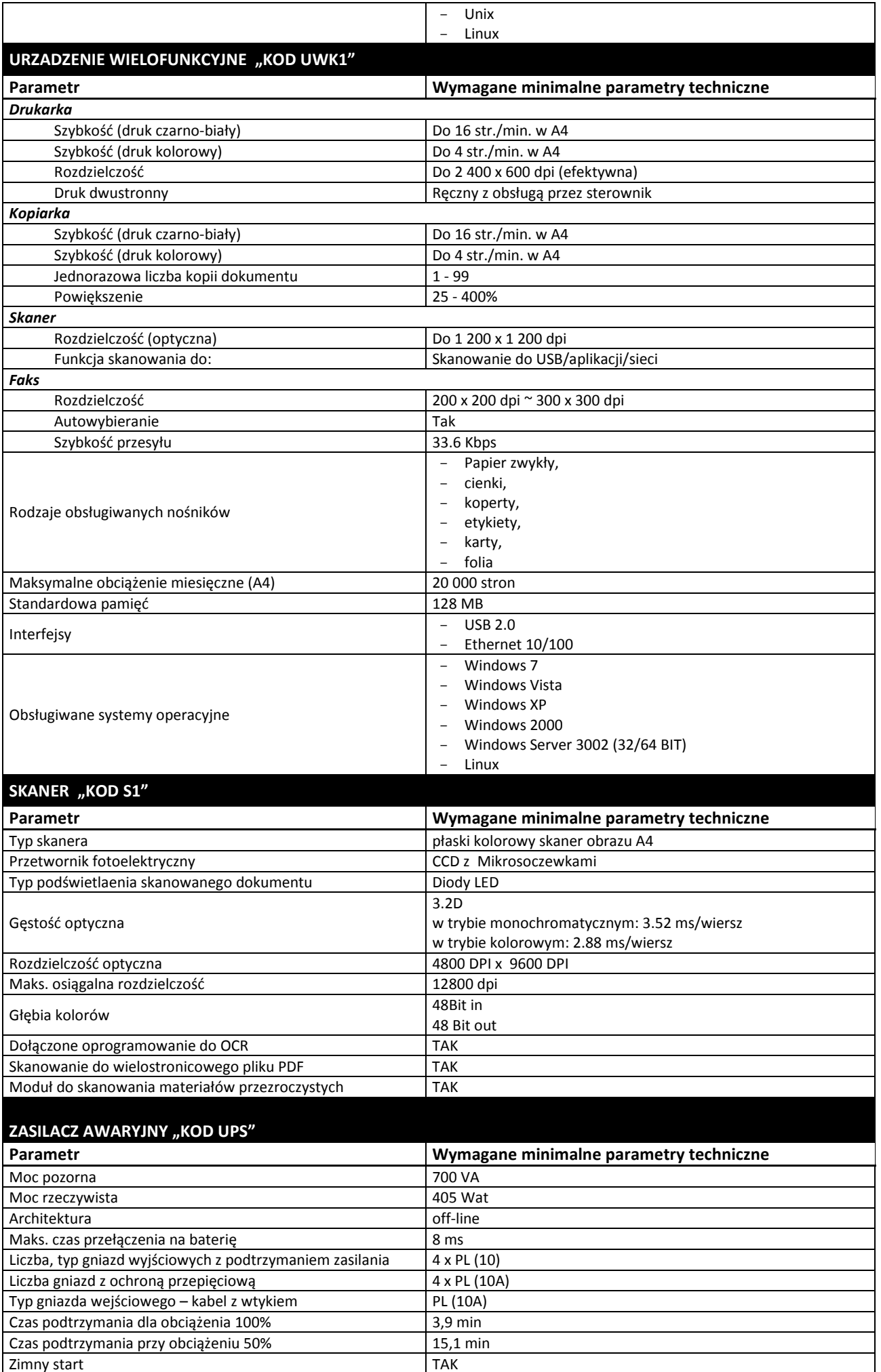

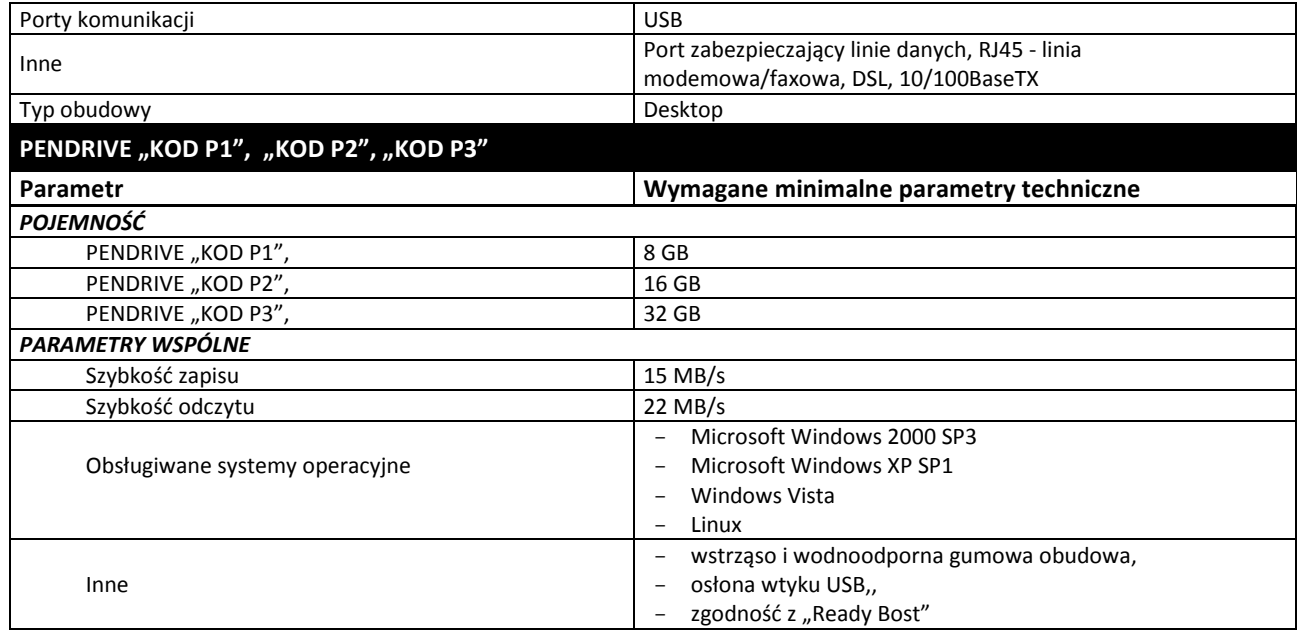

#### **Za oprogramowanie równoważne do Microsoft Windows 7 Professional PL 32/64 BIT uznaje się takie, które posiada:**

- Możliwość dokonywania aktualizacji i poprawek systemu przez Internet; możliwość dokonywania uaktualnień sterowników urządzeń przez Internet – witrynę producenta systemu;
- Darmowe aktualizacje w ramach wersji systemu operacyjnego przez Internet (niezbędne aktualizacje, poprawki, biuletyny bezpieczeństwa muszą być dostarczane bez dodatkowych opłat) – wymagane podanie nazwy strony serwera WWW;
- Internetowa aktualizacja zapewniona w języku polskim;
- Wbudowana zapora internetowa (firewall) dla ochrony połączeń internetowych; zintegrowana z systemem konsola do zarządzania ustawieniami zapory i regułami IPSec v4 i v6;
- Zlokalizowane w języku polskim, co najmniej następujące elementy: menu, przeglądarka internetowa, pomoc, komunikaty systemowe;
- Wsparcie dla większości powszechnie używanych urządzeń peryferyjnych (np.: drukarek, urządzeń sieciowych, standardów USB, Plug&Play, Wi-Fi);
- System działa w trybie graficznym z elementami 3D, zintegrowana z interfejsem użytkownika interaktywna część pulpitu służącą do uruchamiania aplikacji, które użytkownik może dowolnie wymieniać i pobrać ze strony producenta;
- Możliwość zdalnej automatycznej instalacji, konfiguracji, administrowania oraz aktualizowania systemu;
- Zabezpieczony hasłem hierarchiczny dostęp do systemu, konta i profile użytkowników zarządzane zdalnie; praca systemu w trybie ochrony kont użytkowników;
- Zintegrowany z systemem moduł wyszukiwania informacji (plików różnego typu) dostępny z kilku poziomów: poziom menu, poziom otwartego okna systemu operacyjnego; system wyszukiwania oparty na konfigurowalnym przez użytkownika module indeksacji zasobów lokalnych;
- Zintegrowane z systemem operacyjnym narzędzia zwalczające złośliwe oprogramowanie; aktualizacje dostępne u producenta nieodpłatnie bez ograniczeń czasowych;
- System operacyjny posiada podstawowe funkcje związane z obsługą komputerów typu TABLET PC, z wbudowanym modułem "uczenia się" pisma użytkownika;
- System operacyjny posiada wbudowaną funkcjonalność rozpoznawania mowy, pozwalającą na sterowanie komputerem głosowo, wraz z modułem "uczenia się" głosu użytkownika;
- Zintegrowany z systemem operacyjnym moduł do pracy grupowej uruchamiany ad- hoc w zależności od potrzeb;
- Zintegrowany z systemem operacyjnym moduł synchronizacji komputera z urządzeniami zewnętrznymi;
- Dostępne w systemie zasoby wskazujące jak wykorzystać funkcje systemu w zastosowaniach biznesowych;
- Wbudowany system pomocy w języku polskim;
- System operacyjny powinien być wyposażony w możliwość przystosowania stanowiska dla osób niepełnosprawnych (np. słabo widzących);
- Możliwość zarządzania stacją roboczą poprzez polityki przez politykę rozumiemy zestaw reguł definiujących lub ograniczających funkcjonalność systemu lub aplikacji;
- Wdrażanie IPSEC oparte na politykach wdrażanie IPSEC oparte na zestawach reguł definiujących ustawienia zarządzanych w sposób centralny;
- Automatyczne występowanie i używanie (wystawianie) certyfikatów PKI X.509, certyfikat EAL 4 dla systemu operacyjnego zarządzanych w sposób centralny;
- Wsparcie dla logowania przy pomocy smartcard;
- Rozbudowane polityki bezpieczeństwa polityki dla systemu operacyjnego i dla wskazanych aplikacji;
- System posiada narzędzia służące do administracji, do wykonywania kopii zapasowych polityk i ich odtwarzania oraz generowania raportów z ustawień polityk;
- Wsparcie dla Sun Java i .NET Framework 1.1 i 2.0 i 3.0 możliwość uruchomienia aplikacji działających we wskazanych środowiskach;
- Wsparcie dla JScript i VBScript możliwość uruchamiania interpretera poleceń;
- Zdalna pomoc i współdzielenie aplikacji możliwość zdalnego przejęcia sesji zalogowanego użytkownika celem rozwiązania problemu z komputerem;
- Graficzne środowisko instalacji i konfiguracji;
- Transakcyjny system plików pozwalający na stosowanie przydziałów (ang. quota) na dysku dla użytkowników oraz zapewniający większą niezawodność i pozwalający tworzyć kopie zapasowe;
- Zarządzanie kontami użytkowników sieci oraz urządzeniami sieciowymi tj. drukarki, modemy, woluminy dyskowe, usługi katalogowe;
- Udostępnianie modemu;
- Oprogramowanie dla tworzenia kopii zapasowych (Backup); automatyczne wykonywanie kopii plików z możliwością automatycznego przywrócenia wersji wcześniejszej;
- Możliwość przywracania plików systemowych;
- System operacyjny musi posiadać funkcjonalność pozwalającą na identyfikację sieci komputerowych do których jest podłączony, zapamiętywanie ustawień i przypisywanie do min. 3 kategorii bezpieczeństwa (z predefiniowanymi odpowiednio do kategorii ustawieniami zapory sieciowej, udostępniania plików itp.);
- Możliwość blokowania lub dopuszczania dowolnych urządzeń peryferyjnych za pomocą polityk grupowych (przy użyciu numerów identyfikacyjnych sprzętu).
- Możliwość "downgrade" do niższej wersji

**Wykaz asortymentowy i ilościowy sprzętu komputerowego do wyceny** 

## **w części 1**

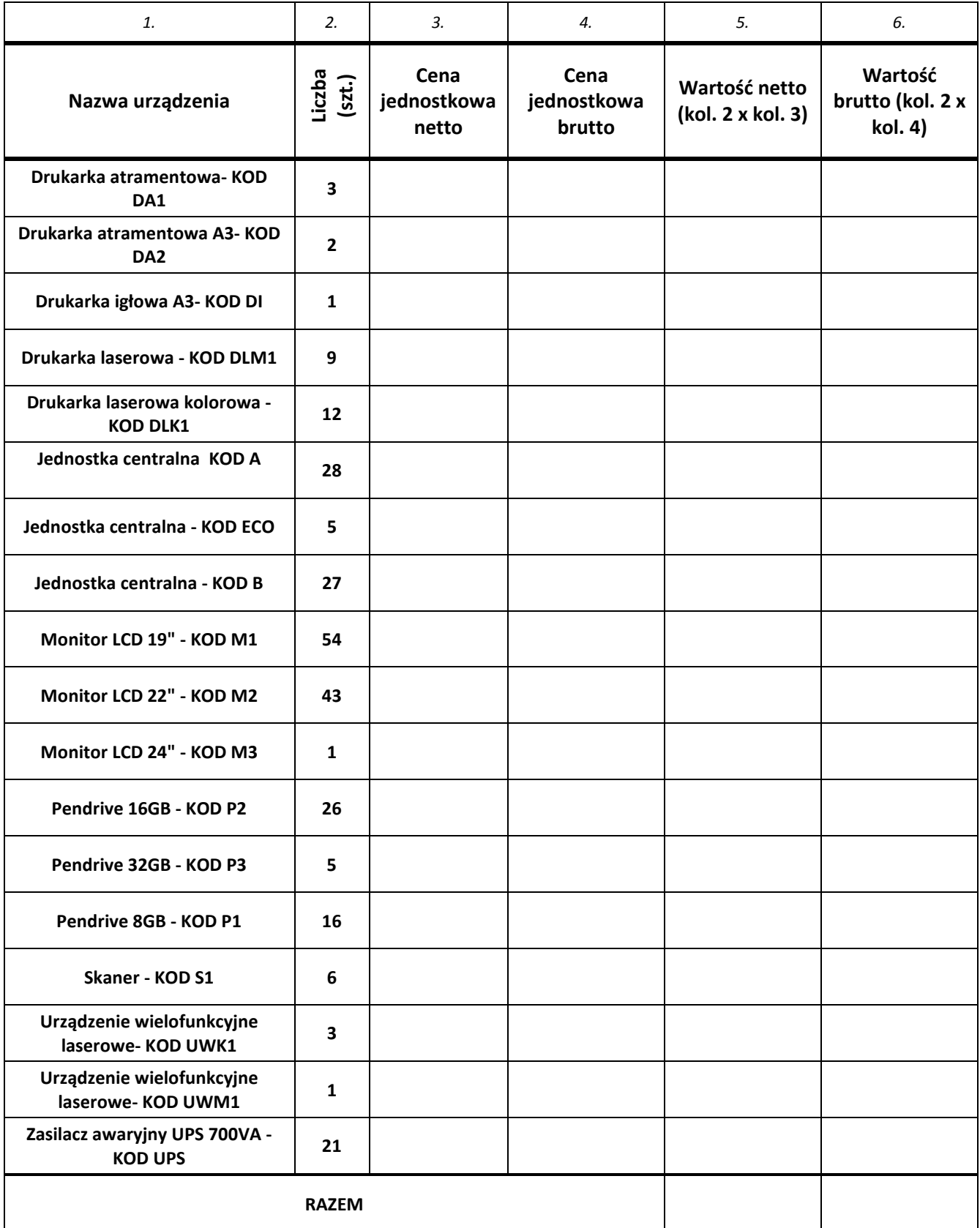

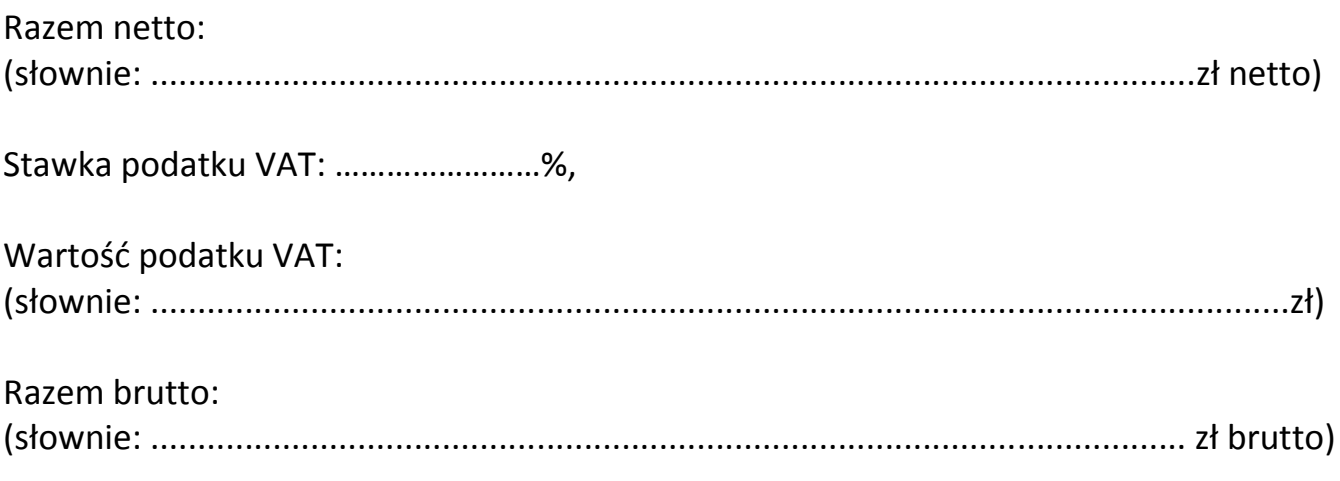

Podpis i pieczęć osoby/osób uprawnionej

do reprezentowania Wykonawcy/Wykonawców

*Załącznik nr 1C do Specyfikacji Istotnych Warunków Zamówienia* 

# CZĘŚĆ 1

UWAGA! Wykonawca ma obowiązek podać w kolumnie "Parametry oferowanego urządzenia" **kompletny opis techniczny oferowanego elementu (nie dotyczy pól wyboru: TAK/NIE).** 

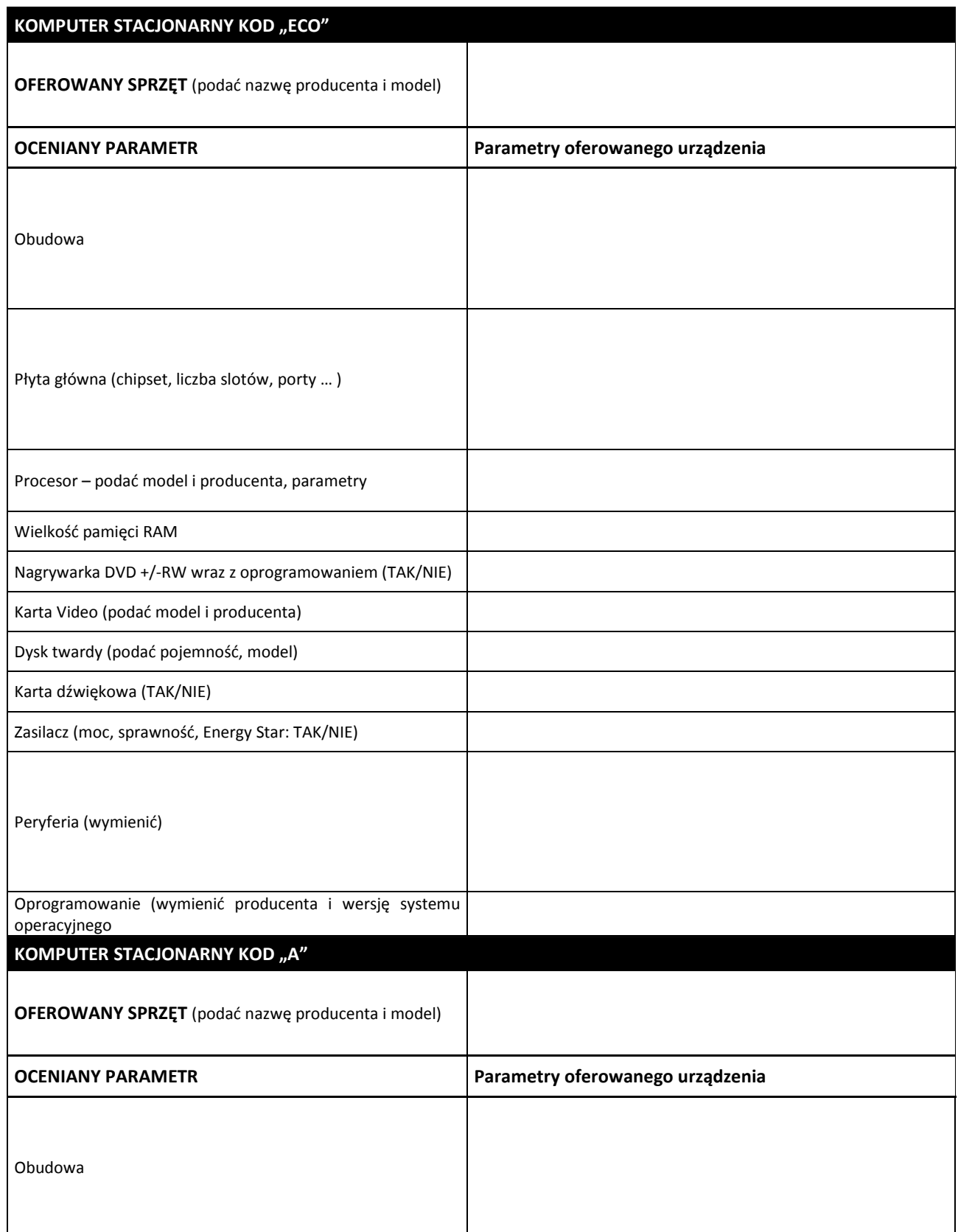

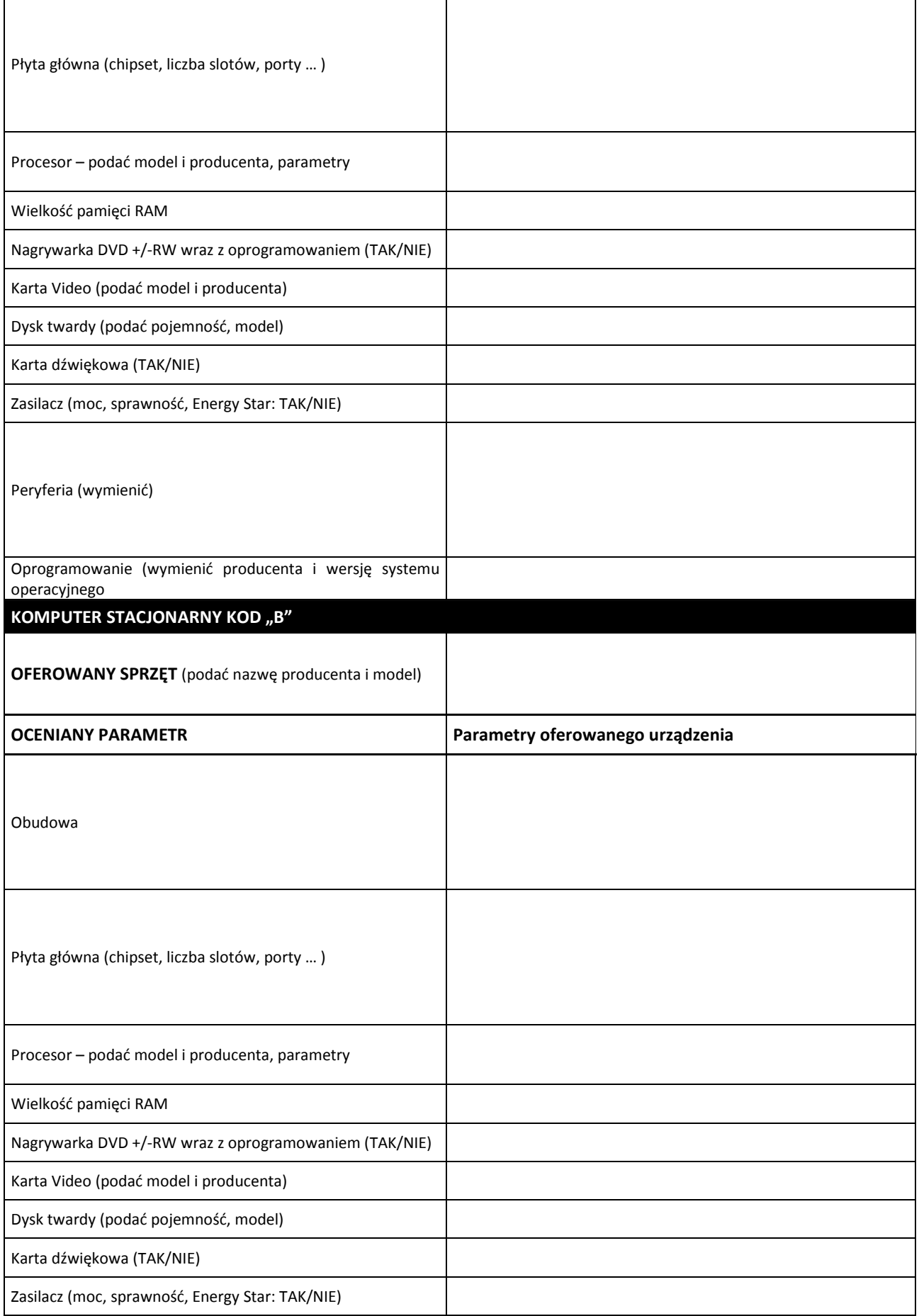

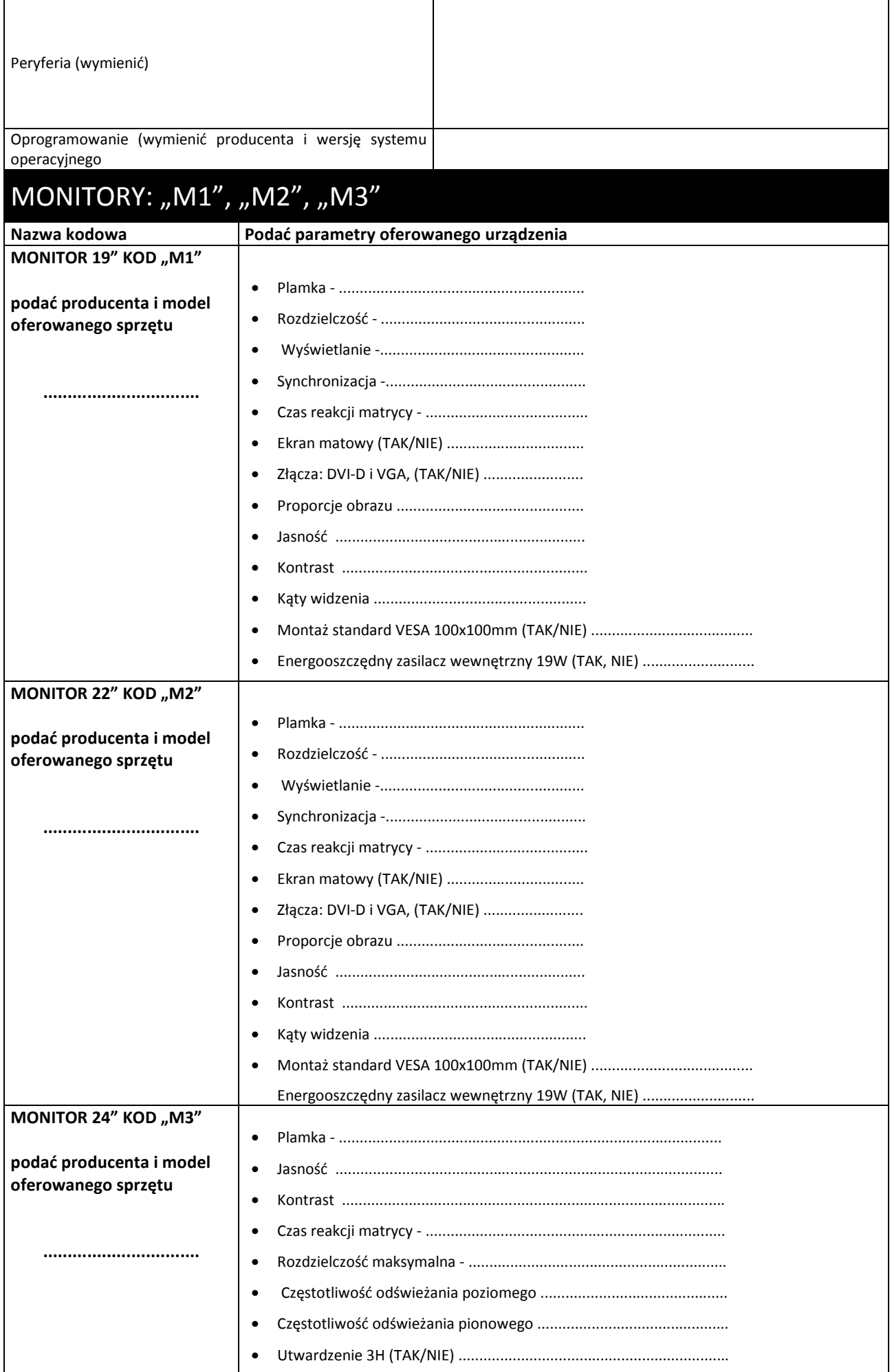

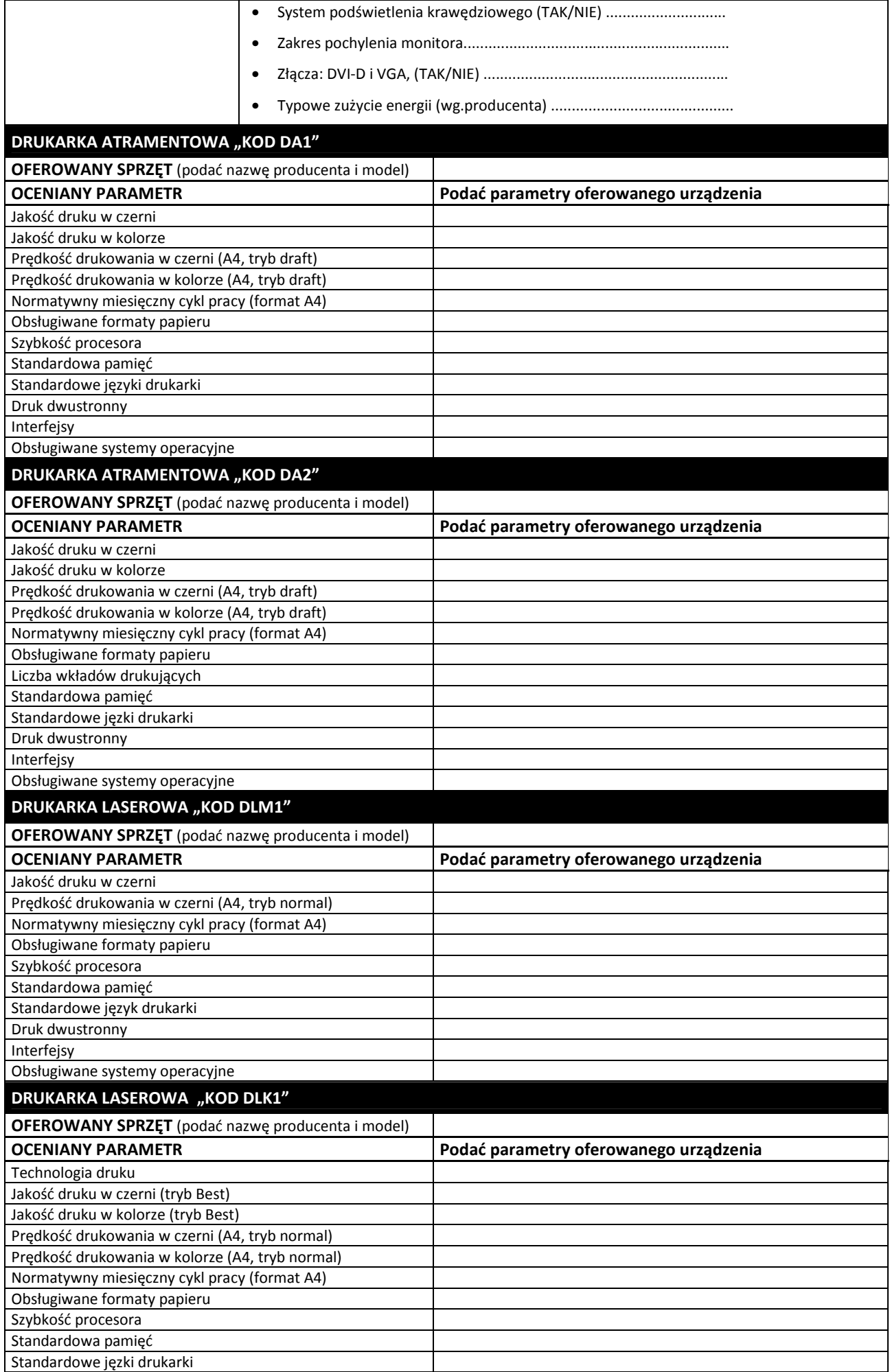

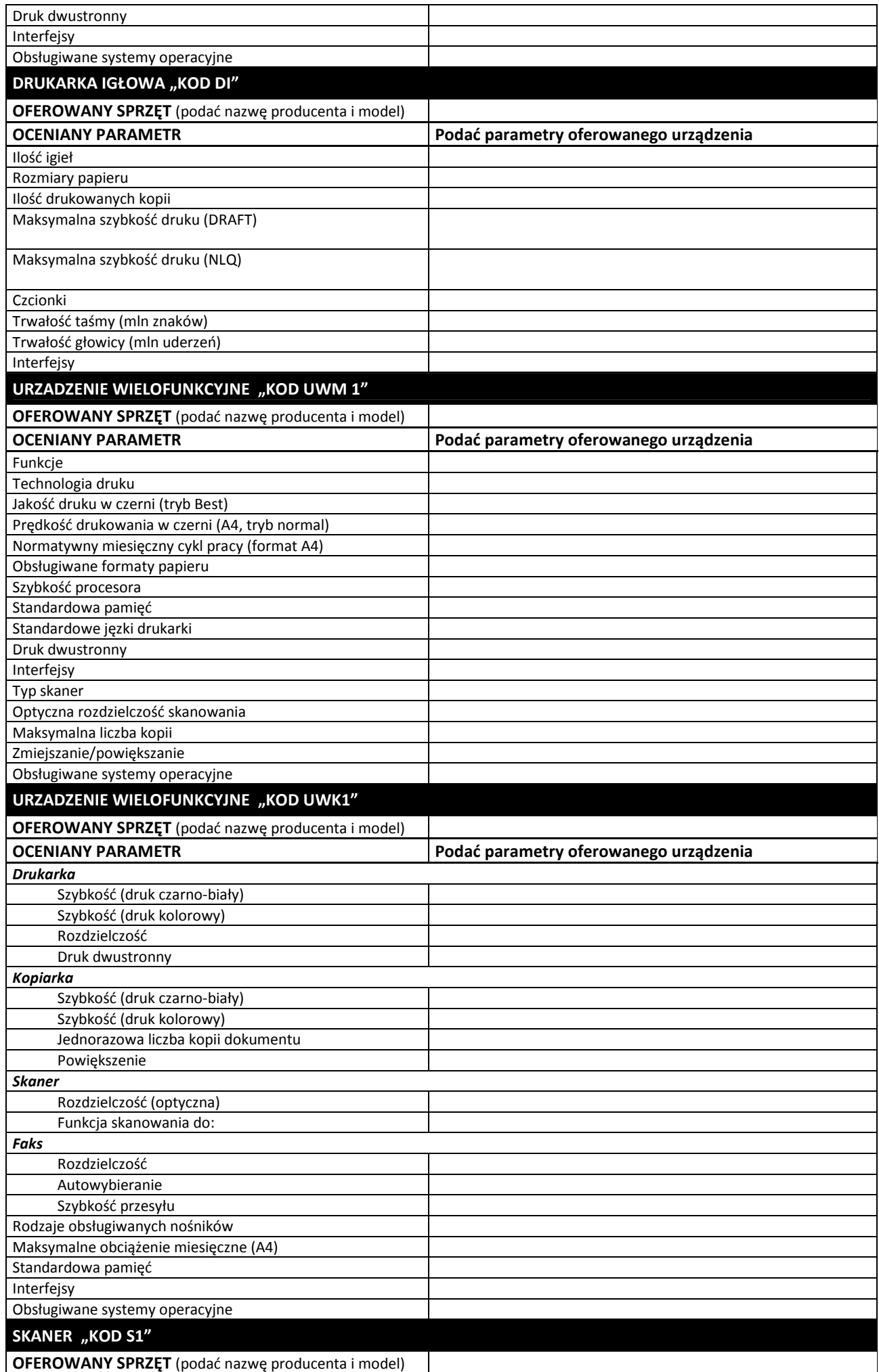

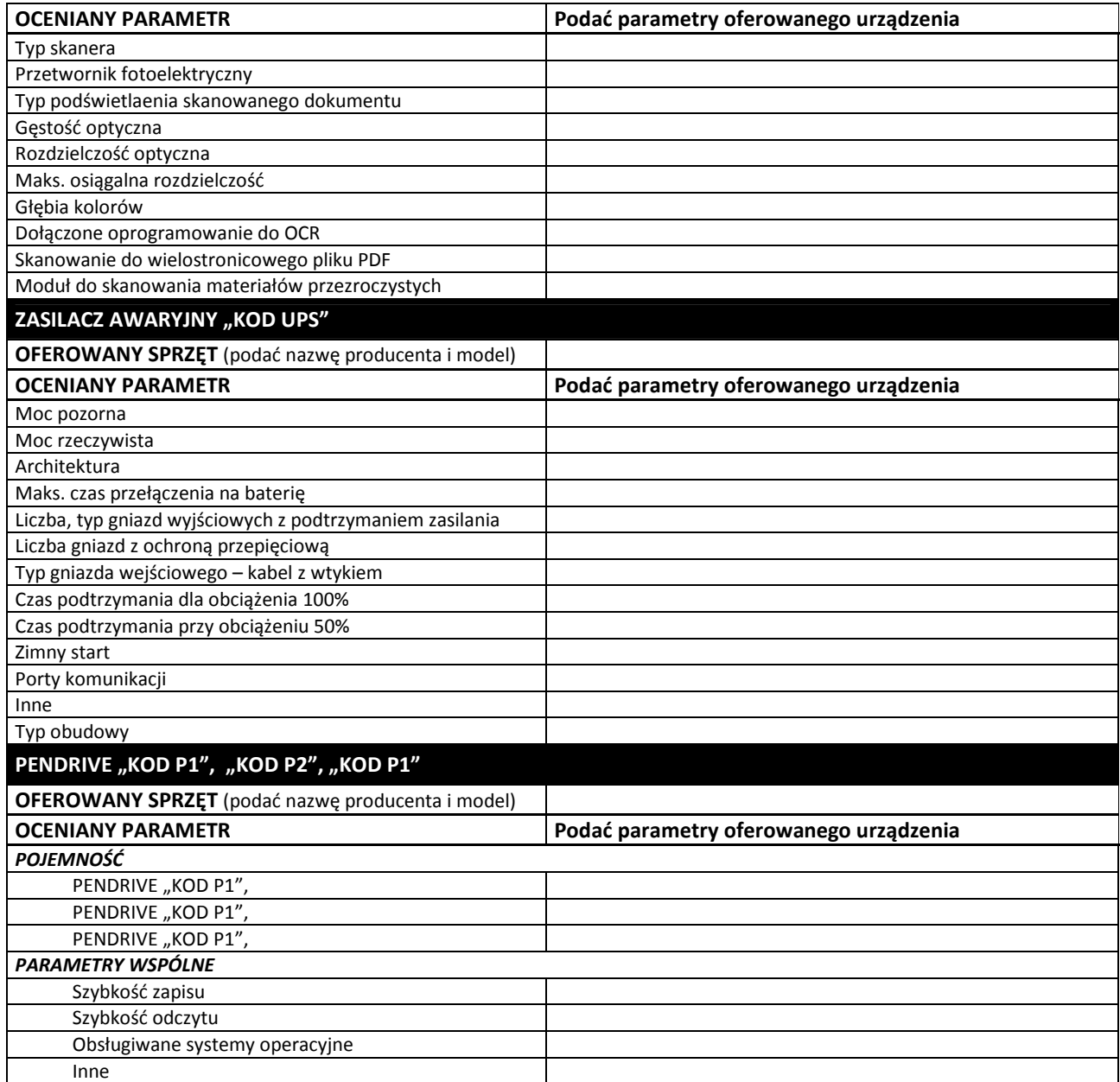

**............................................................**  *Podpis i pieczęć osoby/osób uprawnionej do reprezentowania Wykonawcy/Wykonawców* 

*Załącznik nr 2A do Specyfikacji Istotnych Warunków Zamówienia* 

# **CZĘŚĆ 2 OPIS PRZEDMIOTU ZAMÓWIENIA**

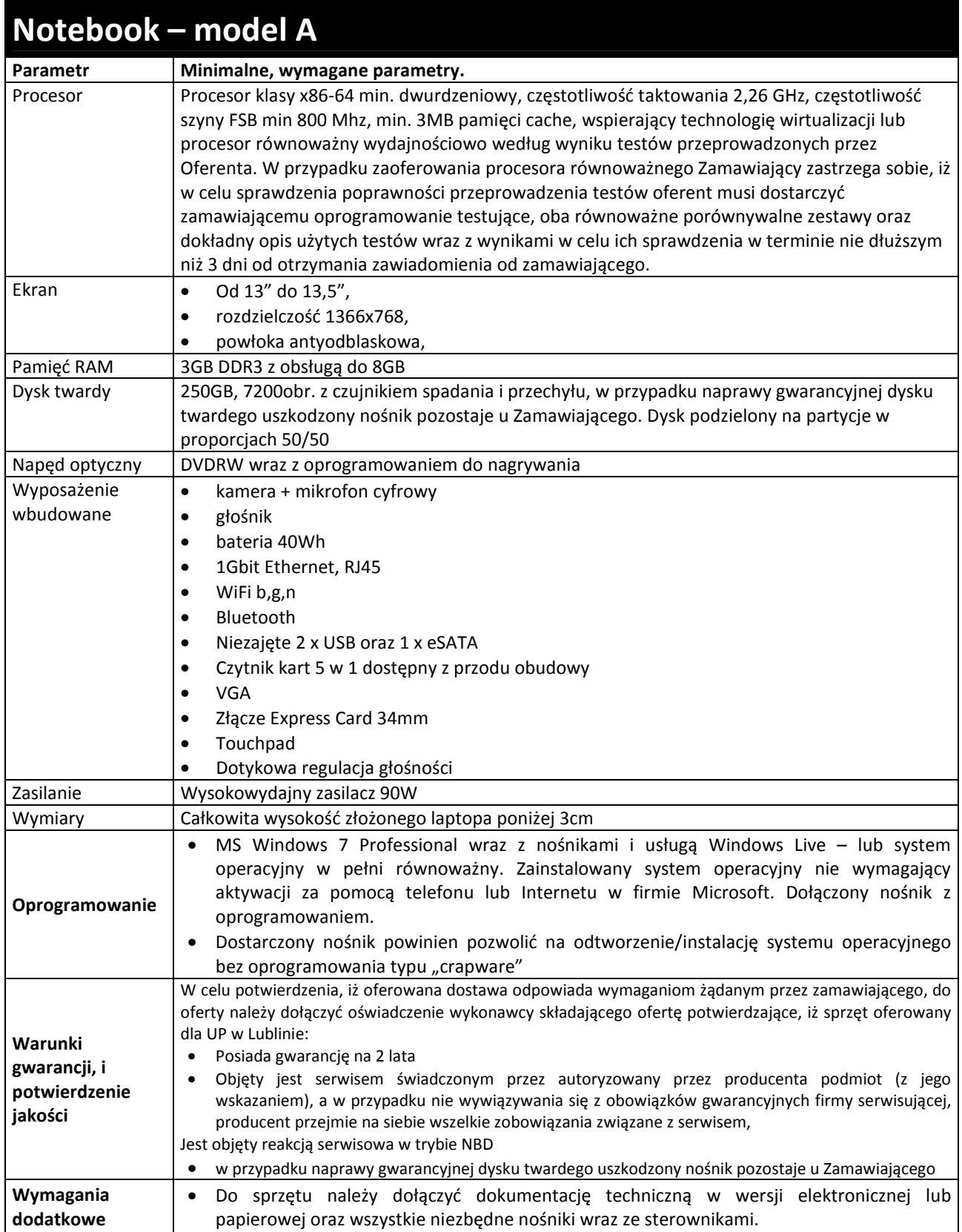

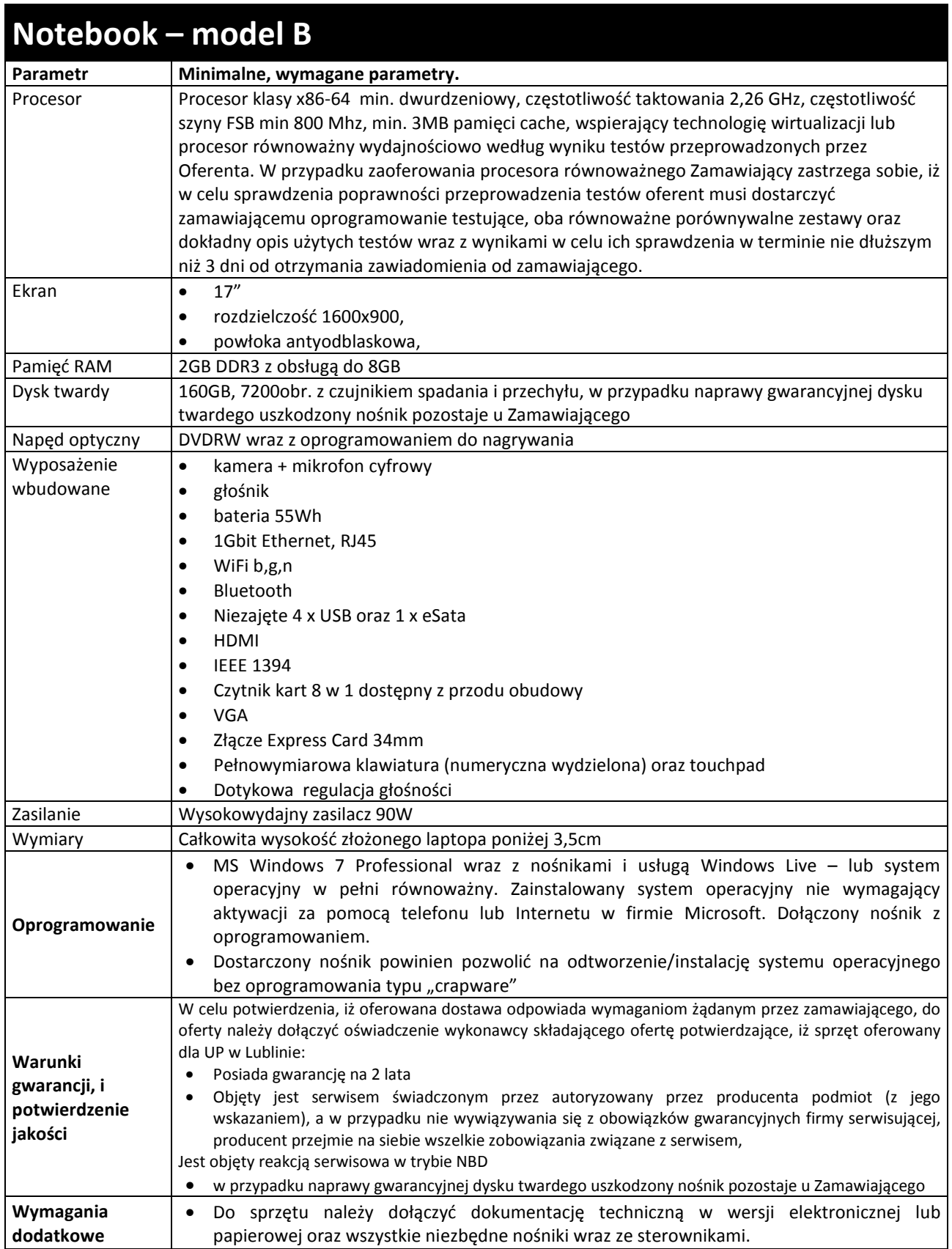

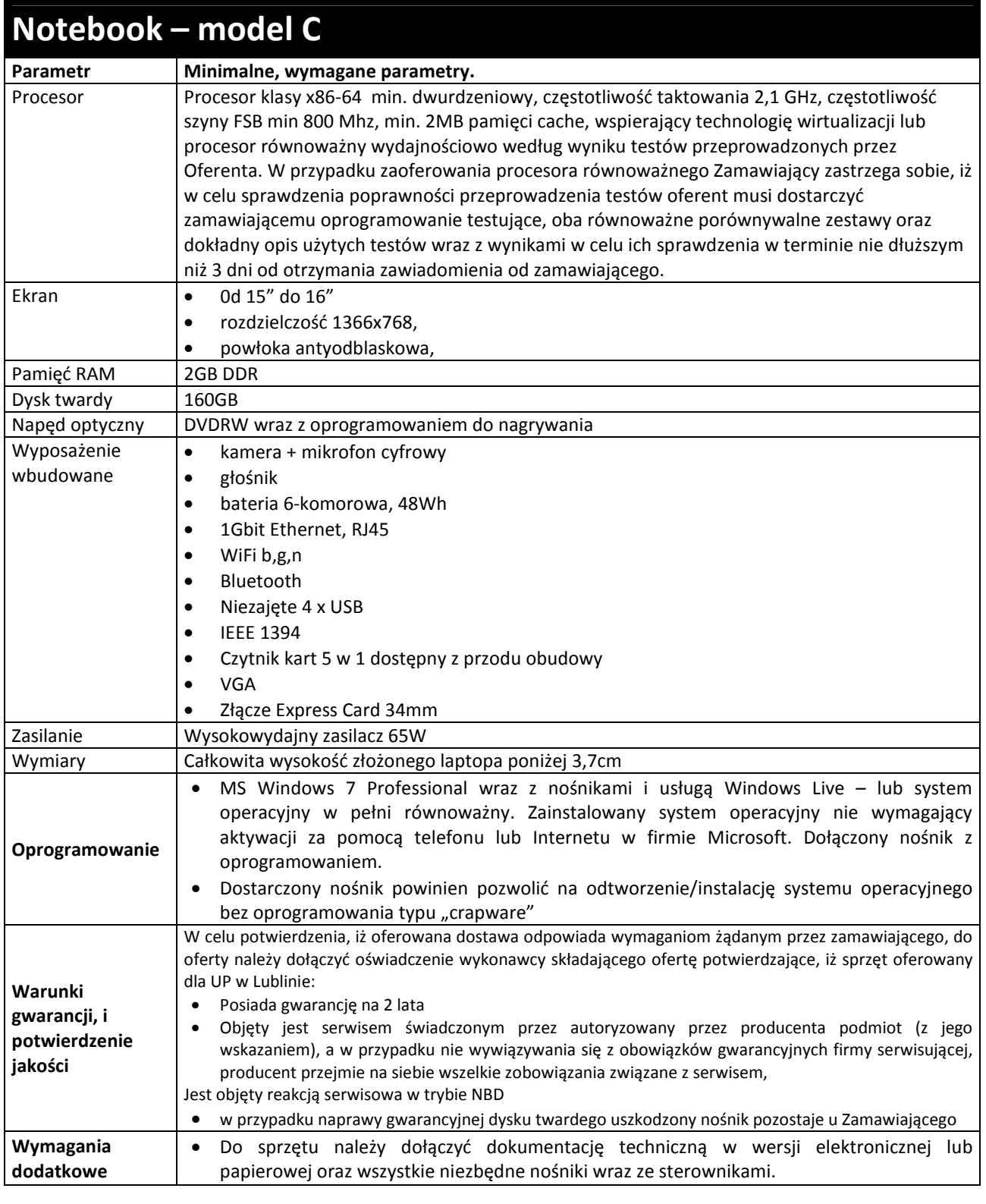

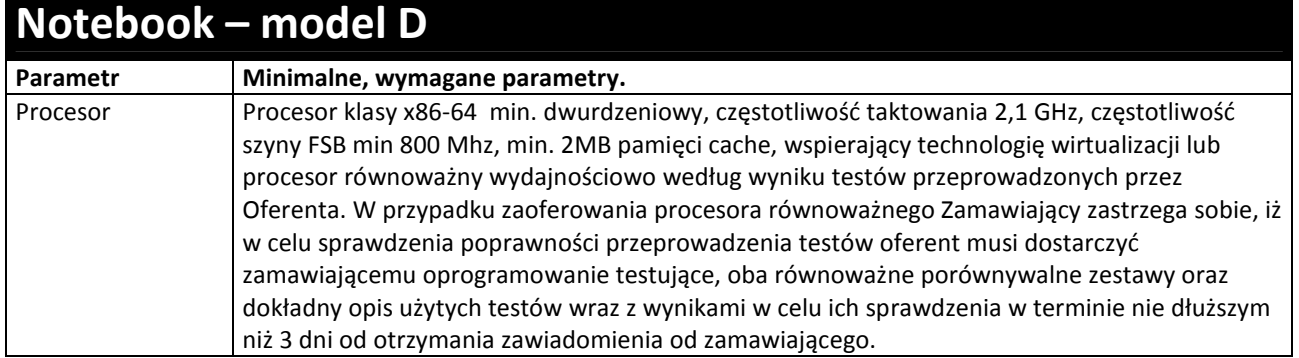
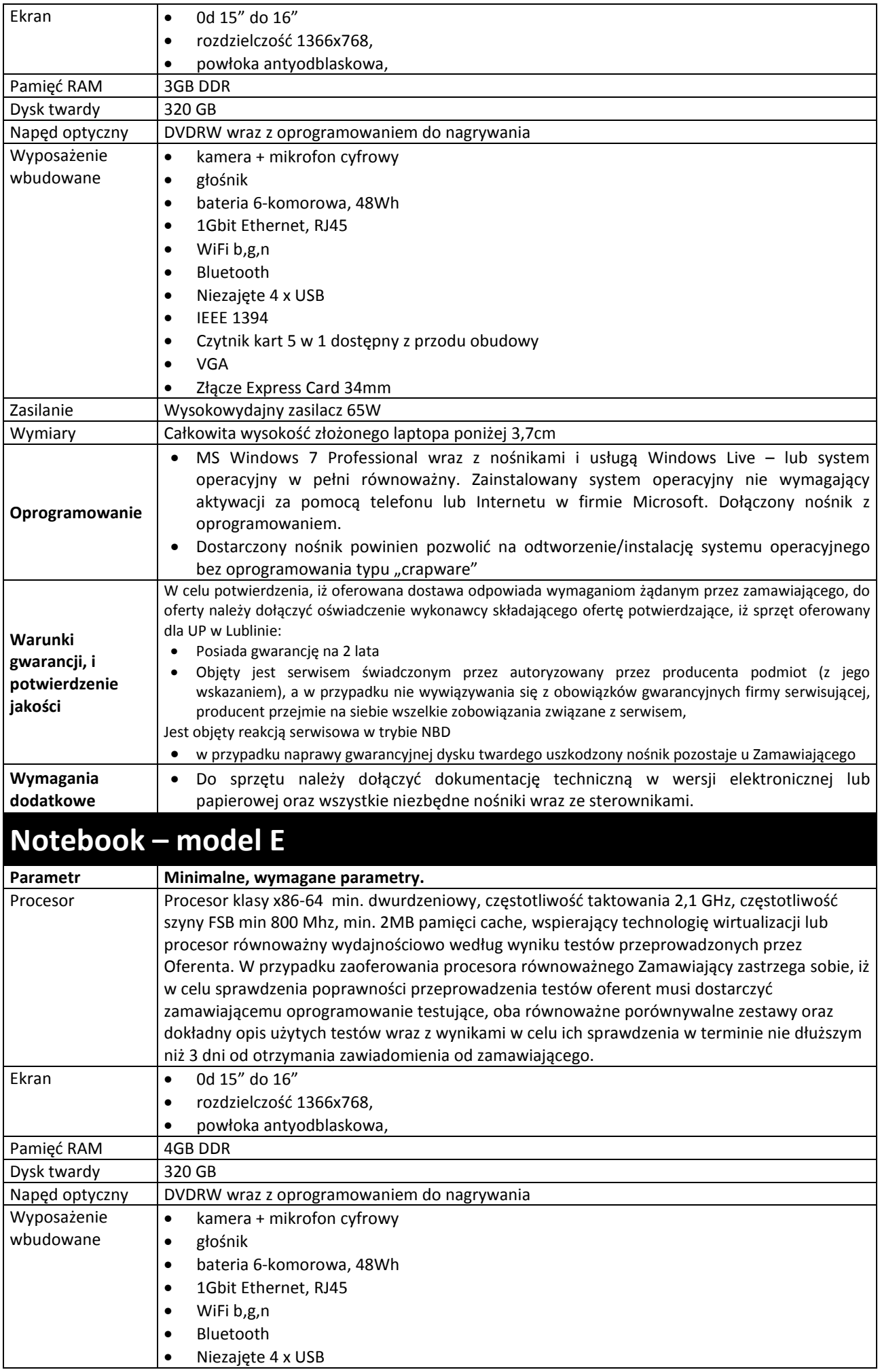

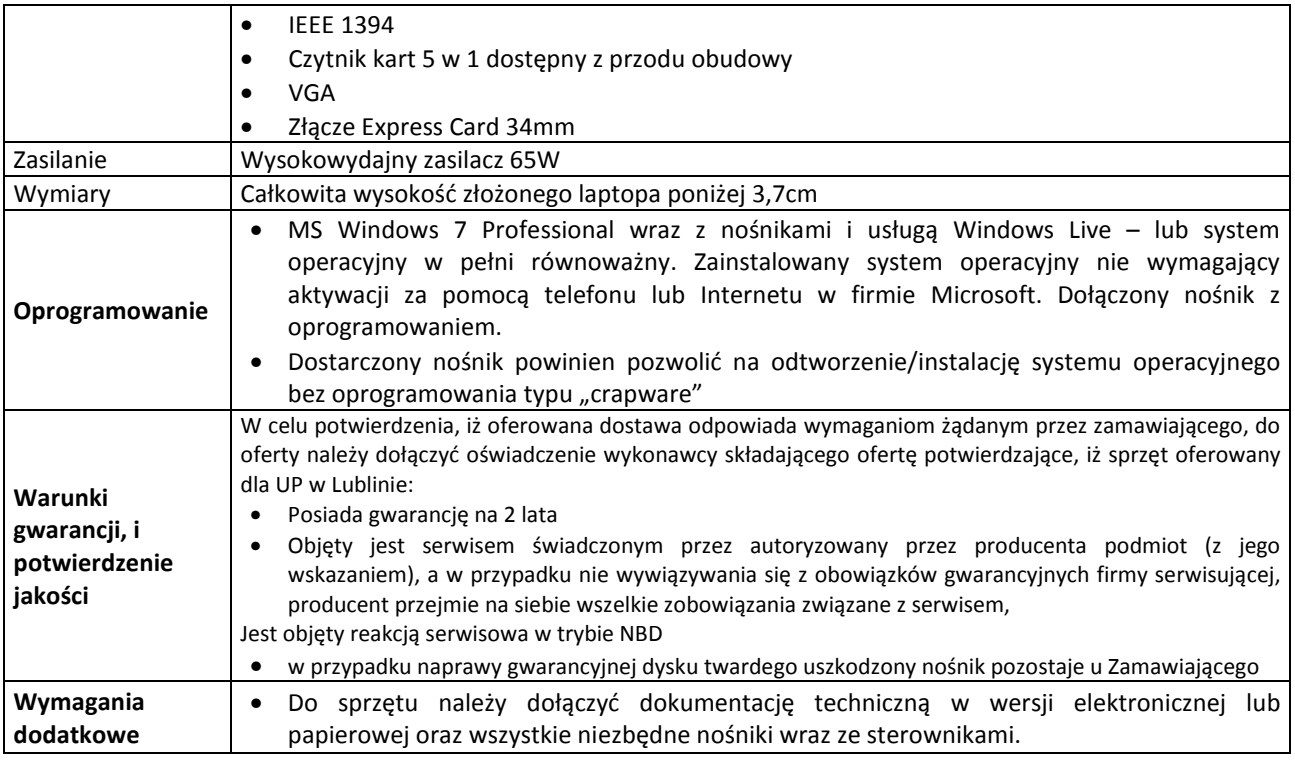

## **Akcesoria: torby, myszki**

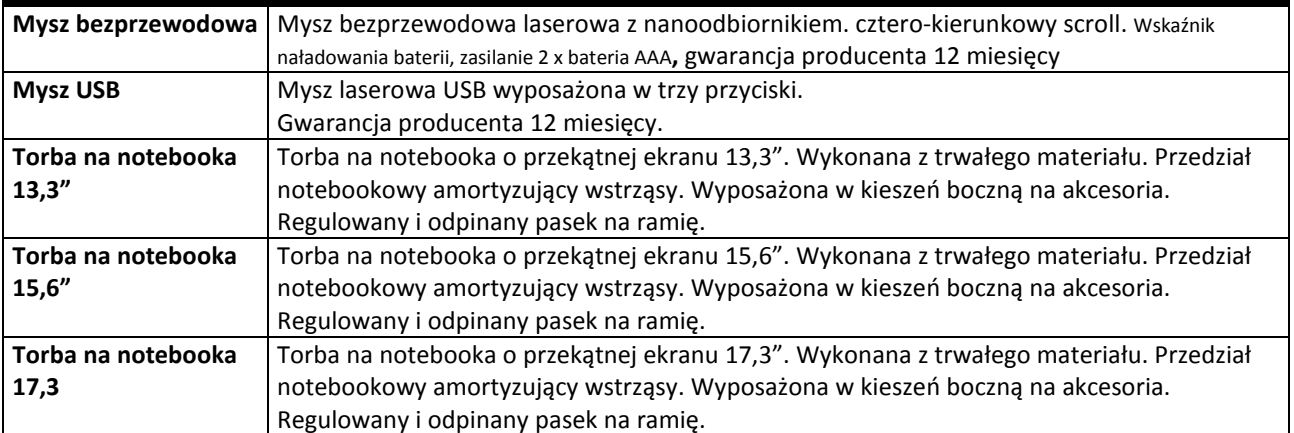

#### **Za oprogramowanie równoważne do Microsoft Windows 7 Professional PL 32/64 BIT uznaje się takie, które posiada:**

- Możliwość dokonywania aktualizacji i poprawek systemu przez Internet; możliwość dokonywania uaktualnień sterowników urządzeń przez Internet – witrynę producenta systemu;
- Darmowe aktualizacje w ramach wersji systemu operacyjnego przez Internet (niezbędne aktualizacje, poprawki, biuletyny bezpieczeństwa muszą być dostarczane bez dodatkowych opłat) – wymagane podanie nazwy strony serwera WWW;
- Internetowa aktualizacja zapewniona w języku polskim;
- Wbudowana zapora internetowa (firewall) dla ochrony połączeń internetowych; zintegrowana z systemem konsola do zarządzania ustawieniami zapory i regułami IPSec v4 i v6;
- Zlokalizowane w języku polskim, co najmniej następujące elementy: menu, przeglądarka internetowa, pomoc, komunikaty systemowe;
- Wsparcie dla większości powszechnie używanych urządzeń peryferyjnych (np.: drukarek, urządzeń sieciowych, standardów USB, Plug&Play, Wi-Fi);
- System działa w trybie graficznym z elementami 3D, zintegrowana z interfejsem użytkownika interaktywna część pulpitu służącą do uruchamiania aplikacji, które użytkownik może dowolnie wymieniać i pobrać ze strony producenta;
- Możliwość zdalnej automatycznej instalacji, konfiguracji, administrowania oraz aktualizowania systemu;
- Zabezpieczony hasłem hierarchiczny dostęp do systemu, konta i profile użytkowników zarządzane zdalnie; praca systemu w trybie ochrony kont użytkowników;
- Zintegrowany z systemem moduł wyszukiwania informacji (plików różnego typu) dostępny z kilku poziomów: poziom menu, poziom otwartego okna systemu operacyjnego; system wyszukiwania oparty na konfigurowalnym przez użytkownika module indeksacji zasobów lokalnych;
- Zintegrowane z systemem operacyjnym narzędzia zwalczające złośliwe oprogramowanie; aktualizacje dostępne u producenta nieodpłatnie bez ograniczeń czasowych;
- System operacyjny posiada podstawowe funkcje związane z obsługą komputerów typu TABLET PC, z wbudowanym modułem "uczenia się" pisma użytkownika;
- System operacyjny posiada wbudowaną funkcjonalność rozpoznawania mowy, pozwalającą na sterowanie komputerem głosowo, wraz z modułem "uczenia się" głosu użytkownika;
- Zintegrowany z systemem operacyjnym moduł do pracy grupowej uruchamiany ad- hoc w zależności od potrzeb;
- Zintegrowany z systemem operacyjnym moduł synchronizacji komputera z urządzeniami zewnętrznymi;
- Dostępne w systemie zasoby wskazujące jak wykorzystać funkcje systemu w zastosowaniach biznesowych;
- Wbudowany system pomocy w języku polskim;
- System operacyjny powinien być wyposażony w możliwość przystosowania stanowiska dla osób niepełnosprawnych (np. słabo widzących);
- Możliwość zarządzania stacją roboczą poprzez polityki przez politykę rozumiemy zestaw reguł definiujących lub ograniczających funkcjonalność systemu lub aplikacji;
- Wdrażanie IPSEC oparte na politykach wdrażanie IPSEC oparte na zestawach reguł definiujących ustawienia zarządzanych w sposób centralny;
- Automatyczne występowanie i używanie (wystawianie) certyfikatów PKI X.509, certyfikat EAL 4 dla systemu operacyjnego zarządzanych w sposób centralny;
- Wsparcie dla logowania przy pomocy smartcard;
- Rozbudowane polityki bezpieczeństwa polityki dla systemu operacyjnego i dla wskazanych aplikacji;
- System posiada narzędzia służące do administracji, do wykonywania kopii zapasowych polityk i ich odtwarzania oraz generowania raportów z ustawień polityk;
- Wsparcie dla Sun Java i .NET Framework 1.1 i 2.0 i 3.0 możliwość uruchomienia aplikacji działających we wskazanych środowiskach;
- Wsparcie dla JScript i VBScript możliwość uruchamiania interpretera poleceń;
- Zdalna pomoc i współdzielenie aplikacji możliwość zdalnego przejęcia sesji zalogowanego użytkownika celem rozwiązania problemu z komputerem;
- Graficzne środowisko instalacji i konfiguracji;
- Transakcyjny system plików pozwalający na stosowanie przydziałów (ang. quota) na dysku dla użytkowników oraz zapewniający większą niezawodność i pozwalający tworzyć kopie zapasowe;
- Zarządzanie kontami użytkowników sieci oraz urządzeniami sieciowymi tj. drukarki, modemy, woluminy dyskowe, usługi katalogowe;
- Udostępnianie modemu;
- Oprogramowanie dla tworzenia kopii zapasowych (Backup); automatyczne wykonywanie kopii plików z możliwością automatycznego przywrócenia wersji wcześniejszej;
- Możliwość przywracania plików systemowych;
- System operacyjny musi posiadać funkcjonalność pozwalającą na identyfikację sieci komputerowych do których jest podłączony, zapamiętywanie ustawień i przypisywanie do min. 3 kategorii bezpieczeństwa (z predefiniowanymi odpowiednio do kategorii ustawieniami zapory sieciowej, udostępniania plików itp.);
- Możliwość blokowania lub dopuszczania dowolnych urządzeń peryferyjnych za pomocą polityk grupowych (przy użyciu numerów identyfikacyjnych sprzętu).
- Możliwość "downgrade" do niższej wersji

*Załącznik nr 2B do Specyfikacji Istotnych Warunków Zamówienia* 

## **Wykaz asortymentowy i ilościowy notebooków do wyceny w części 2**

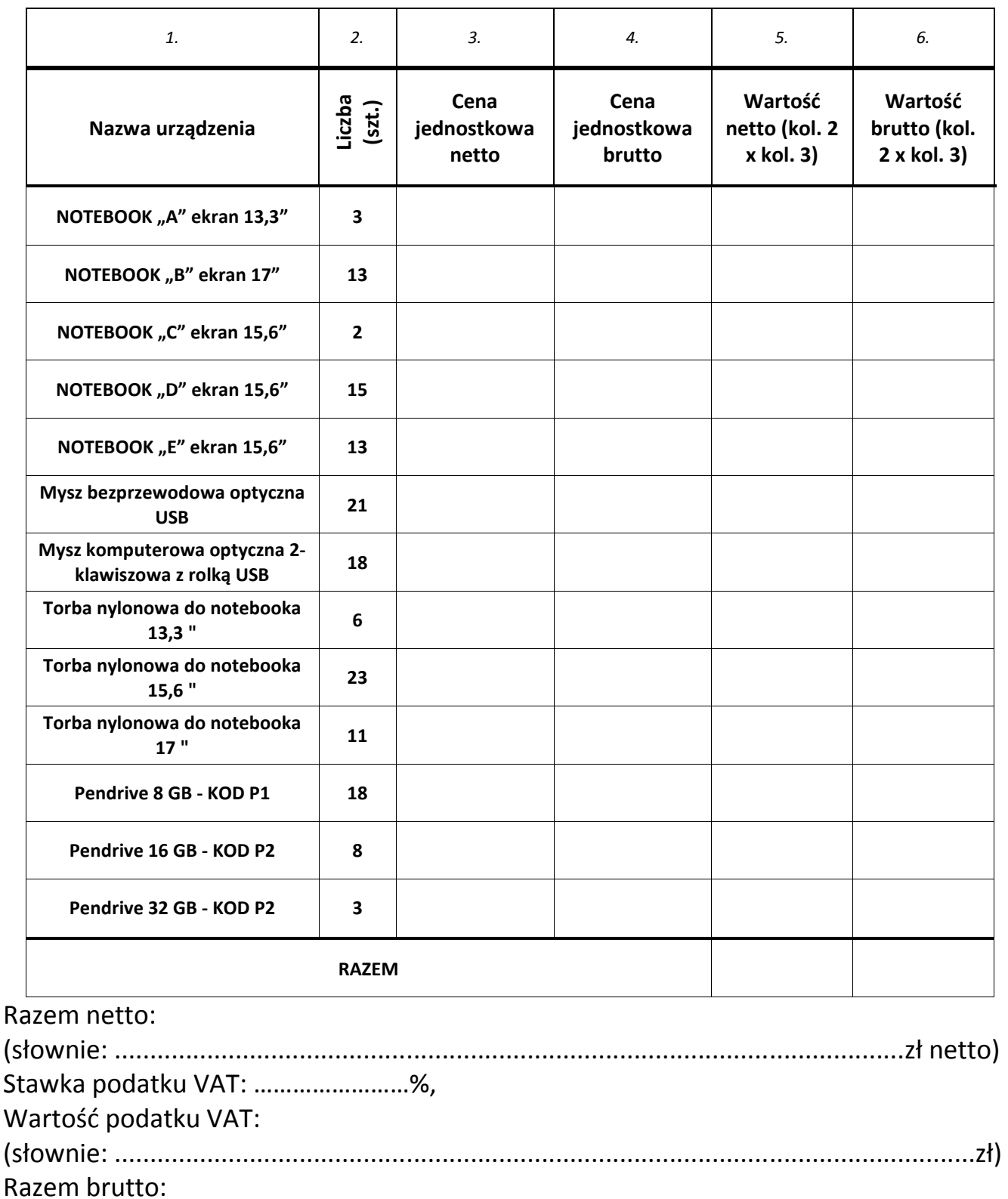

(słownie: ...............................................................................................................zł brutto)

*Załącznik nr 2C do Specyfikacji Istotnych Warunków Zamówienia* 

## CZĘŚĆ 2

UWAGA! Wykonawca ma obowiązek podać w kolumnie "Parametry oferowanego urządzenia" **kompletny opis techniczny oferowanego elementu (nie dotyczy pól wyboru: TAK/NIE).** 

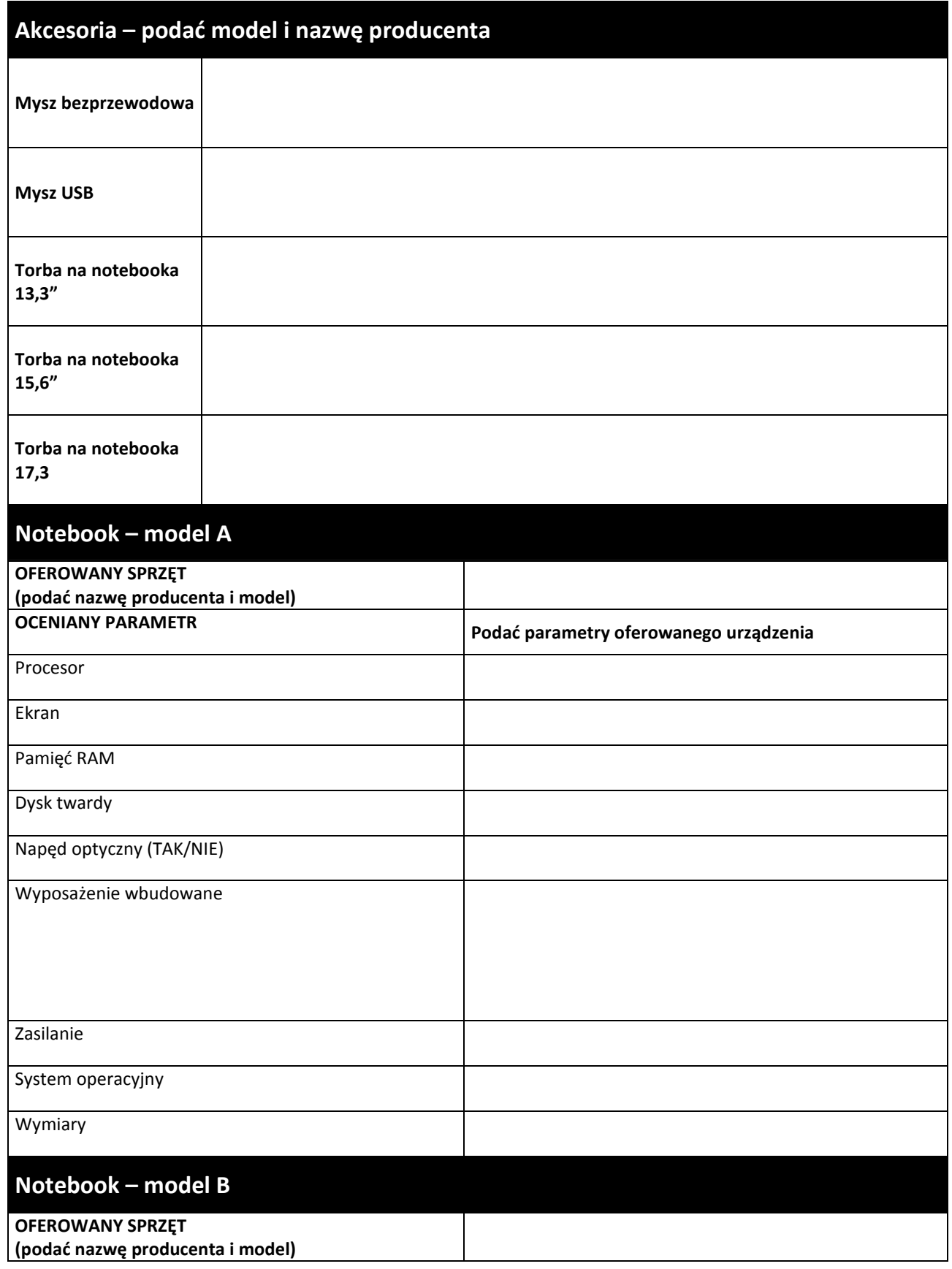

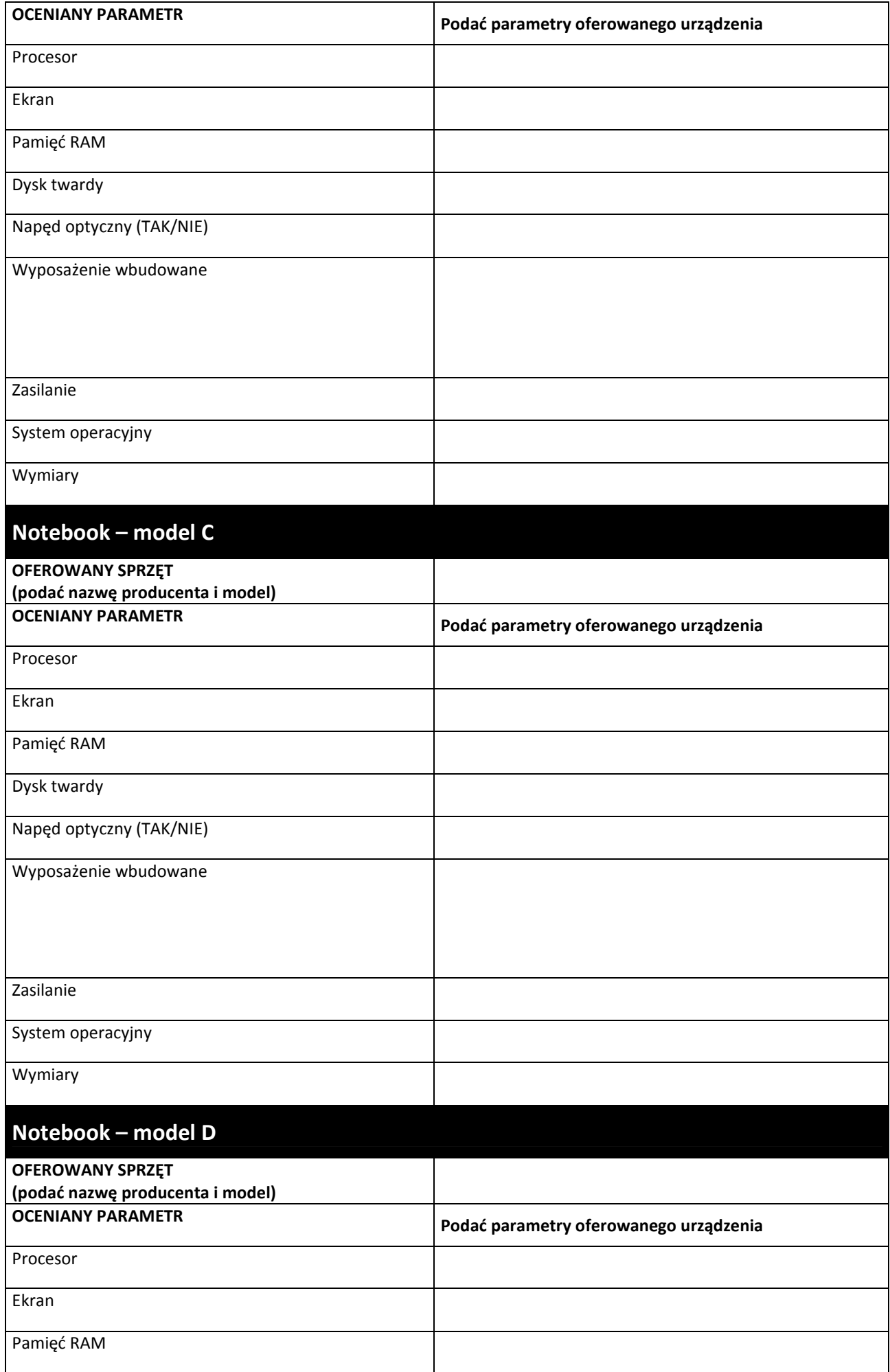

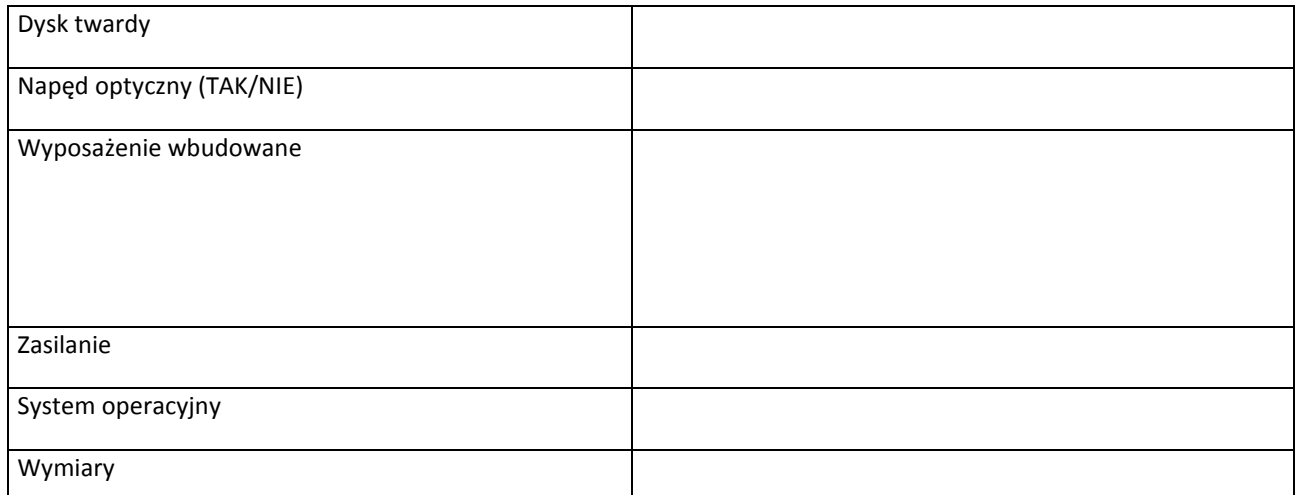

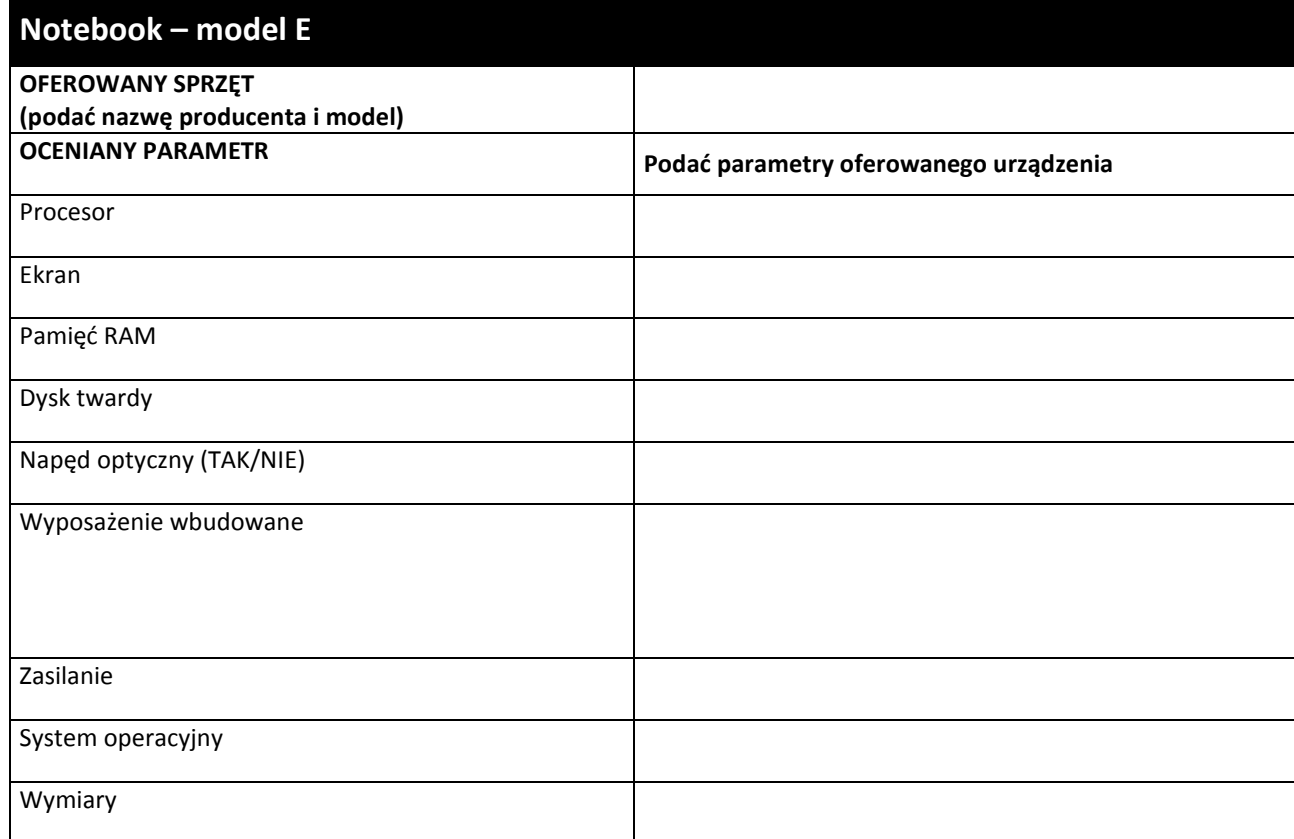

*Załącznik nr 3A do Specyfikacji Istotnych Warunków Zamówienia* 

# **CZĘŚĆ 3**

## **OPIS PRZEDMIOTU ZAMÓWIENIA**

### **NIESTANDARDOWY ZESTAW KOMPUTEROWY "ZIZ/PB-R/99" – obejmuje: jednostkę centralną, monitor, urządzenie wielofunkcyjne, dyski zewnętrzne, projektor multimedialny**

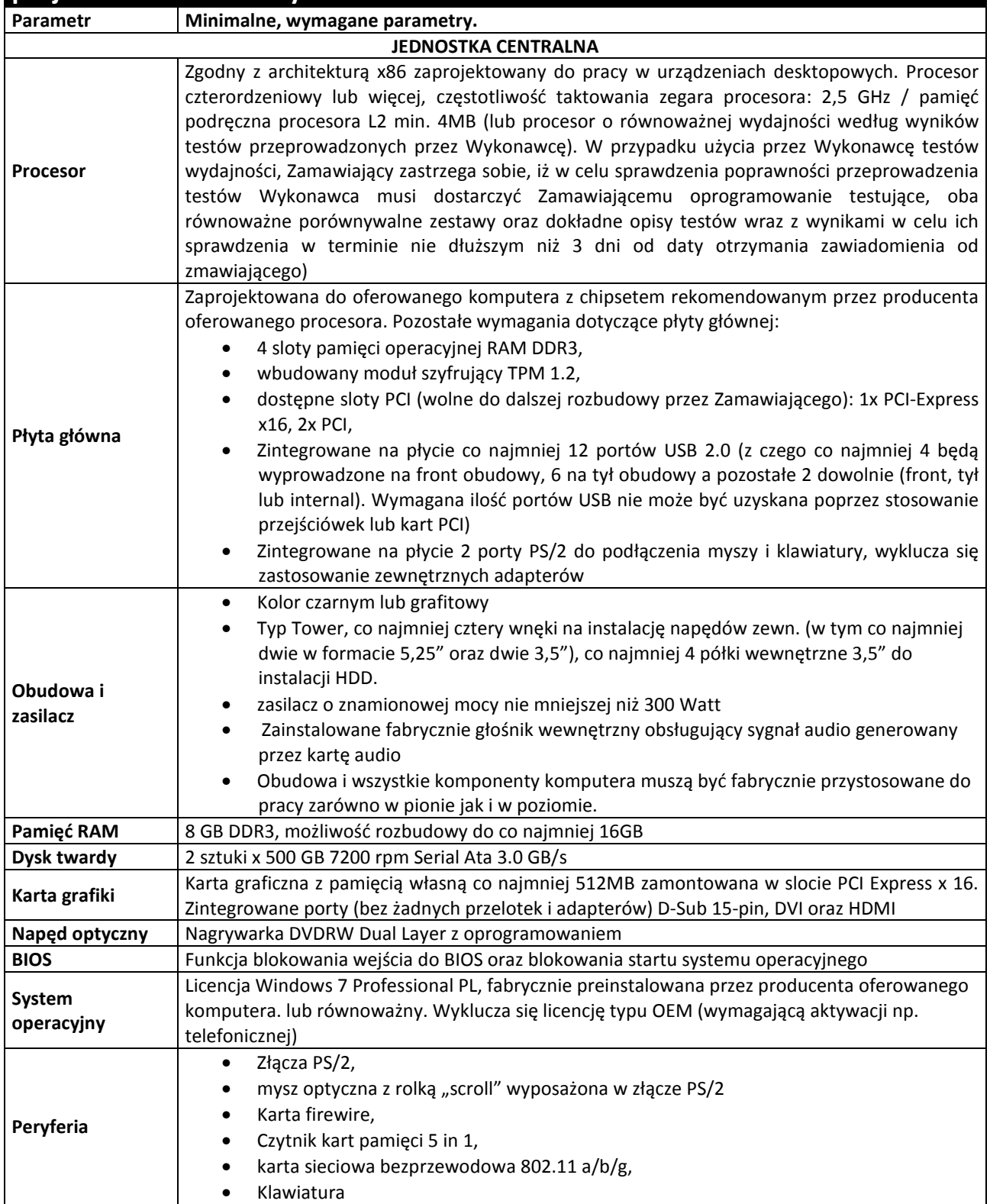

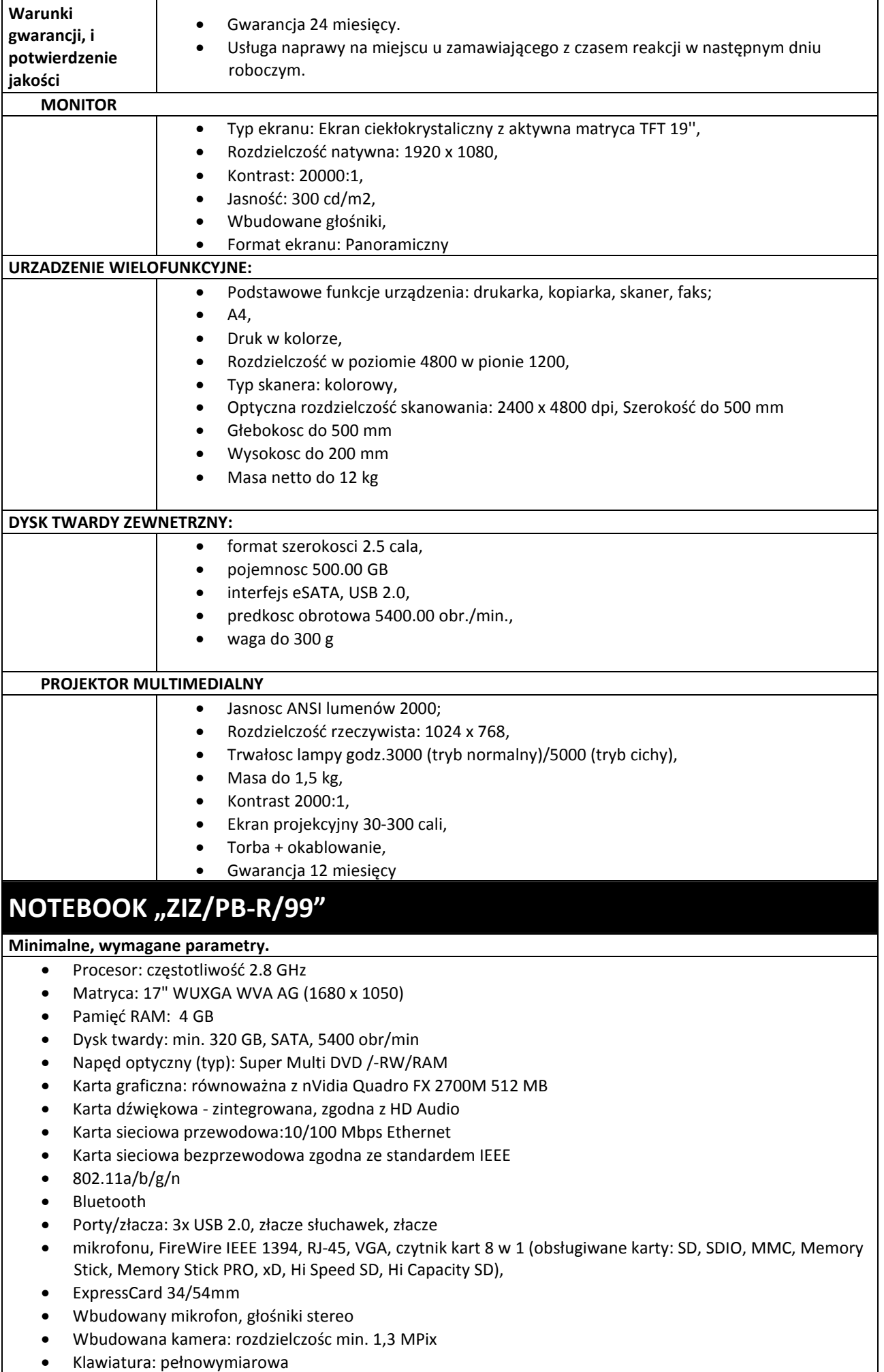

- Bateria: czas pracy min. 3 h
- Waga: do 4 kg
- Zasilacz: min. 65W
- Dodatkowe wyposażenie: torba, mysz bezprzewodowa
- Gwarancja fabryczna: 24 miesiące gwarancji producenta
- System operacyjny: Windows 7 PROF. PL OEM

## **NOTEBOOK** "TKF"

#### **Minimalne, wymagane parametry.**

- Procesor o częstotliwości 1.6 GHz
- System operacyjny Windows XP Home PL OEM
- Matryca, przekątna: do 10 cali
- Matryca, rozdzielczość: min. 1024x600
- Matryca, parametry: WSVGA; matowa, rozmiar 5:3
- Pamieć RAM: 1024 MB DD2, Pamieć RAM, z możliwością rozbudowy: do 2048 MB
- Dysk twardy: min. 160 GB, 5400 obr/min
- Karta graficzna: Intel 945 GSE, 64 MB
- Karta dźwiękowa zintegrowana, wbudowane głośniki i
- mikrofon
- Wyjscia: DSUB, USB 2.0 min. 3 szt,
- Opcjonalnie port Bluetooth
- Wbudowane karty sieciowe: bezprzewodowa WiFi 802.11b/g/n; przewodowa 10/100 Mbps Ethernet
- Wyjścia na mikrofon i słuchawki
- Wbudowany Touchpad
- Gwarancja min. 36 m-ce; zasilacz, bateria, futerał,
- Instrukcja w języku polskim

### **NOTEBOOK "TKD"**

#### **Minimalne, wymagane parametry.**

- Obudowa: ze stopów magnezu ze zintegrowanym uchwytem, odporna na uderzenia i zadrapania, spełniająca standardy: MIL-STD 810F – należy dołączyć certyfikat producenta
- Procesor 65nm/FSB 800MHz/2MB L2 Cache 1,80 GHz
- Mobile Processor: chipset rekomendowany przez producenta procesora
- Pamięć: 2048 MB SDRAM (DDR2) / 4 GB (max)
- Dysk: minimum 80 GB zabezpieczony przed wibracjami i uderzeniami
- Napędy wbudowane: DVD Multi Drive (8X DVD+/-R/RW ze wsparciem dla Double Layer)
- Ekran LCD: 15.4 cala, rozdzielczość 1280 x 800
- Karta graficzna: Równoważna do Intel X3100
- Karta dźwiękowa: zgodna z high-definition audio
- Karta sieciowa: 10/100/1000 Gigabit Ethernet
- Karta sieciowa bezprzewodowa: WiFi 802.11a/b/g/draft-n
- Klawiatura, ekran i touchpad odporne na zachlapanie wodą i kurzem
- Bateria: litowo jonowa (11.1V, 7650mAh),
- System operacyjny: MS Windows 7 Prof. PL z możliwoscia downgrade do MS Windows XP PRO, preinstalowany MS Windows XP PRO
- Gwarancja: Producenta 36 miesięcy w systemie "door-to-door"
- Wymiary: nie wiecej niz 355,7 x 50,7-51,9 x 286,8
- Waga: notebooka max 3,6 kg,
- Dedykowana dwukomorowa torba na notebooka
- Mysz optyczna przewodowa kompatybilna z oferowanym notebookiem

## **NETBOOK** "TKM"

#### **Minimalne, wymagane parametry.**

- Procesor: dwurdzeniowy, częstotliwość: 1.6 GHz, FSB 533 MHz,
- Grafika: platforma równoważna z nVidia ION, karta równoważna z GeForce 9400M
- Ekran: 12.1 cala WSVGA z podświetleniem LED,
- Color-Shine (Glare-type),
- rozdzielczość ekranu (nominalna): 1366 x 768
- Pamieć RAM: 2 GB, DDR2 667 MHz,
- Dysk twardy: 250GB, SATA, 5400 obr/min
- Akumulator: Li-Ion (6-komorowa)
- Wbudowane napedy: Brak
- Karta dzwiękowa: High Definition Audio
- Karta sieciowa: 10/100 Mbps Fast Ethernet, IEEE
- 802.11b/g/n,
- Porty wyjścia/wejścia: 3 x USB2.0, D-Sub, HDMI, RJ-45
- Czytnik kart pamieci MMC/SD/SDHC
- System operacyjny: Microsoft Windows 7 Home Premium PL

#### **Dodatkowe wyposażenie:**

- Torba nylonowa do notebooka 13,3" 1 sztuka
- Mysz bezprzewodowa optyczna USB 1 sztuka
- Nagrywarka DVD/RW zewnętrzna, zasilanie USB 2.0 1 sztuka
- Pendrive P2 16 GB 2 sztuki

## **Reczny odbiornik GPS dla GIS "ZZC/DS-1"**

#### **Minimalne, wymagane parametry i/lub funkcjonalności**

- Dokładność pomiaru w czasie rzeczywistym (antena wewnętrzna) 1-5m
- System operacyjny Windows Mobile 6.1 PL lub równoważny
- Procesor: 533 MHz
- Pamięć operacyjna 128 MB nieulotnej Flash, 128 MB RAM
- Obsługa protokołów NMEA oraz SiRF
- Liczba kanałów (L1) 12
- Wyświetlacz: przekątna 3.5 cala o rozdzielczości QVGA (240x320 pixeli) z ekranem dotykowym 65536 kolorów
- Gniazdo kart SD
- Obsługa oprogramowania ESRI ArcPad 8.0

#### **HDD SATA II 1 TB 7200rpm 32 MB RAID**

#### **Minimalne, wymagane parametry i/lub funkcjonalności**

- format szerokości 3.5 cala
- pojemność 1 000 GB
- interfejs Serial ATA
- wersja interfejsu Serial ATA/300
- typ łożyska FDB (Fluid Dynamic Bearing)
- prędkość obrotowa 7 200 obr./min.
- Pamieć cache 32 768 kb
- maks. transfer wewnętrzny 1 030 Mbps
- sredni czas dostępu 8,5 ms
- Wytrzymałość w czasie pracy 63 G
- Wytrzymałość w czasie spoczynku 225 G
- Niezawodność MTBF 1 200 000 godz.
- minimalna głośność 28 dB
- technologia NCQ tak
- technologia S.M.A.R.T. tak
- Wysokość 26,1 mm
- Długość 146,99 mm
- waga 530 g
- Zastosowania: serwery, NAS, RAID

#### **HDD SATA II 500 GB 7200rpm 32 MB RAID**

#### **Minimalne, wymagane parametry i/lub funkcjonalności**

- format szerokości 3.5 cala
- pojemność 500 GB
- interfejs Serial ATA
- wersja interfejsu Serial ATA/300
- typ łożyska FDB (Fluid Dynamic Bearing)
- prędkość obrotowa 7 200 obr./min.
- Pamieć cache 32 768 kb
- maks. transfer wewnętrzny 1 030 Mbps
- sredni czas dostępu 8,5 ms
- Wytrzymałość w czasie pracy 63 G
- Wytrzymałość w czasie spoczynku 225 G
- Niezawodność MTBF 1 200 000 godz.
- minimalna głośność 28 dB
- technologia NCQ tak
- technologia S.M.A.R.T. tak

#### **HDD SATA II 250 GB 7200rpm 32 MB RAID**

#### **Minimalne, wymagane parametry i/lub funkcjonalności**

- format szerokości 3.5 cala
- pojemność 250 GB
- interfejs Serial ATA
- wersja interfejsu Serial ATA/300
- typ łożyska FDB (Fluid Dynamic Bearing)
- prędkość obrotowa 7 200 obr./min.
- Pamieć cache 32 768 kb
- maks. transfer wewnętrzny 1 030 Mbps
- sredni czas dostępu 8,5 ms
- Wytrzymałość w czasie pracy 63 G
- Wytrzymałość w czasie spoczynku 225 G
- Niezawodność MTBF 1 200 000 godz.
- minimalna głośność 28 dB
- technologia NCQ tak
- technologia S.M.A.R.T. tak

#### **ZEWNĘTRZNA KARTA (TUNER) TELEWIZYJNY USB 2.0**

#### **Minimalne, wymagane parametry i/lub funkcjonalności**

- typ zewnętrzny USB
- tuner TV analogowej i TV Cyfrowej naziemnej DVB-T z radiem DVB-T
- standard tunerów wbudowanych DVB-T piksele
- wejście sygnału:Composite (RCA), Wejście FM, wejście anteny radia FM, wejście anteny TV 75om, S-Video, w komplecie: antena radiowa UKF, kabel S-Video / Composite 2w1.

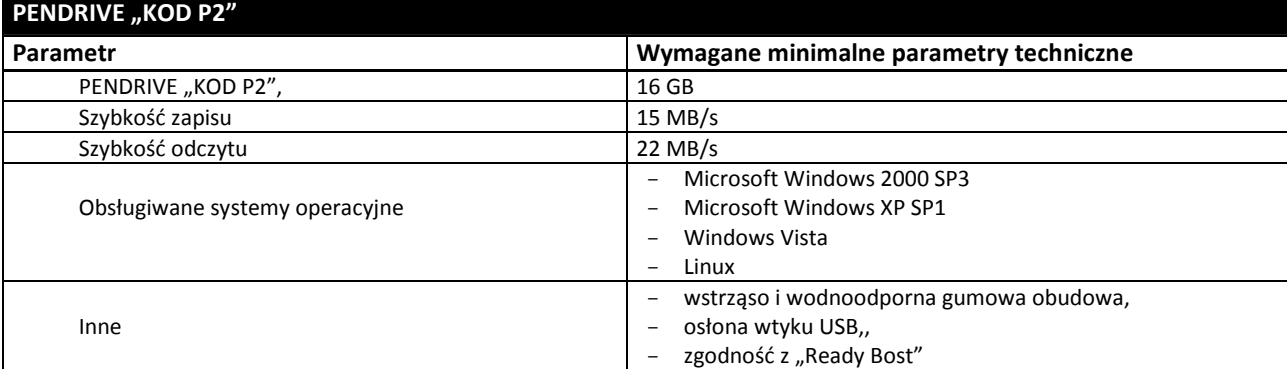

## SERWER TYPU "RACK" Z LICENCJAMI OPROGRAMOWANIA

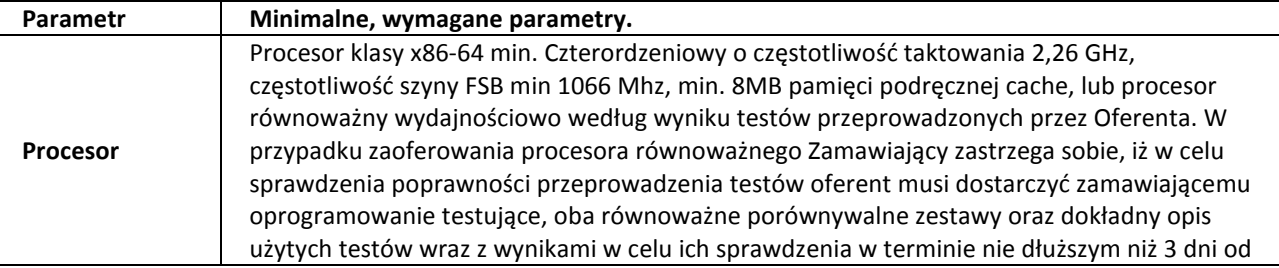

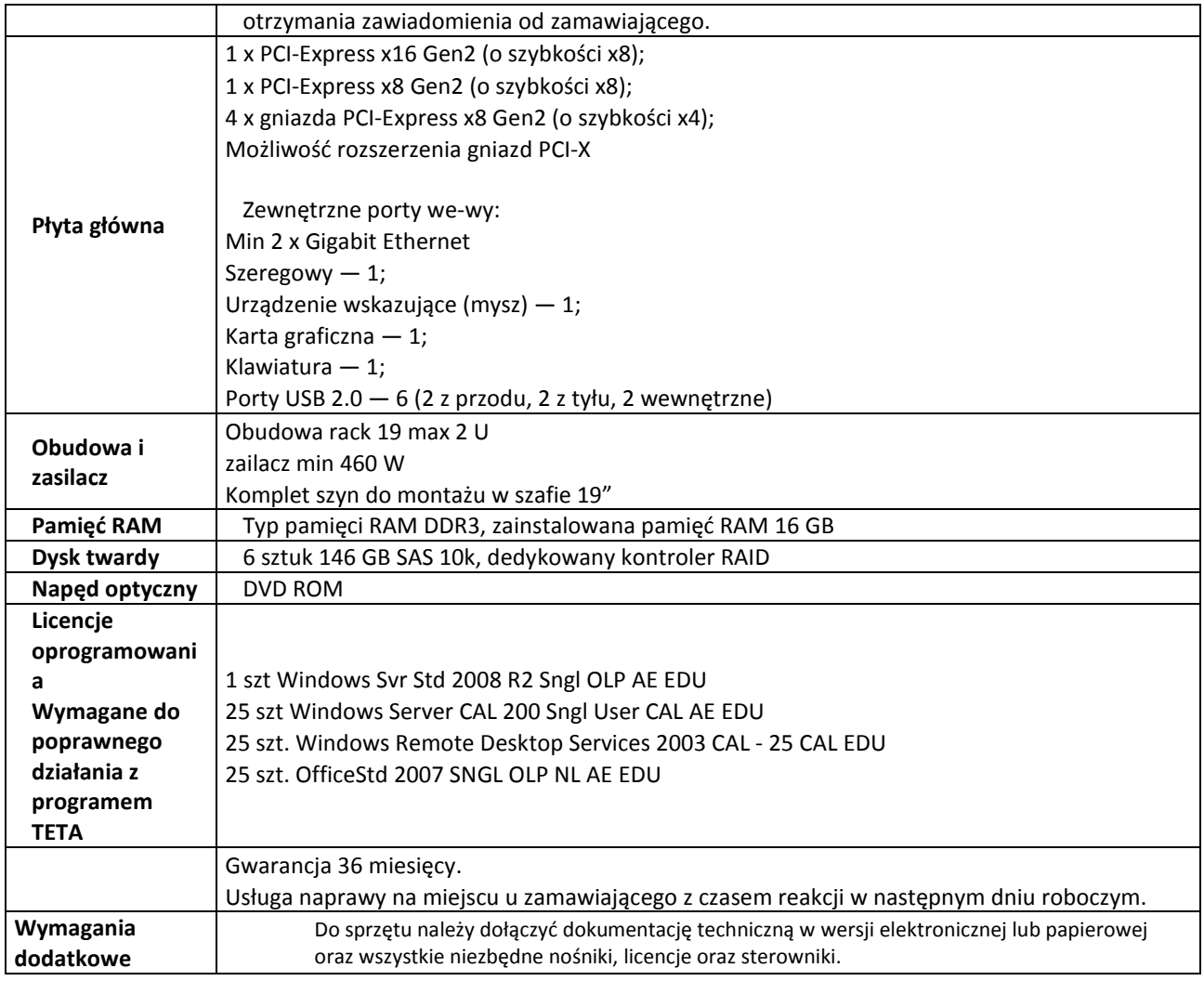

#### **Za oprogramowanie równoważne do Microsoft Windows 7 Professional PL 32/64 BIT uznaje się takie, które posiada:**

- Możliwość dokonywania aktualizacji i poprawek systemu przez Internet; możliwość dokonywania uaktualnień sterowników urządzeń przez Internet – witrynę producenta systemu;
- Darmowe aktualizacje w ramach wersji systemu operacyjnego przez Internet (niezbędne aktualizacje, poprawki, biuletyny bezpieczeństwa muszą być dostarczane bez dodatkowych opłat) – wymagane podanie nazwy strony serwera WWW;
- Internetowa aktualizacja zapewniona w języku polskim;
- Wbudowana zapora internetowa (firewall) dla ochrony połączeń internetowych; zintegrowana z systemem konsola do zarządzania ustawieniami zapory i regułami IPSec v4 i v6;
- Zlokalizowane w języku polskim, co najmniej następujące elementy: menu, przeglądarka internetowa, pomoc, komunikaty systemowe;
- Wsparcie dla większości powszechnie używanych urządzeń peryferyjnych (np.: drukarek, urządzeń sieciowych, standardów USB, Plug&Play, Wi-Fi);
- System działa w trybie graficznym z elementami 3D, zintegrowana z interfejsem użytkownika interaktywna część pulpitu służącą do uruchamiania aplikacji, które użytkownik może dowolnie wymieniać i pobrać ze strony producenta;
- Możliwość zdalnej automatycznej instalacji, konfiguracji, administrowania oraz aktualizowania systemu;
- Zabezpieczony hasłem hierarchiczny dostęp do systemu, konta i profile użytkowników zarządzane zdalnie; praca systemu w trybie ochrony kont użytkowników;
- Zintegrowany z systemem moduł wyszukiwania informacji (plików różnego typu) dostępny z kilku poziomów: poziom menu, poziom otwartego okna systemu operacyjnego; system wyszukiwania oparty na konfigurowalnym przez użytkownika module indeksacji zasobów lokalnych;
- Zintegrowane z systemem operacyjnym narzędzia zwalczające złośliwe oprogramowanie; aktualizacie dostepne u producenta nieodpłatnie bez ograniczeń czasowych;
- System operacyjny posiada podstawowe funkcje związane z obsługą komputerów typu TABLET PC, z wbudowanym modułem "uczenia się" pisma użytkownika;
- System operacyjny posiada wbudowaną funkcjonalność rozpoznawania mowy, pozwalającą na sterowanie komputerem głosowo, wraz z modułem "uczenia się" głosu użytkownika;
- Zintegrowany z systemem operacyjnym moduł do pracy grupowej uruchamiany ad- hoc w zależności od potrzeb;
- Zintegrowany z systemem operacyjnym moduł synchronizacji komputera z urządzeniami zewnętrznymi;
- Dostępne w systemie zasoby wskazujące jak wykorzystać funkcje systemu w zastosowaniach biznesowych;
- Wbudowany system pomocy w języku polskim;
- System operacyjny powinien być wyposażony w możliwość przystosowania stanowiska dla osób niepełnosprawnych (np. słabo widzących);
- Możliwość zarządzania stacją roboczą poprzez polityki przez politykę rozumiemy zestaw reguł definiujących lub ograniczających funkcjonalność systemu lub aplikacji;
- Wdrażanie IPSEC oparte na politykach wdrażanie IPSEC oparte na zestawach reguł definiujących ustawienia zarządzanych w sposób centralny;
- Automatyczne występowanie i używanie (wystawianie) certyfikatów PKI X.509, certyfikat EAL 4 dla systemu operacyjnego zarządzanych w sposób centralny;
- Wsparcie dla logowania przy pomocy smartcard;
- Rozbudowane polityki bezpieczeństwa polityki dla systemu operacyjnego i dla wskazanych aplikacji;
- System posiada narzędzia służące do administracji, do wykonywania kopii zapasowych polityk i ich odtwarzania oraz generowania raportów z ustawień polityk;
- Wsparcie dla Sun Java i .NET Framework 1.1 i 2.0 i 3.0 możliwość uruchomienia aplikacji działających we wskazanych środowiskach;
- Wsparcie dla JScript i VBScript możliwość uruchamiania interpretera poleceń;
- Zdalna pomoc i współdzielenie aplikacji możliwość zdalnego przejęcia sesji zalogowanego użytkownika celem rozwiązania problemu z komputerem;
- Graficzne środowisko instalacji i konfiguracji;
- Transakcyjny system plików pozwalający na stosowanie przydziałów (ang. quota) na dysku dla użytkowników oraz zapewniający większą niezawodność i pozwalający tworzyć kopie zapasowe;
- Zarządzanie kontami użytkowników sieci oraz urządzeniami sieciowymi tj. drukarki, modemy, woluminy dyskowe, usługi katalogowe;
- Udostępnianie modemu;
- Oprogramowanie dla tworzenia kopii zapasowych (Backup); automatyczne wykonywanie kopii plików z możliwością automatycznego przywrócenia wersji wcześniejszej;
- Możliwość przywracania plików systemowych;
- System operacyjny musi posiadać funkcjonalność pozwalającą na identyfikację sieci komputerowych do których jest podłączony, zapamiętywanie ustawień i przypisywanie do min. 3 kategorii bezpieczeństwa (z predefiniowanymi odpowiednio do kategorii ustawieniami zapory sieciowej, udostępniania plików itp.);
- Możliwość blokowania lub dopuszczania dowolnych urządzeń peryferyjnych za pomocą polityk grupowych (przy użyciu numerów identyfikacyjnych sprzętu).
- Możliwość "downgrade" do niższej wersji

#### **Za oprogramowanie równoważne do Microsoft Windows 7 Home Premium PL uznaje się takie, które posiada:**

- Możliwość dokonywania aktualizacji i poprawek systemu przez Internet; możliwość dokonywania uaktualnień sterowników urządzeń przez Internet – witrynę producenta systemu;
- Darmowe aktualizacje w ramach wersji systemu operacyjnego przez Internet (niezbędne aktualizacje, poprawki, biuletyny bezpieczeństwa muszą być dostarczane bez dodatkowych opłat) – wymagane podanie nazwy strony serwera WWW;
- Internetowa aktualizacja zapewniona w języku polskim;
- Wbudowana zapora internetowa (firewall) dla ochrony połączeń internetowych; zintegrowana z systemem konsola do zarządzania ustawieniami zapory i regułami IPSec v4 i v6;
- Zlokalizowane w języku polskim, co najmniej następujące elementy: menu, przeglądarka internetowa, pomoc, komunikaty systemowe;
- Wsparcie dla większości powszechnie używanych urządzeń peryferyjnych (np.: drukarek, urządzeń sieciowych, standardów USB, Plug&Play, Wi-Fi);
- System działa w trybie graficznym z elementami 3D, zintegrowana z interfejsem użytkownika interaktywna część pulpitu służącą do uruchamiania aplikacji, które użytkownik może dowolnie wymieniać i pobrać ze strony producenta;
- Możliwość zdalnej automatycznej instalacji, konfiguracji, administrowania oraz aktualizowania systemu;
- Zabezpieczony hasłem hierarchiczny dostęp do systemu, konta i profile użytkowników zarządzane zdalnie; praca systemu w trybie ochrony kont użytkowników;
- Zintegrowany z systemem moduł wyszukiwania informacji (plików różnego typu) dostępny z kilku poziomów: poziom menu, poziom otwartego okna systemu operacyjnego; system wyszukiwania oparty na konfigurowalnym przez użytkownika module indeksacji zasobów lokalnych;
- Zintegrowane z systemem operacyjnym narzędzia zwalczające złośliwe oprogramowanie; aktualizacje dostępne u producenta nieodpłatnie bez ograniczeń czasowych;
- System operacyjny posiada podstawowe funkcje związane z obsługą komputerów typu TABLET PC, z wbudowanym modułem "uczenia się" pisma użytkownika;
- System operacyjny posiada wbudowaną funkcjonalność rozpoznawania mowy, pozwalającą na sterowanie komputerem głosowo, wraz z modułem "uczenia się" głosu użytkownika;
- Zintegrowany z systemem operacyjnym moduł do pracy grupowej uruchamiany ad- hoc w zależności od potrzeb;
- Zintegrowany z systemem operacyjnym moduł synchronizacji komputera z urządzeniami zewnętrznymi;
- Wbudowany system pomocy w języku polskim;
- System operacyjny powinien być wyposażony w możliwość przystosowania stanowiska dla osób niepełnosprawnych (np. słabo widzących);
- Wsparcie dla Sun Java i .NET Framework 1.1 i 2.0 i 3.0 możliwość uruchomienia aplikacji działających we wskazanych środowiskach;
- Wsparcie dla JScript i VBScript możliwość uruchamiania interpretera poleceń;
- Zdalna pomoc i współdzielenie aplikacji możliwość zdalnego przejęcia sesji zalogowanego użytkownika celem rozwiązania problemu z komputerem;
- Graficzne środowisko instalacji i konfiguracji;
- Możliwość przywracania plików systemowych;
- System operacyjny musi posiadać funkcjonalność pozwalającą na identyfikację sieci komputerowych do których jest podłączony, zapamiętywanie ustawień i przypisywanie do min. 3 kategorii bezpieczeństwa (z predefiniowanymi odpowiednio do kategorii ustawieniami zapory sieciowej, udostępniania plików itp.);

*Załącznik nr 3B do Specyfikacji Istotnych Warunków Zamówienia* 

**Wykaz asortymentowy i ilościowy różnego sprzętu komputerowego do wyceny** 

## **w części 3**

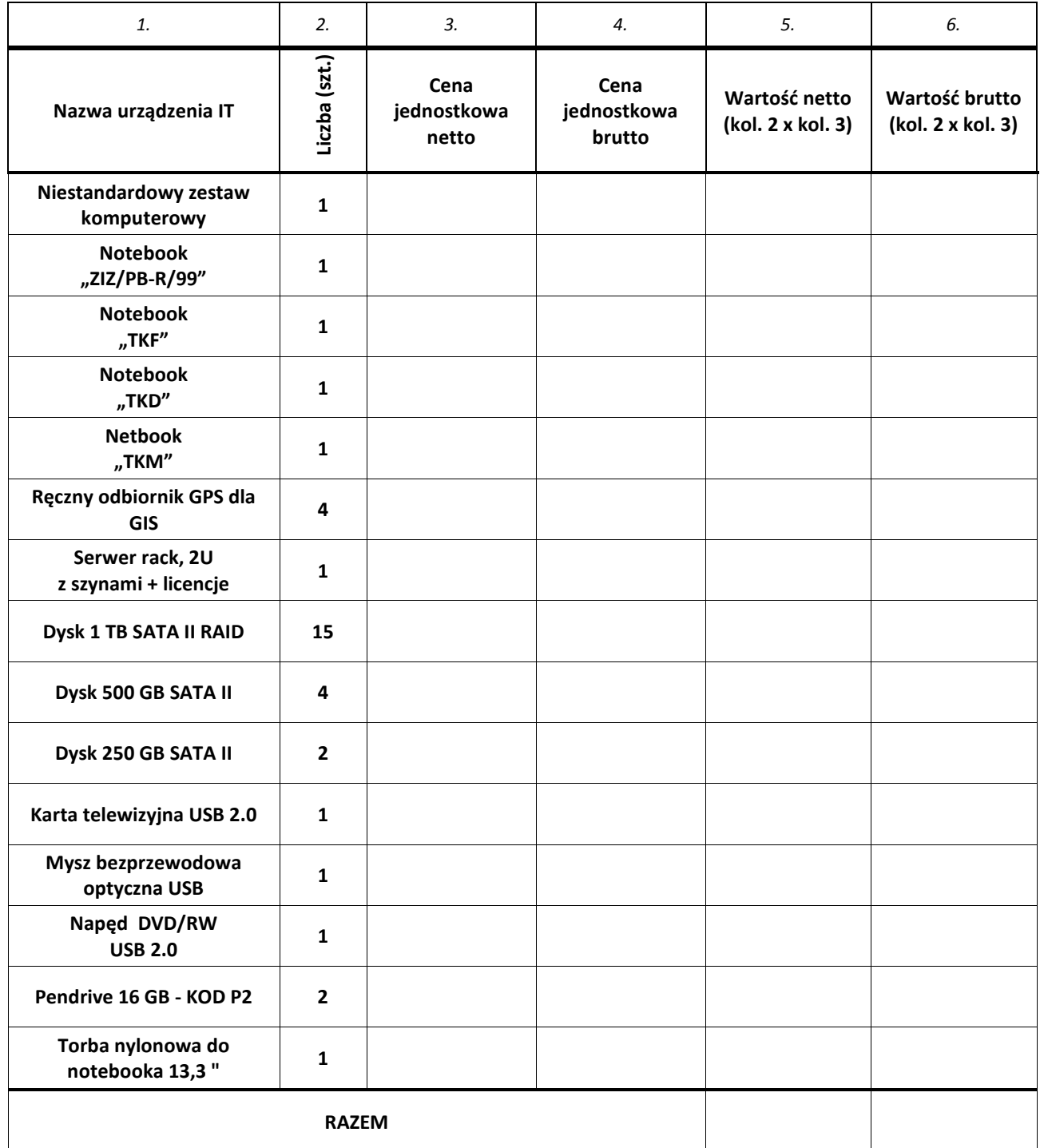

Razem netto:

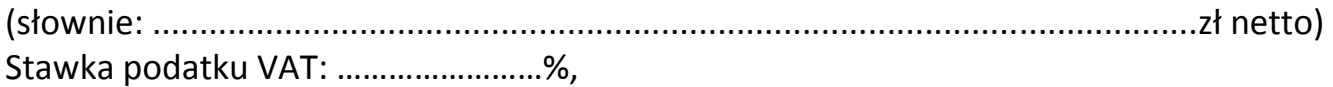

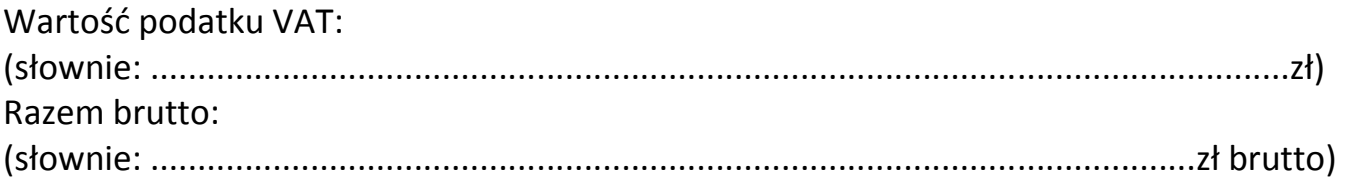

#### *Załącznik nr 4A do Specyfikacji Istotnych Warunków Zamówienia*

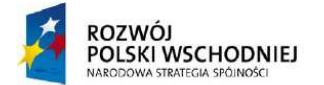

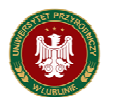

UNIA EUROPEJSKA<br>EUROPEJSKI FUNDUSZ<br>ROZWOJU REGIONALNEGO

#### **Fundusze Europejskie – dla rozwoju Polski Wschodniej**

**Sprzęt komputerowy współfinansowany ze środków pochodzących z Unii Europejskiej na**  potrzeby realizowanego w Uniwersytecie Przyrodniczym w Lublinie projektu pn: "Budowa **Centrum Innowacyjno-WdroŜeniowego Nowych Technik i Technologii w InŜynierii Rolniczej" Oś priorytetowa I: Nowoczesna Gospodarka, Działania I.1 Infrastruktura Uczelni, realizowany z Programu Operacyjnego Rozwoju Polski Wschodniej,** 

Nr projektu: POPW.01.01.00-06-012/09, Umowa o dofinansowanie nr POPW.0101.00-06-012/09-00.

## **CZĘŚĆ 4 OPIS PRZEDMIOTU ZAMÓWIENIA**

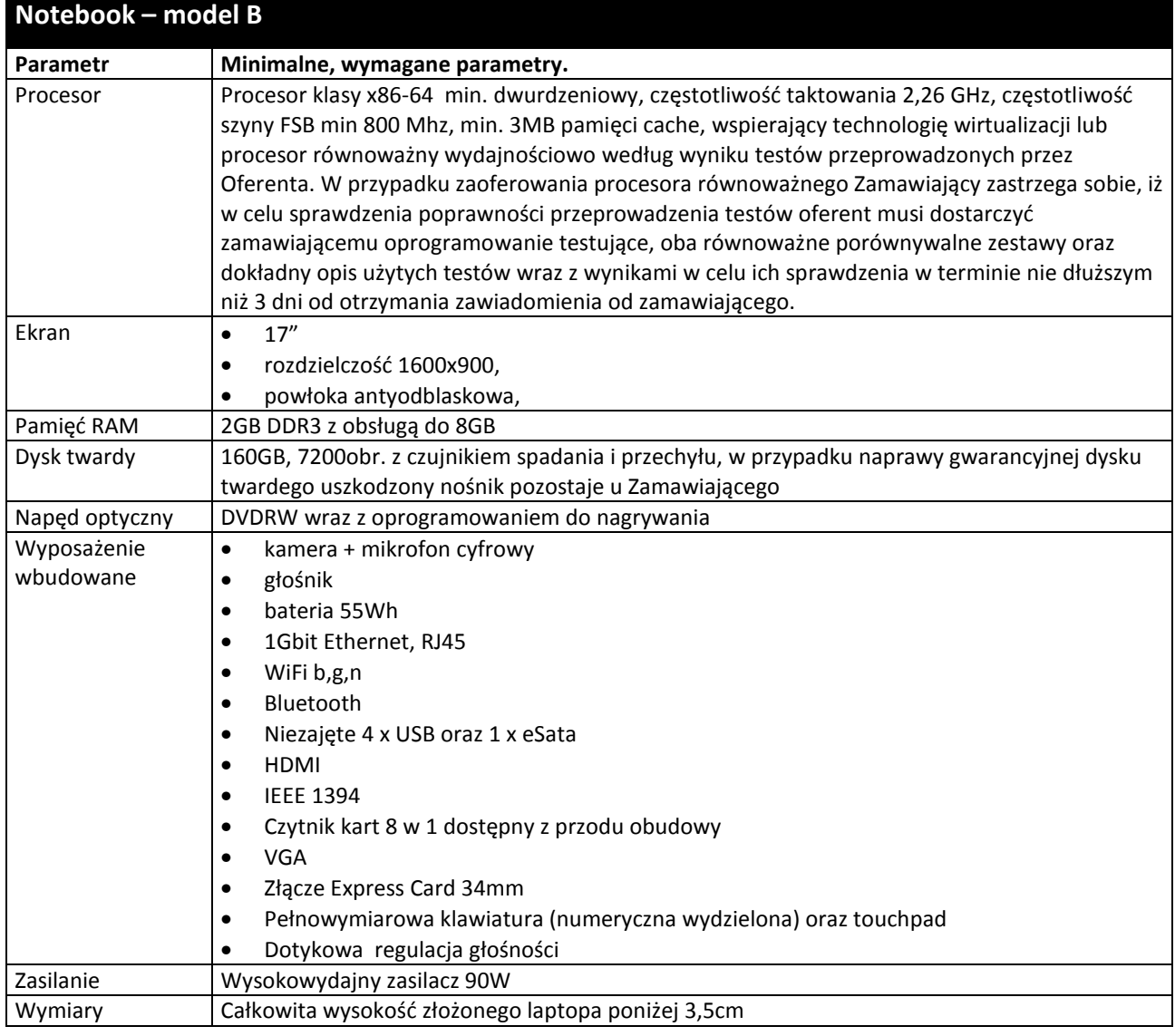

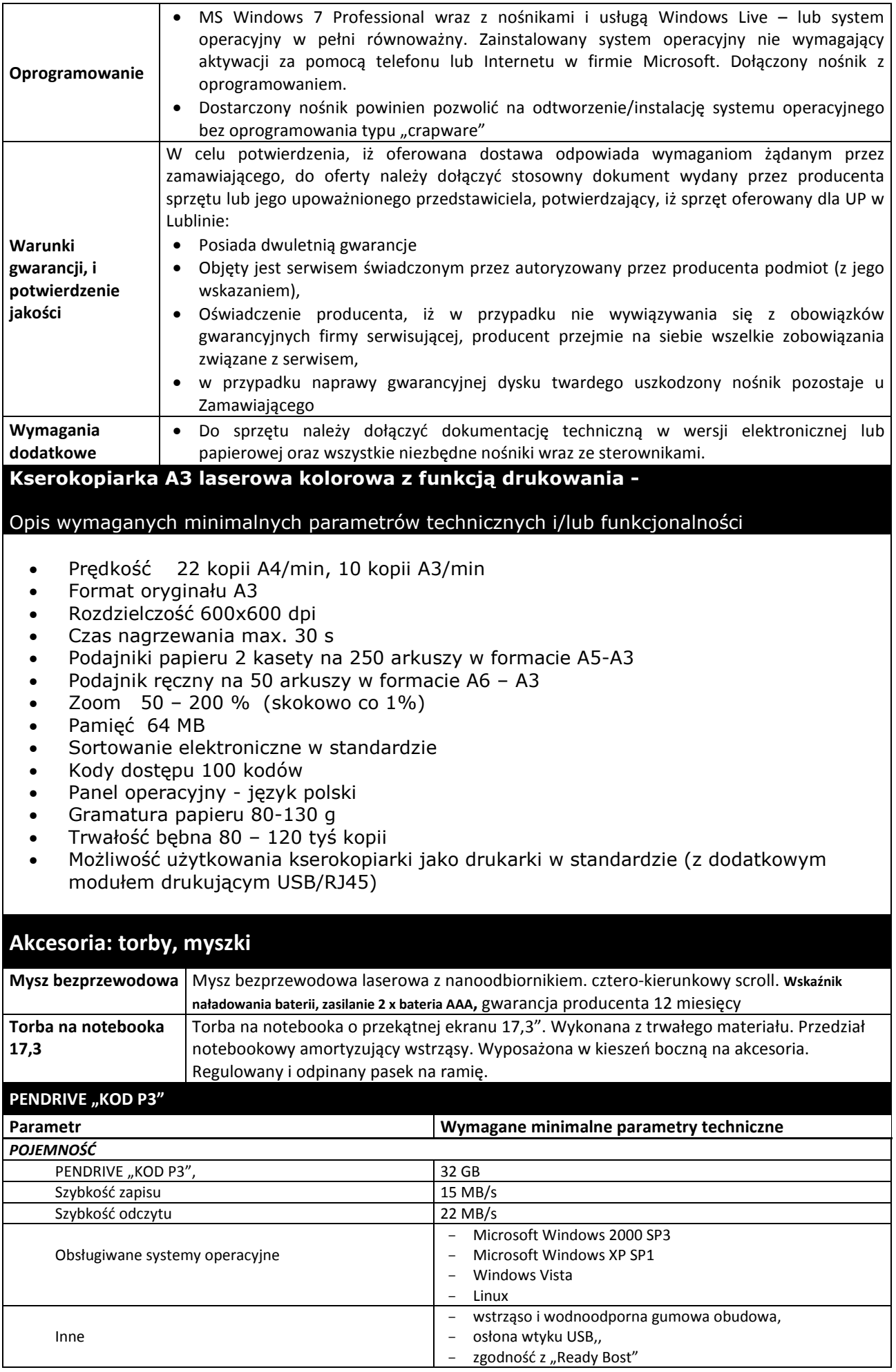

#### **Za oprogramowanie równoważne do Microsoft Windows 7 Professional PL 32/64 BIT uznaje się takie, które posiada:**

- Możliwość dokonywania aktualizacji i poprawek systemu przez Internet; możliwość dokonywania uaktualnień sterowników urządzeń przez Internet – witrynę producenta systemu;
- Darmowe aktualizacje w ramach wersji systemu operacyjnego przez Internet (niezbędne aktualizacje, poprawki, biuletyny bezpieczeństwa muszą być dostarczane bez dodatkowych opłat) – wymagane podanie nazwy strony serwera WWW;
- Internetowa aktualizacja zapewniona w języku polskim;
- Wbudowana zapora internetowa (firewall) dla ochrony połączeń internetowych; zintegrowana z systemem konsola do zarządzania ustawieniami zapory i regułami IPSec v4 i v6;
- Zlokalizowane w języku polskim, co najmniej następujące elementy: menu, przeglądarka internetowa, pomoc, komunikaty systemowe;
- Wsparcie dla większości powszechnie używanych urządzeń peryferyjnych (np.: drukarek, urządzeń sieciowych, standardów USB, Plug&Play, Wi-Fi);
- System działa w trybie graficznym z elementami 3D, zintegrowana z interfejsem użytkownika interaktywna część pulpitu służącą do uruchamiania aplikacji, które użytkownik może dowolnie wymieniać i pobrać ze strony producenta;
- Możliwość zdalnej automatycznej instalacji, konfiguracji, administrowania oraz aktualizowania systemu;
- Zabezpieczony hasłem hierarchiczny dostęp do systemu, konta i profile użytkowników zarządzane zdalnie; praca systemu w trybie ochrony kont użytkowników;
- Zintegrowany z systemem moduł wyszukiwania informacji (plików różnego typu) dostępny z kilku poziomów: poziom menu, poziom otwartego okna systemu operacyjnego; system wyszukiwania oparty na konfigurowalnym przez użytkownika module indeksacji zasobów lokalnych;
- Zintegrowane z systemem operacyjnym narzędzia zwalczające złośliwe oprogramowanie; aktualizacie dostepne u producenta nieodpłatnie bez ograniczeń czasowych;
- System operacyjny posiada podstawowe funkcje związane z obsługą komputerów typu TABLET PC, z wbudowanym modułem "uczenia się" pisma użytkownika;
- System operacyjny posiada wbudowaną funkcjonalność rozpoznawania mowy, pozwalającą na sterowanie komputerem głosowo, wraz z modułem "uczenia się" głosu użytkownika;
- Zintegrowany z systemem operacyjnym moduł do pracy grupowej uruchamiany ad- hoc w zależności od potrzeb;
- Zintegrowany z systemem operacyjnym moduł synchronizacji komputera z urządzeniami zewnętrznymi;
- Dostępne w systemie zasoby wskazujące jak wykorzystać funkcje systemu w zastosowaniach biznesowych;
- Wbudowany system pomocy w języku polskim;
- System operacyjny powinien być wyposażony w możliwość przystosowania stanowiska dla osób niepełnosprawnych (np. słabo widzących);
- Możliwość zarządzania stacją roboczą poprzez polityki przez politykę rozumiemy zestaw reguł definiujących lub ograniczających funkcjonalność systemu lub aplikacji;
- Wdrażanie IPSEC oparte na politykach wdrażanie IPSEC oparte na zestawach reguł definiujących ustawienia zarządzanych w sposób centralny;
- Automatyczne występowanie i używanie (wystawianie) certyfikatów PKI X.509, certyfikat EAL 4 dla systemu operacyjnego zarządzanych w sposób centralny;
- Wsparcie dla logowania przy pomocy smartcard;
- Rozbudowane polityki bezpieczeństwa polityki dla systemu operacyjnego i dla wskazanych aplikacji;
- System posiada narzędzia służące do administracji, do wykonywania kopii zapasowych polityk i ich odtwarzania oraz generowania raportów z ustawień polityk;
- Wsparcie dla Sun Java i .NET Framework 1.1 i 2.0 i 3.0 możliwość uruchomienia aplikacji działających we wskazanych środowiskach;
- Wsparcie dla JScript i VBScript możliwość uruchamiania interpretera poleceń;
- Zdalna pomoc i współdzielenie aplikacji możliwość zdalnego przejęcia sesji zalogowanego użytkownika celem rozwiązania problemu z komputerem;
- Graficzne środowisko instalacji i konfiguracji;
- Transakcyjny system plików pozwalający na stosowanie przydziałów (ang. quota) na dysku dla użytkowników oraz zapewniający większą niezawodność i pozwalający tworzyć kopie zapasowe;
- Zarządzanie kontami użytkowników sieci oraz urządzeniami sieciowymi tj. drukarki, modemy, woluminy dyskowe, usługi katalogowe;
- Udostępnianie modemu;
- Oprogramowanie dla tworzenia kopii zapasowych (Backup); automatyczne wykonywanie kopii plików z możliwością automatycznego przywrócenia wersji wcześniejszej;
- Możliwość przywracania plików systemowych;
- System operacyjny musi posiadać funkcjonalność pozwalającą na identyfikację sieci komputerowych do których jest podłączony, zapamiętywanie ustawień i przypisywanie do min. 3 kategorii bezpieczeństwa (z predefiniowanymi odpowiednio do kategorii ustawieniami zapory sieciowej, udostępniania plików itp.);
- Możliwość blokowania lub dopuszczania dowolnych urządzeń peryferyjnych za pomocą polityk grupowych (przy użyciu numerów identyfikacyjnych sprzętu).

*Załącznik nr 4B do Specyfikacji Istotnych Warunków Zamówienia* 

## **Wykaz asortymentowy i ilościowy różnego sprzętu komputerowego zakupywanego ze środków unijnych do wyceny w części 4**

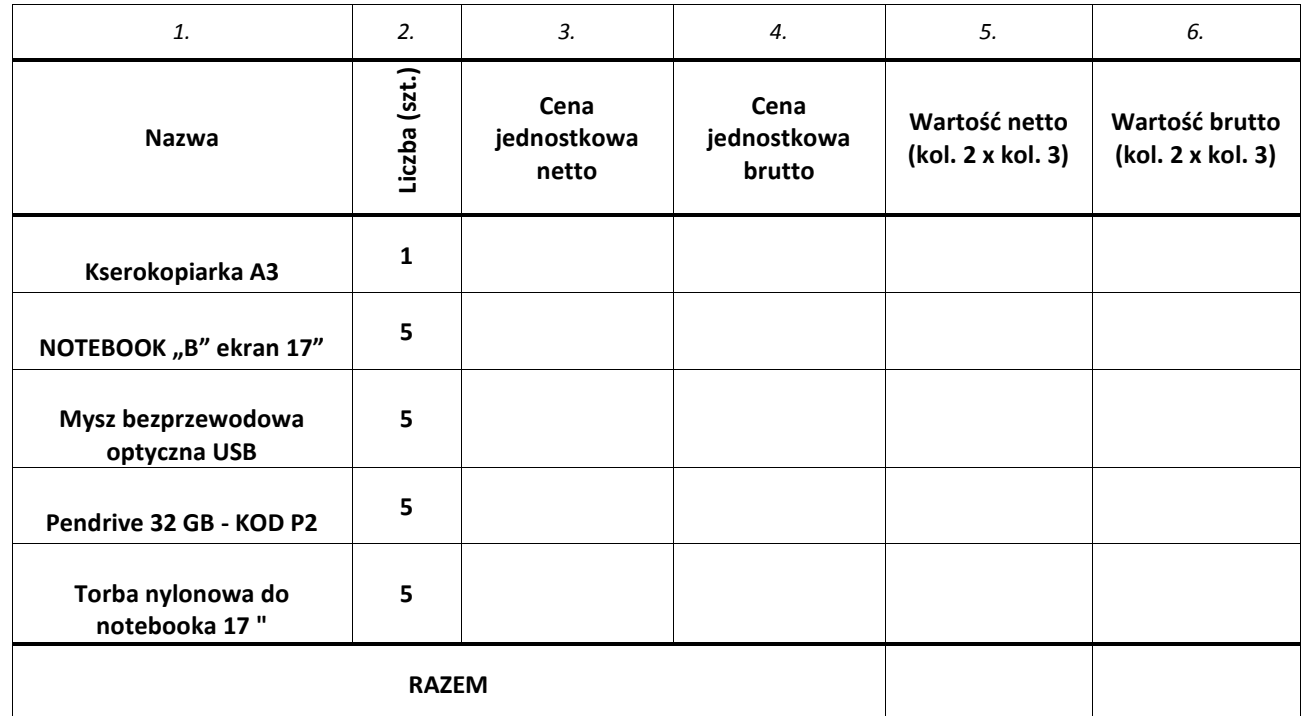

#### Razem netto:

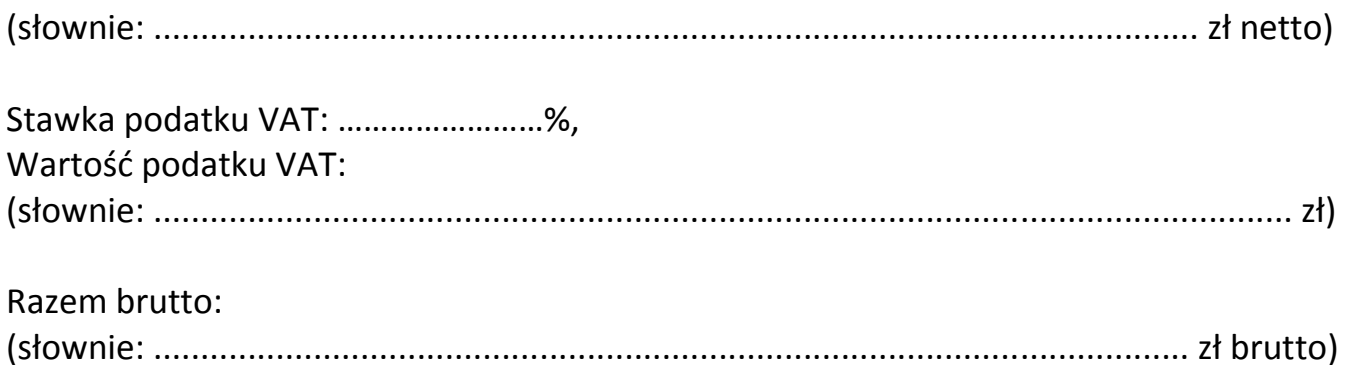

*Załącznik nr 5A do Specyfikacji Istotnych Warunków Zamówienia* 

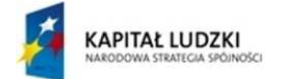

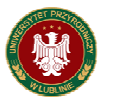

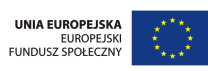

#### **Projekt współfinansowany ze środków Unii Europejskiej w ramach Europejskiego Funduszu Społecznego**

**Sprzęt komputerowy współfinansowany ze środków pochodzących z Unii Europejskiej na**  potrzeby realizowanego w UP projektu pn: "Zamawianie kształcenia na kierunkach technicznych, **matematycznych i przyrodniczych – pilotaŜ", realizowany ze środków Europejskiego Funduszu Społecznego i budŜetu państwa w ramach poddziałania 4.1.2 Zwiększenie liczby absolwentów kierunków o kluczowym znaczniu dla gospodarki opartej na wiedzy Działania 4.1 Wzmocnienie i rozwój potencjału dydaktycznego uczelni oraz zwiększenie liczby absolwentów kierunków o**  kluczowym znaczeniu dla gospodarki opartej na wiedzy Priorytetu IV Szkolnictwo wyższe i nauka **Programu Operacyjnego Kapitał Ludzki** 

## **CZĘŚĆ 5 OPIS PRZEDMIOTU ZAMÓWIENIA**

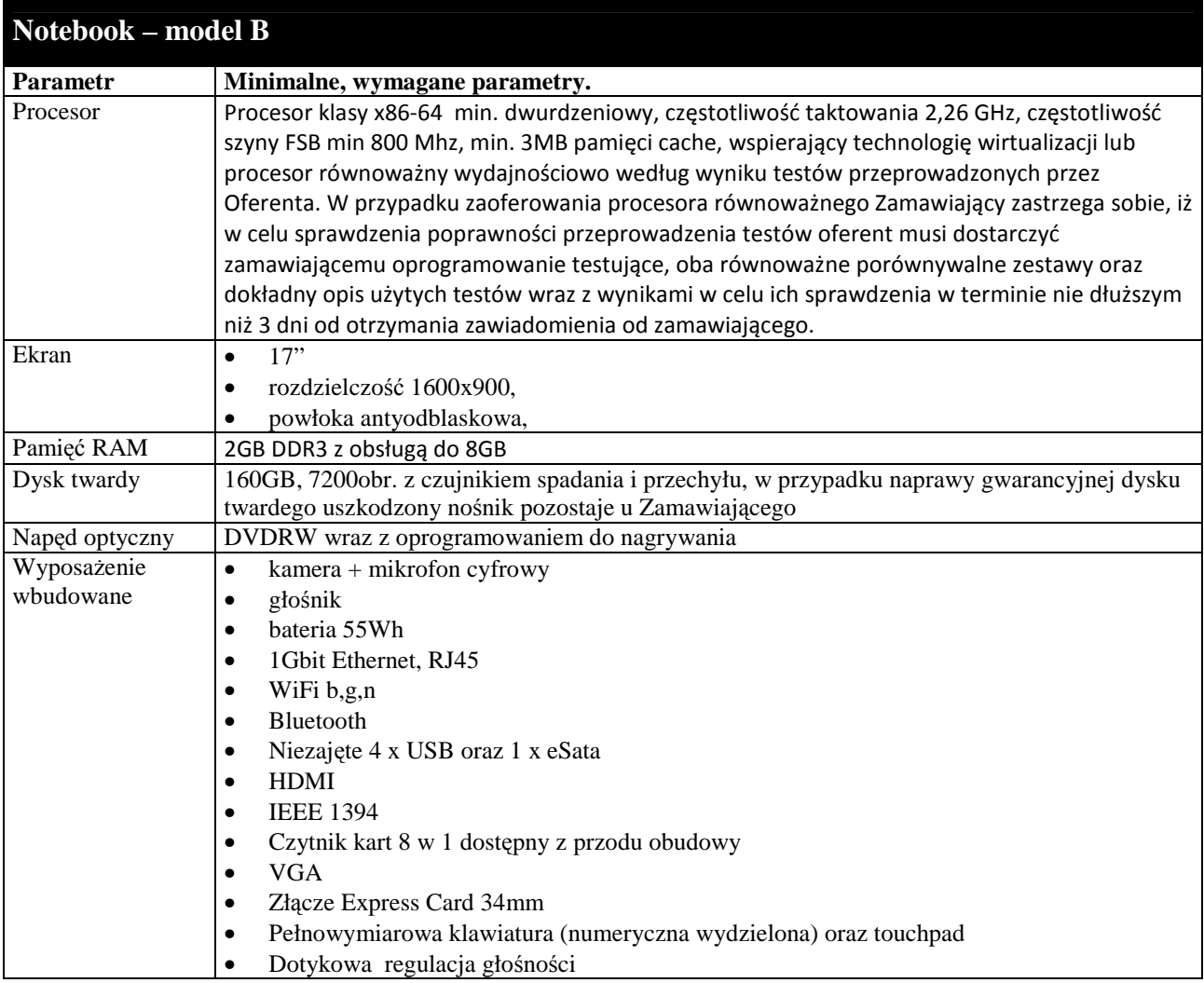

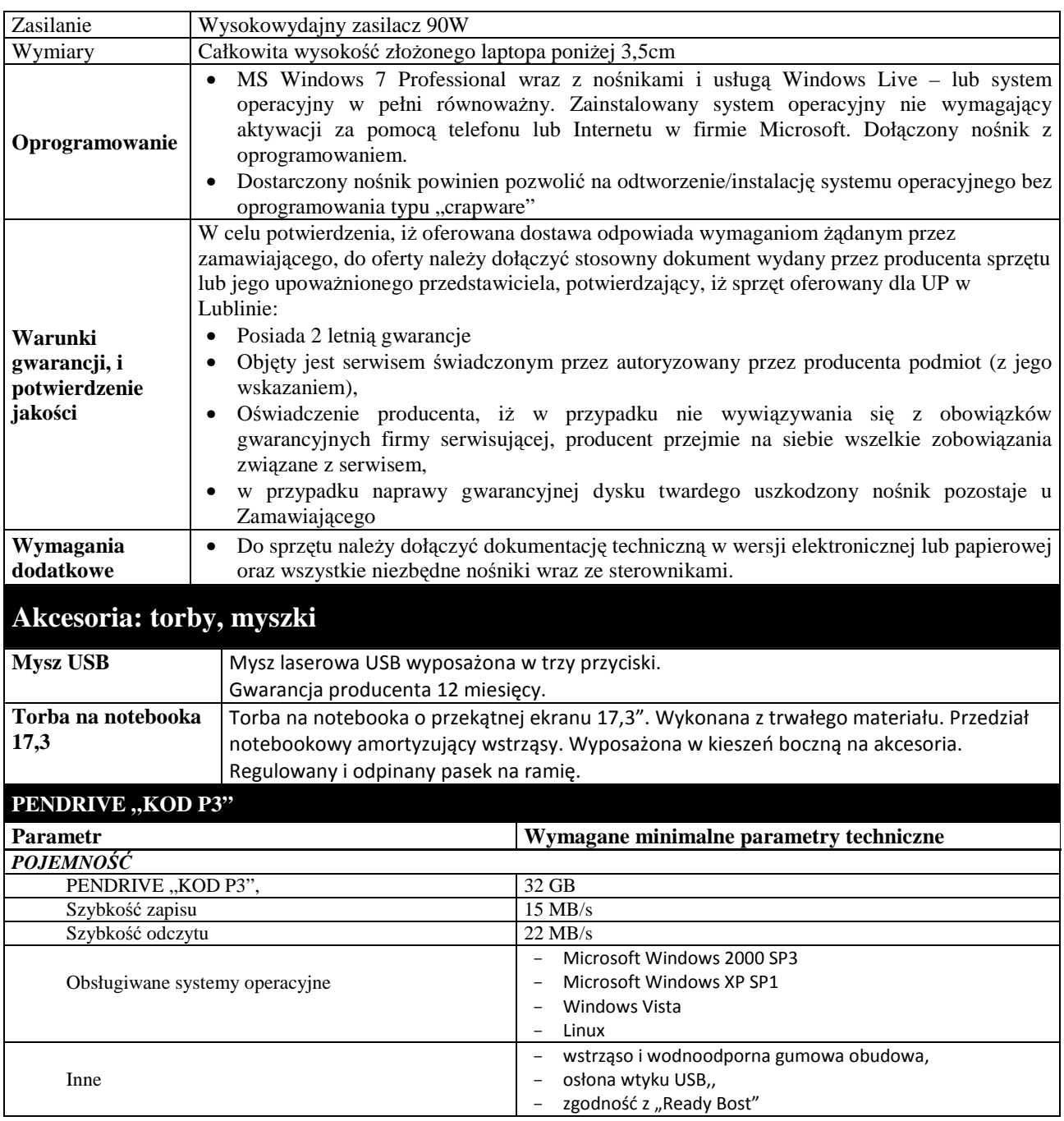

#### Za oprogramowanie równoważne do Microsoft Windows 7 Professional PL 32/64 BIT **uznaje się takie, które posiada:**

- Możliwość dokonywania aktualizacji i poprawek systemu przez Internet; możliwość dokonywania uaktualnień sterowników urządzeń przez Internet – witrynę producenta systemu;
- Darmowe aktualizacje w ramach wersji systemu operacyjnego przez Internet (niezbędne aktualizacje, poprawki, biuletyny bezpieczeństwa muszą być dostarczane bez dodatkowych opłat) – wymagane podanie nazwy strony serwera WWW;
- Internetowa aktualizacja zapewniona w języku polskim;
- Wbudowana zapora internetowa (firewall) dla ochrony połączeń internetowych; zintegrowana z systemem konsola do zarządzania ustawieniami zapory i regułami IPSec v4 i v6;
- Zlokalizowane w języku polskim, co najmniej następujące elementy: menu, przeglądarka internetowa, pomoc, komunikaty systemowe;
- Wsparcie dla większości powszechnie używanych urządzeń peryferyjnych (np.: drukarek, urządzeń sieciowych, standardów USB, Plug&Play, Wi-Fi);
- System działa w trybie graficznym z elementami 3D, zintegrowana z interfejsem użytkownika interaktywna część pulpitu służącą do uruchamiania aplikacji, które użytkownik może dowolnie wymieniać i pobrać ze strony producenta;
- MoŜliwość zdalnej automatycznej instalacji, konfiguracji, administrowania oraz aktualizowania systemu;
- Zabezpieczony hasłem hierarchiczny dostęp do systemu, konta i profile użytkowników zarządzane zdalnie; praca systemu w trybie ochrony kont użytkowników;
- Zintegrowany z systemem moduł wyszukiwania informacji (plików różnego typu) dostępny z kilku poziomów: poziom menu, poziom otwartego okna systemu operacyjnego; system wyszukiwania oparty na konfigurowalnym przez użytkownika module indeksacji zasobów lokalnych;
- Zintegrowane z systemem operacyjnym narzędzia zwalczające złośliwe oprogramowanie; aktualizacje dostępne u producenta nieodpłatnie bez ograniczeń czasowych;
- System operacyjny posiada podstawowe funkcje związane z obsługą komputerów typu TABLET PC, z wbudowanym modułem "uczenia się" pisma użytkownika;
- System operacyjny posiada wbudowaną funkcjonalność rozpoznawania mowy, pozwalającą na sterowanie komputerem głosowo, wraz z modułem "uczenia się" głosu użytkownika;
- Zintegrowany z systemem operacyjnym moduł do pracy grupowej uruchamiany ad- hoc w zależności od potrzeb;
- Zintegrowany z systemem operacyjnym moduł synchronizacji komputera z urządzeniami zewnętrznymi;
- Dostępne w systemie zasoby wskazujące jak wykorzystać funkcje systemu w zastosowaniach biznesowych;
- Wbudowany system pomocy w języku polskim;
- System operacyjny powinien być wyposażony w możliwość przystosowania stanowiska dla osób niepełnosprawnych (np. słabo widzących);
- Możliwość zarządzania stacją roboczą poprzez polityki przez politykę rozumiemy zestaw reguł definiujących lub ograniczających funkcjonalność systemu lub aplikacji;
- Wdrażanie IPSEC oparte na politykach wdrażanie IPSEC oparte na zestawach reguł definiujących ustawienia zarządzanych w sposób centralny;
- Automatyczne występowanie i używanie (wystawianie) certyfikatów PKI X.509, certyfikat EAL 4 dla systemu operacyjnego zarządzanych w sposób centralny;
- Wsparcie dla logowania przy pomocy smartcard;
- Rozbudowane polityki bezpieczeństwa polityki dla systemu operacyjnego i dla wskazanych aplikacji;
- System posiada narzędzia służące do administracji, do wykonywania kopii zapasowych polityk i ich odtwarzania oraz generowania raportów z ustawień polityk;
- Wsparcie dla Sun Java i .NET Framework 1.1 i 2.0 i 3.0 możliwość uruchomienia aplikacji działających we wskazanych środowiskach;
- Wsparcie dla JScript i VBScript możliwość uruchamiania interpretera poleceń;
- Zdalna pomoc i współdzielenie aplikacji możliwość zdalnego przejęcia sesji zalogowanego użytkownika celem rozwiązania problemu z komputerem;
- Graficzne środowisko instalacji i konfiguracji;
- Transakcyjny system plików pozwalający na stosowanie przydziałów (ang. quota) na dysku dla użytkowników oraz zapewniający większą niezawodność i pozwalający tworzyć kopie zapasowe;
- Zarządzanie kontami użytkowników sieci oraz urządzeniami sieciowymi tj. drukarki, modemy, woluminy dyskowe, usługi katalogowe;
- Udostępnianie modemu;
- Oprogramowanie dla tworzenia kopii zapasowych (Backup); automatyczne wykonywanie kopii plików z możliwością automatycznego przywrócenia wersji wcześniejszej;
- Możliwość przywracania plików systemowych;
- System operacyjny musi posiadać funkcjonalność pozwalającą na identyfikację sieci komputerowych do których jest podłączony, zapamiętywanie ustawień i przypisywanie do min. 3 kategorii bezpieczeństwa (z predefiniowanymi odpowiednio do kategorii ustawieniami zapory sieciowej, udostępniania plików itp.);
- MoŜliwość blokowania lub dopuszczania dowolnych urządzeń peryferyjnych za pomocą polityk grupowych (przy użyciu numerów identyfikacyjnych sprzętu).

#### **Wykaz asortymentowy i ilościowy róŜnego sprzętu komputerowego**

## **zakupywanego ze środków unijnych do wyceny w części 5**

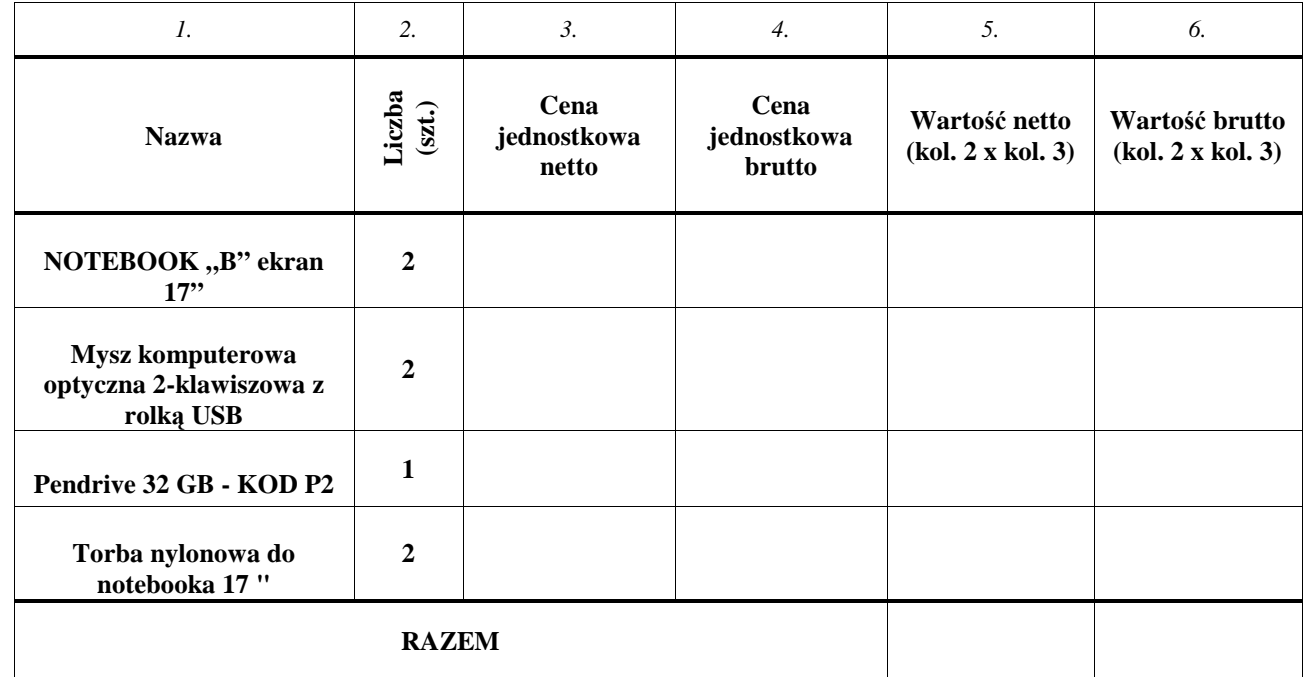

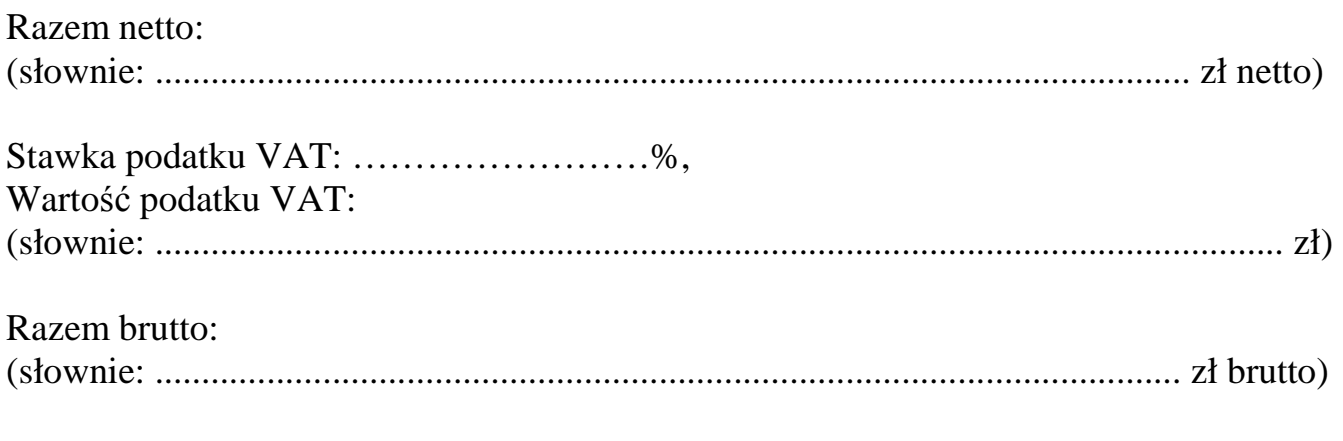

 *Załącznik nr 6 do Specyfikacji Istotnych Warunków Zamówienia* 

## **CZĘŚĆ 6**

### **OPIS PRZEDMIOTU ZAMÓWIENIA ORAZ WYKAZ ASORTYMENTOWY I ILOŚCIOWY AKCESORIÓW KOMPUTEROWYCH**

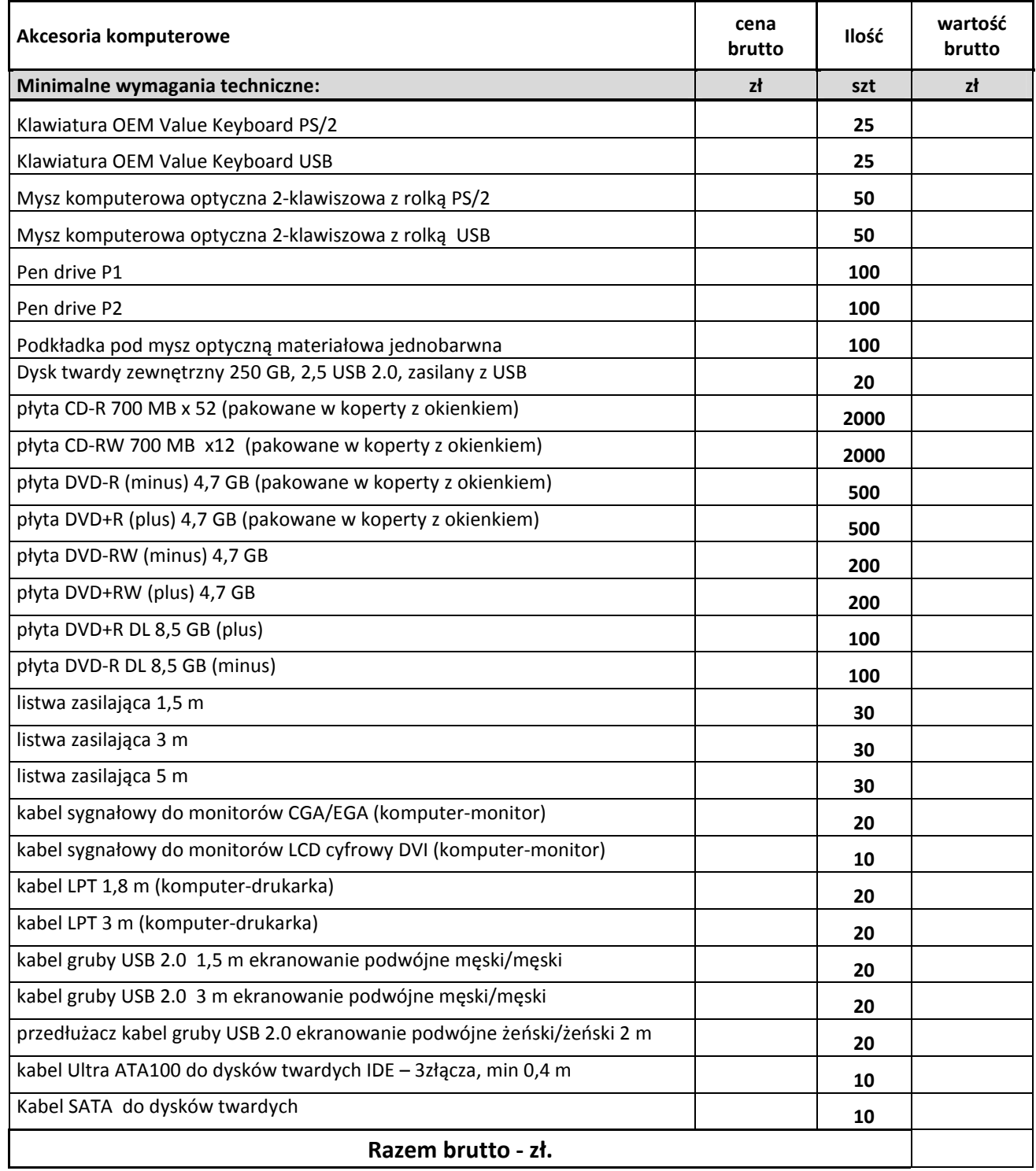

Razem netto:

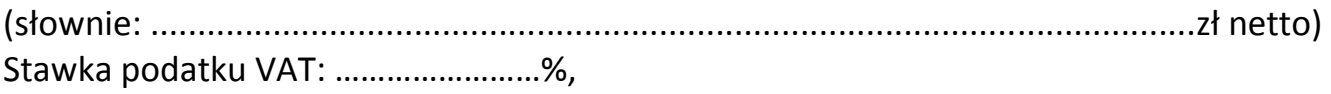

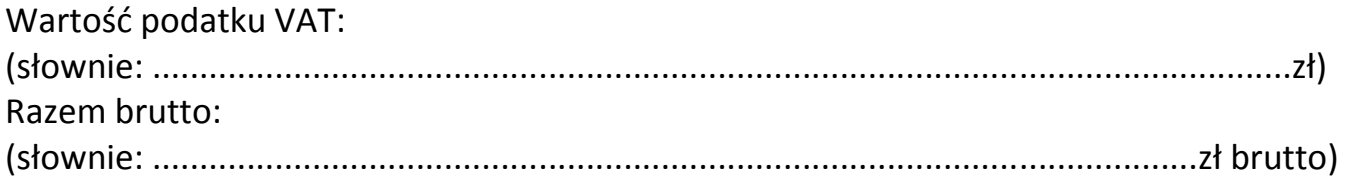

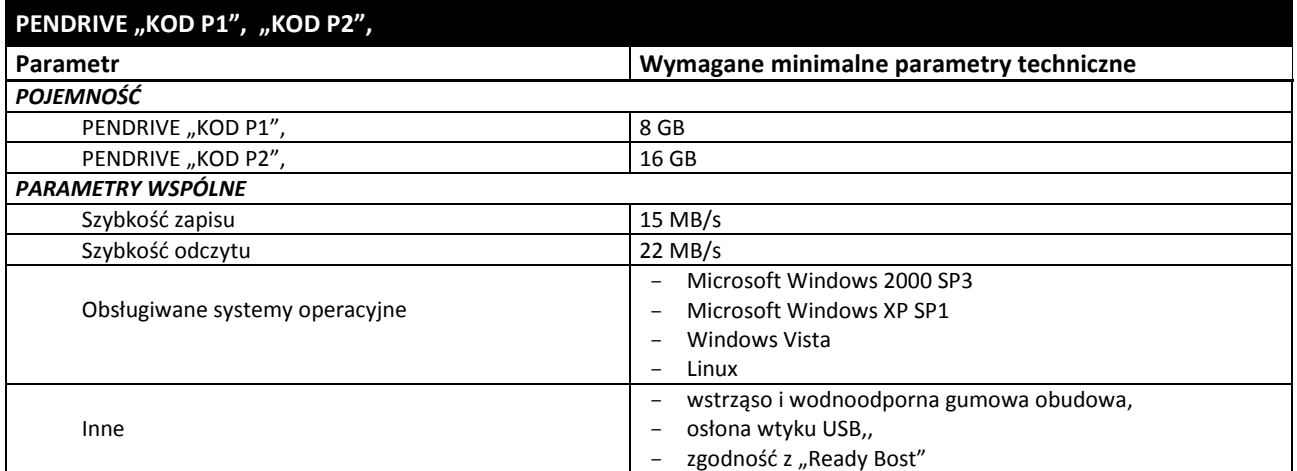

…………………………………….

(pieczęć nagłówkowa Wykonawcy)

#### **OŚWIADCZENIE SKŁADANE ZGODNIE Z ART. 24 UST. 1 , UST. 2 USTAWY PRAWO ZAMÓWIEŃ PUBLICZNYCH**

#### Biorąc udział w postępowaniu o udzielenie zamówienia na wykonanie **dostawy sprzętu komputerowego dla Uniwersytetu Przyrodniczego w Lublinie z podziałem na 6 części:**

część 1\*– dostawa sprzętu komputerowego dla poszczególnych jednostek organizacyjnych UP w Lublinie,

część 2\*– dostawa notebooków dla poszczególnych jednostek organizacyjnych UP w Lublinie,

część 3\* – dostawa komputerów niestandardowych dla poszczególnych jednostek organizacyjnych UP w Lublinie, część 4\* – dostawa sprzętu komputerowego, współfinansowanego ze środków pochodzących z Unii Europejskiej na potrzeby realizowanego w UP projektu pn: "Budowa Centrum Innowacyjno-Wdrożeniowego Nowych Technik i Technologii w Inżynierii Rolniczej" Oś priorytetowa I: Nowoczesna Gospodarka, Działania I.1 Infrastruktura Uczelni, realizowany z Programu Operacyjnego Rozwoju Polski Wschodniej. Nr projektu: POPW.01.01.00-06-012/09. Umowa o dofinansowanie nr POPW.0101.00-06-012/09-00.

część 5\* – dostawa sprzętu komputerowego, współfinansowanego ze środków pochodzących z Unii Europejskiej na potrzeby realizowanego w UP projektu pn: "Zamawianie kształcenia na kierunkach technicznych, matematycznych i przyrodniczych – pilotaż", realizowany ze środków Europejskiego Funduszu Społecznego i budżetu państwa w ramach poddziałania 4.1.2 Zwiększenie liczby absolwentów kierunków o kluczowym znaczniu dla gospodarki opartej na wiedzy Działania 4.1 Wzmocnienie i rozwój potencjału dydaktycznego uczelni oraz zwiększenie liczby absolwentów kierunków o kluczowym znaczeniu dla gospodarki opartej na wiedzy Priorytetu IV Szkolnictwo wyższe i nauka Programu Operacyjnego Kapitał Ludzki,

część 6\* – dostawa akcesoriów komputerowych dla poszczególnych jednostek organizacyjnych UP w Lublinie,

#### **oświadczamy, Ŝe nie podlegamy wykluczeniu z postępowania o udzielenie zamówienia na podstawie art. 24 ust. 1 ustawy Pzp.**

Z postępowania o udzielenie zamówienia wyklucza się:

1) wykonawców, którzy wyrządzili szkodę, nie wykonując zamówienia lub wykonując je nienależycie, jeżeli szkoda ta została stwierdzona orzeczeniem sądu, które uprawomocniło się w okresie 3 lat przed wszczęciem postępowania;

2) wykonawców, w stosunku do których otwarto likwidację lub których upadłość ogłoszono, z wyjątkiem wykonawców, którzy po ogłoszeniu upadłości zawarli układ zatwierdzony prawomocnym postanowieniem sądu, jeżeli układ nie przewiduje zaspokojenia wierzycieli przez likwidację majątku upadłego;

3) wykonawców, którzy zalegają z uiszczeniem podatków, opłat lub składek na ubezpieczenia społeczne lub zdrowotne, z wyjątkiem przypadków gdy uzyskali oni przewidziane prawem zwolnienie, odroczenie, rozłożenie na raty zaległych płatności lub wstrzymanie w całości wykonania decyzji właściwego organu;

4) osoby fizyczne, które prawomocnie skazano za przestępstwo popełnione w związku z postępowaniem o udzielenie zamówienia, przestępstwo przeciwko prawom osób wykonujących pracę zarobkową, przestępstwo przeciwko środowisku, przestępstwo przekupstwa, przestępstwo przeciwko obrotowi gospodarczemu lub inne przestępstwo popełnione w celu osiągnięcia korzyści majątkowych, a także za przestępstwo skarbowe lub przestępstwo udziału w zorganizowanej grupie albo związku mających na celu popełnienie przestępstwa lub przestępstwa skarbowego;

5) spółki jawne, których wspólnika prawomocnie skazano za przestępstwo popełnione w związku z postępowaniem o udzielenie zamówienia, przestępstwo przeciwko prawom osób wykonujących

pracę zarobkową, przestępstwo przeciwko środowisku, przestępstwo przekupstwa, przestępstwo przeciwko obrotowi gospodarczemu lub inne przestępstwo popełnione w celu osiągnięcia korzyści majątkowych, a także za przestępstwo skarbowe lub przestępstwo udziału w zorganizowanej grupie albo związku mających na celu popełnienie przestępstwa lub przestępstwa skarbowego;

6) spółki partnerskie, których partnera lub członka zarządu prawomocnie skazano za przestępstwo popełnione w związku z postępowaniem o udzielenie zamówienia, przestępstwo przeciwko prawom osób wykonujących pracę zarobkową, przestępstwo przeciwko środowisku, przestępstwo przekupstwa, przestępstwo przeciwko obrotowi gospodarczemu lub inne przestępstwo popełnione w celu osiągnięcia korzyści majątkowych, a także za przestępstwo skarbowe lub przestępstwo udziału w zorganizowanej grupie albo związku mających na celu popełnienie przestępstwa lub przestępstwa skarbowego;

7) spółki komandytowe oraz spółki komandytowo-akcyjne, których komplementariusza prawomocnie skazano za przestępstwo popełnione w związku z postępowaniem o udzielenie zamówienia, przestępstwo przeciwko prawom osób wykonujących pracę zarobkową, przestępstwo przeciwko środowisku, przestępstwo przekupstwa, przestępstwo przeciwko obrotowi gospodarczemu lub inne przestępstwo popełnione w celu osiągnięcia korzyści majątkowych, a także za przestępstwo skarbowe lub przestępstwo udziału w zorganizowanej grupie albo związku mających na celu popełnienie przestępstwa lub przestępstwa skarbowego;

8) osoby prawne, których urzędującego członka organu zarządzającego prawomocnie skazano za przestępstwo popełnione w związku z postępowaniem o udzielenie zamówienia, przestępstwo przeciwko prawom osób wykonujących pracę zarobkową, przestępstwo przeciwko środowisku, przestępstwo przekupstwa, przestępstwo przeciwko obrotowi gospodarczemu lub inne przestępstwo popełnione w celu osiągnięcia korzyści majątkowych, a także za przestępstwo skarbowe lub przestępstwo udziału w zorganizowanej grupie albo związku mających na celu popełnienie przestępstwa lub przestępstwa skarbowego;

9) podmioty zbiorowe, wobec których sąd orzekł zakaz ubiegania się o zamówienia, na podstawie przepisów o odpowiedzialności podmiotów zbiorowych za czyny zabronione pod groźbą kary;

#### **Ponadto oświadczamy, Ŝe nie podlegamy wykluczeniu z postępowania o udzielenie zamówienia na podstawie art. 24 ust. 2 ustawy Pzp.**

Z postępowania o udzielenie zamówienia wyklucza się również wykonawców, którzy:

1) wykonywali bezpośrednio czynności związane z przygotowaniem prowadzonego postępowania lub posługiwali się w celu sporządzenia oferty osobami uczestniczącymi w dokonywaniu tych czynności, chyba że udział tych wykonawców w postępowaniu nie utrudni uczciwej konkurencji; przepisu nie stosuje się do wykonawców, którym udziela się zamówienia na podstawie art. 62 ust. 1 pkt 2 lub art. 67 ust. 1 pkt 1 i 2;

2) nie wnieśli wadium, do upływu terminu składania ofert na przedłużony okres związania ofertą lub w terminie o którym mowa w art. 46 ust. 3, albo nie zgodzili się na przedłużenie okresu związania ofertą; 3) złożyli nieprawdziwe informacje mające wpływ lub mogące mieć wpływ na wynik prowadzonego postępowania;

4) nie wykazali spełniania warunków udziału w postępowaniu;

................................ dnia ................. 2010 roku

**............................................................**  *Podpis i pieczęć osoby/osób uprawnionej do reprezentowania Wykonawcy/Wykonawców* 

\* niepotrzebne skreślić

………………………………….…

(pieczęć nagłówkowa Wykonawcy)

#### **OŚWIADCZENIE SKŁADANE ZGODNIE Z ART. 22 UST. 1 USTAWY PRAWO ZAMÓWIEŃ PUBLICZNYCH**

#### Biorąc udział w postępowaniu o udzielenie zamówienia na wykonanie **dostawy sprzętu komputerowego dla Uniwersytetu Przyrodniczego w Lublinie z podziałem na 6 części:**

część 1\*– dostawa sprzętu komputerowego dla poszczególnych jednostek organizacyjnych UP w Lublinie,

część 2\*– dostawa notebooków dla poszczególnych jednostek organizacyjnych UP w Lublinie,

część 3\* – dostawa komputerów niestandardowych dla poszczególnych jednostek organizacyjnych UP w Lublinie, część 4\* – dostawa sprzętu komputerowego, współfinansowanego ze środków pochodzących z Unii Europejskiej na potrzeby realizowanego w UP projektu pn: "Budowa Centrum Innowacyjno-Wdrożeniowego Nowych Technik i Technologii w Inżynierii Rolniczej" Oś priorytetowa I: Nowoczesna Gospodarka, Działania I.1 Infrastruktura Uczelni, realizowany z Programu Operacyjnego Rozwoju Polski Wschodniej. Nr projektu: POPW.01.01.00-06-012/09. Umowa o dofinansowanie nr POPW.0101.00-06-012/09-00.

część 5\* – dostawa sprzętu komputerowego, współfinansowanego ze środków pochodzących z Unii Europejskiej na potrzeby realizowanego w UP projektu pn: "Zamawianie kształcenia na kierunkach technicznych, matematycznych i przyrodniczych – pilotaż", realizowany ze środków Europejskiego Funduszu Społecznego i budżetu państwa w ramach poddziałania 4.1.2 Zwiększenie liczby absolwentów kierunków o kluczowym znaczniu dla gospodarki opartej na wiedzy Działania 4.1 Wzmocnienie i rozwój potencjału dydaktycznego uczelni oraz zwiększenie liczby absolwentów kierunków o kluczowym znaczeniu dla gospodarki opartej na wiedzy Priorytetu IV Szkolnictwo wyższe i nauka Programu Operacyjnego Kapitał Ludzki,

część 6\* – dostawa akcesoriów komputerowych dla poszczególnych jednostek organizacyjnych UP w Lublinie,

#### $o$ świadczamy, że:

możemy ubiegać się o wykonanie zamówienia zgodnie z art. 22 ust.1 ustawy Prawo zamówień publicznych ponieważ spełniamy warunki dotyczące:

1/ posiadania uprawnień do wykonywania określonej działalności lub czynności, jeżeli przepisy prawa nakładają obowiązek ich posiadania.

2/ posiadania wiedzy i doświadczenia.

3/ dysponowania odpowiednim potencjałem technicznym oraz osobami zdolnymi do wykonania zamówienia.

4/ sytuacji ekonomicznej i finansowej.

.............................. dnia ............ 2010 roku

**............................................................**  *Podpis i pieczęć osoby/osób uprawnionej do reprezentowania Wykonawcy/Wykonawców* 

\* niepotrzebne skreślić

## **DOŚWIADCZENIE ZAWODOWE**

*(pieczęć Wykonawcy)* 

Składając ofertę w przetargu nieograniczonym na wykonanie **dostawy sprzętu komputerowego dla Uniwersytetu Przyrodniczego w Lublinie z podziałem na 6 części.** 

Warunki dotyczące doświadczenia zawodowego Zamawiający, zgodnie z Rozdziałem VI siwz stawia odpowiednio w częściach 1,2,3.

**część 1** – dostawa sprzętu komputerowego dla poszczególnych jednostek organizacyjnych UP w Lublinie,\*

**część 2** – dostawa notebooków dla poszczególnych jednostek organizacyjnych UP w Lublinie,\*

**część 3** – dostawa komputerów niestandardowych dla poszczególnych jednostek organizacyjnych UP w Lublinie,

#### **Oświadczamy, Ŝe reprezentowana przez nas firma zrealizowała w ciągu ostatnich 3 lat następujące zamówienia:**

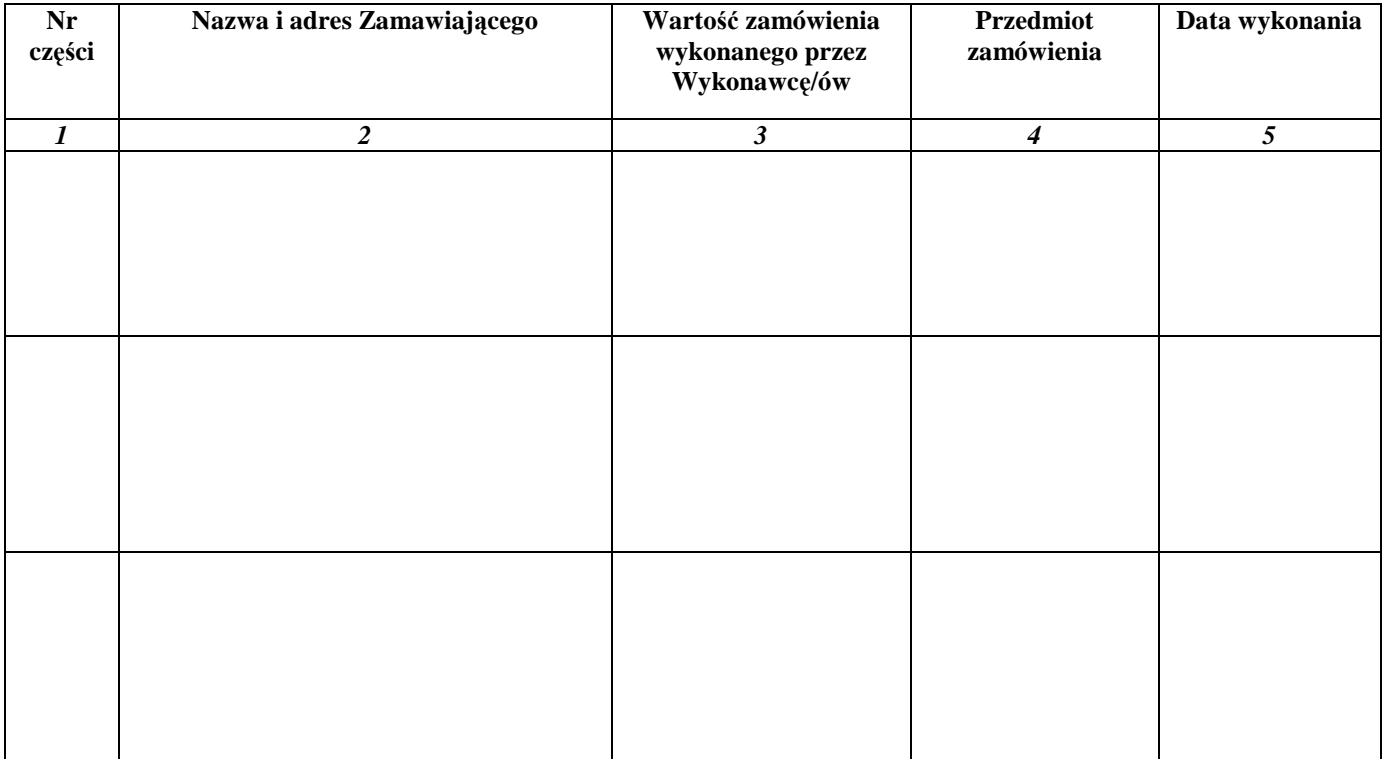

Załączamy dokumenty potwierdzające naleŜyte wykonanie wyszczególnionych w tabeli dostaw.

……………. dnia ............ 2010 r.

**............................................................**  *Podpis i pieczęć osoby/osób uprawnionej do reprezentowania Wykonawcy/Wykonawców* 

**\* niepotrzebne skreślić**

*Załącznik nr 10 do Specyfikacji Istotnych Warunków Zamówienia* 

#### **Oferta Wykonawcy**

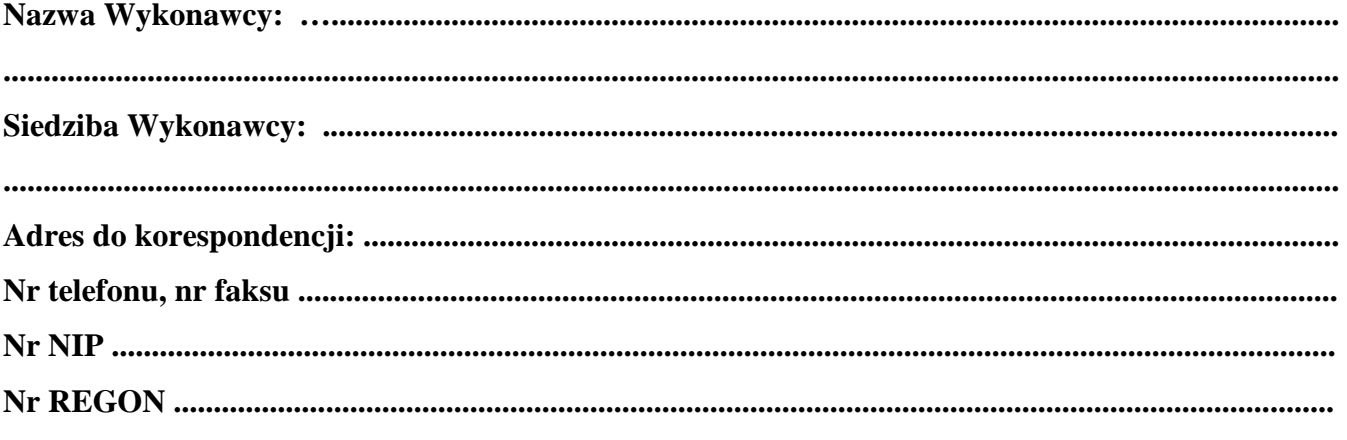

**skierowana do:**

#### **Uniwersytet Przyrodniczy w Lublinie 20-950 Lublin ul. Akademicka 13**

**Oferujemy wykonanie dostawy sprzętu komputerowego dla Uniwersytetu Przyrodniczego w Lublinie w ramach następujących części:** 

## CZĘŚĆ 1\*

**dostawa sprzętu komputerowego dla poszczególnych jednostek organizacyjnych UP w Lublinie**, zgodnie z wymogami opisu przedmiotu zamówienia, zawartego w załączniku nr 1A do siwz,

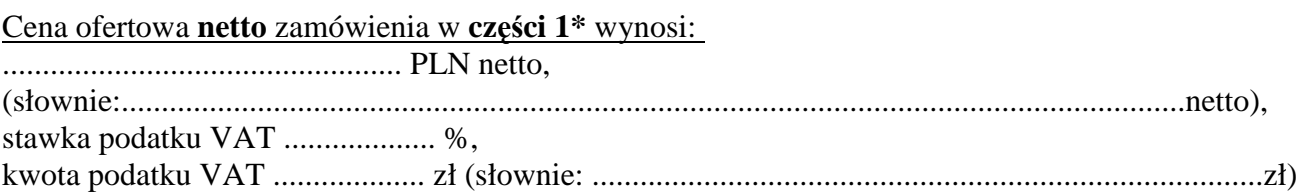

Cena ofertowa **brutto** zamówienia w **części 1\*** wynosi:

.................................................. PLN brutto, (słownie: .....................................................................................................................................brutto),

Zamówienie w części 1 wykonamy w ciągu **21 dni** od dnia przekazania przez Zamawiającego Wykonawcy oryginału zaświadczenia wydanego przez MNiSW potwierdzającego, że przedmiot zamówienia jest przeznaczony dla placówki oświatowej.

Zobowiązujemy się do zabezpieczenia serwisu gwarancyjnego przez uprawniony i autoryzowany podmiot serwisowy.

Adres firmy serwisującej: (należy podać dokładną nazwę firmy i jej adres):

....................................................................................................................................................................... .......................................................................................................................................................................

W **części 1** udzielamy na przedmiot zamówienia gwarancji liczonej od daty od daty przekazania do eksploatacji przedmiotu zamówienia, potwierdzonego podpisaniem protokółu zdawczo-odbiorczego przez obie strony o następującej minimalnej długości:

a) komputery - jednostki centralne - min. 2 lata gwarancji,

Sprzęt komputerowy (jednostki centralne, monitory) wymieniony w opisie przedmiotu zamówienia nie może posiadać zaplombowanej obudowy.

- b) monitory min. 2 lata gwarancji,
- c) drukarki min. 1 rok gwarancji,
- d) urządzenia wielofunkcyjne min. 1 rok gwarancji,
- e) skanery min 2 lata gwarancji,
- f) pamięć przenośna pendrive min 2 lata gwarancji,
- g) UPS min. 2 lata gwarancji.

## CZĘŚĆ 2\*

**dostawa notebooków dla poszczególnych jednostek organizacyjnych UP w Lublinie**, zgodnie z wymogami opisu przedmiotu zamówienia, zawartego w załączniku nr 2A do siwz,

Cena ofertowa **netto** zamówienia w **części 2\*** wynosi:

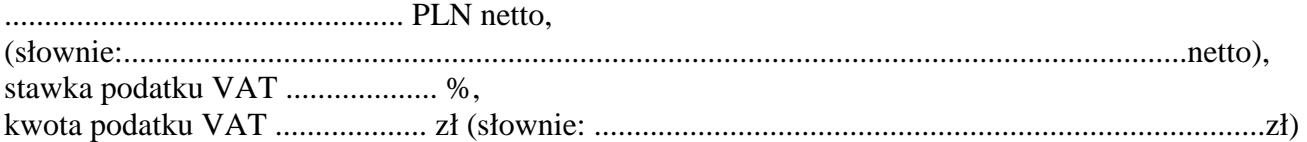

Cena ofertowa **brutto** zamówienia w **części 2\*** wynosi:

.................................................. PLN brutto,

(słownie: ................................................................................................................................... brutto),

Zamówienie w części 2 wykonamy do 14 dni od dnia podpisania umowy.

Zobowiązujemy się do zabezpieczenia serwisu gwarancyjnego przez uprawniony i autoryzowany podmiot serwisowy.

Adres firmy serwisującej (należy podać dokładną nazwę firmy i jej adres):

....................................................................................................................................................................... ............. .........................................................................................................................................................

W **części 2** udzielamy na przedmiot zamówienia gwarancji liczonej od daty przekazania do eksploatacji przedmiotu zamówienia, potwierdzonego podpisaniem protokółu zdawczo-odbiorczego przez obie strony o następującej minimalnej długości:

- a) notebooki min. 2 lata gwarancji,
	- b) myszki min. 1 rok gwarancji.

### CZĘŚĆ 3\*

**dostawa komputerów niestandardowych dla poszczególnych jednostek organizacyjnych UP w Lublinie**, zgodnie z wymogami opisu przedmiotu zamówienia, zawartego w załączniku nr 3A do siwz,

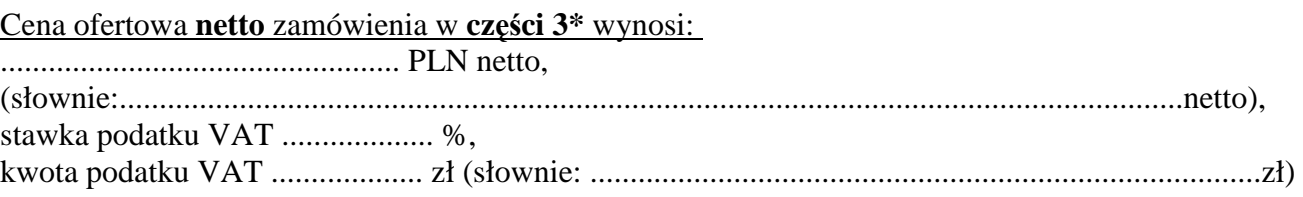

Cena ofertowa **brutto** zamówienia w **części 3\*** wynosi:

.................................................. PLN brutto,

(słownie: ................................................................................................................................... brutto),

Zamówienie w części 3 wykonamy w ciągu **21 dni** od dnia przekazania przez Zamawiającego Wykonawcy oryginału zaświadczenia wydanego przez MNiSW potwierdzającego, że przedmiot zamówienia jest przeznaczony dla placówki oświatowej.

Zobowiązujemy się do zabezpieczenia serwisu gwarancyjnego przez uprawniony i autoryzowany podmiot serwisowy.

Adres firmy serwisującej (należy podać dokładną nazwę firmy i jej adres):

.......................................................................................................................................................................

....................................................................................................................................................................... W **części 3** udzielamy na przedmiot zamówienia gwarancji liczonej od daty przekazania do eksploatacji przedmiotu zamówienia, potwierdzonego podpisaniem protokółu zdawczo-odbiorczego przez obie

strony o następującej minimalnej długości: a) niestandardowy zestaw komputerowy - min. 2 lata gwarancji,

- b) notebook ZIZ min. 2 lata gwarancji,
- c) notebook TKF min. 3 lata gwarancji,
- d) notebook TKD min. 3 lata gwarancji,
- e) notebook TKM min. 2 lata gwarancji,
- f) odbiorniki GPS min. 1 rok gwarancji,
- g) serwer rack min. 3 lata gwarancji,
- h) dyski twarde min. 2 lata gwarancji,
- i) karta telewizyjna USB min. 2 lata gwarancji,
- j) pamięć przenośna pendrive min 2 lata gwarancji.

#### CZĘŚĆ 4\*

**dostawa sprzętu komputerowego, współfinansowanego** ze **środków pochodzących z Unii**  Europejskiej na potrzeby realizowanego w UP projektu pn: "Budowa Centrum Innowacyjno-Wdrożeniowego Nowych Technik i Technologii w Inżynierii Rolniczej" Oś priorytetowa I: Nowoczesna Gospodarka, Działania I.1 Infrastruktura Uczelni, realizowany z Programu Operacyjnego Rozwoju Polski Wschodniej, Nr projektu: POPW.01.01.00-06-012/09, Umowa o dofinansowanie nr POPW.0101.00-06-012/09-00,

zgodnie z wymogami opisu przedmiotu zamówienia, zawartego w załączniku nr 4A do siwz,

Cena ofertowa **netto** zamówienia w **części 4\*** wynosi:

.................................................. PLN netto,  $(s)$   $\text{i}$   $\text{i}$   $\text{ii}$   $\text{ii}$   $\text{iii}$   $\text{iv}$   $\text{iv}$  stawka podatku VAT ................... %, kwota podatku VAT ................... zł (słownie: ....................................................................................zł) Cena ofertowa **brutto** zamówienia w **części 4\*** wynosi:

.................................................. PLN brutto,

(słownie: ................................................................................................................................... brutto),

Zamówienie w części 4 wykonamy do 14 dni od dnia podpisania umowy.

Zobowiązujemy się do zabezpieczenia serwisu gwarancyjnego przez uprawniony i autoryzowany podmiot serwisowy.

Adres firmy serwisującej (należy podać dokładną nazwę firmy i jej adres):

.......................................................................................................................................................................

.......................................................................................................................................................................

W **części 4** udzielamy na przedmiot zamówienia gwarancji liczonej od daty przekazania do eksploatacji przedmiotu zamówienia, potwierdzonego podpisaniem protokółu zdawczo-odbiorczego przez obie strony o następującej minimalnej długości:

- a) notebook B min. 2 lata gwarancji,
- b) kserokopiarka A3 min. 2 lata gwarancji,
- c) myszy USB min. 1 rok gwarancji,
- d) pamięć przenośna pendrive min 2 lata gwarancji,

### CZĘŚĆ 5\*

**dostawa sprzętu komputerowego, współfinansowanego ze środków pochodzących z Unii Europejskiej** na potrzeby realizowanego w UP projektu pn: "Zamawianie kształcenia na kierunkach technicznych, matematycznych i przyrodniczych – pilotaż", realizowany ze środków Europejskiego Funduszu Społecznego i budżetu państwa w ramach poddziałania 4.1.2 Zwiększenie liczby

absolwentów kierunków o kluczowym znaczniu dla gospodarki opartej na wiedzy Działania 4.1 Wzmocnienie i rozwój potencjału dydaktycznego uczelni oraz zwiększenie liczby absolwentów kierunków o kluczowym znaczeniu dla gospodarki opartej na wiedzy Priorytetu IV Szkolnictwo wyższe i nauka Programu Operacyjnego Kapitał Ludzki,

Cena ofertowa **netto** zamówienia w **części 5\*** wynosi: .................................................. PLN netto, (słownie:..................................................................................................................................... netto), stawka podatku VAT ................... %, kwota podatku VAT ................... zł (słownie: ....................................................................................zł) Cena ofertowa **brutto** zamówienia w **części 5\*** wynosi: .................................................. PLN brutto, (słownie: ................................................................................................................................... brutto), Zamówienie w części 5 wykonamy do 14 dni od dnia podpisania umowy. Zobowiązujemy się do zabezpieczenia serwisu gwarancyjnego przez uprawniony i autoryzowany podmiot serwisowy. Adres firmy serwisującej (należy podać dokładną nazwę firmy i jej adres): ....................................................................................................................................................................... ....................................................................................................................................................................... W **części 5** udzielamy na przedmiot zamówienia gwarancji liczonej od daty przekazania do eksploatacji przedmiotu zamówienia, potwierdzonego podpisaniem protokółu zdawczo-odbiorczego przez obie strony o następującej minimalnej długości: a) notebook B – min 2 lata gwarancji, b) mysz - min. 1 rok gwarancji. c) pendrive – min 2 lata gwarancji, CZĘŚĆ 6\* **dostawa komputerów niestandardowych dla poszczególnych jednostek organizacyjnych UP w Lublinie**, zgodnie z wymogami opisu przedmiotu zamówienia, zawartego w załączniku nr 3A do siwz, Cena ofertowa **netto** zamówienia w **części 6\*** wynosi:

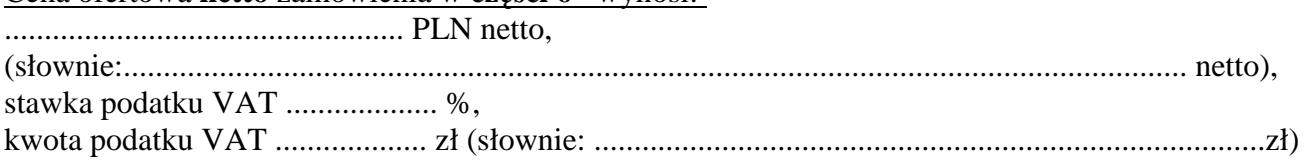

Cena ofertowa **brutto** zamówienia w **części 6\*** wynosi:

.................................................. PLN brutto,

(słownie: ................................................................................................................................... brutto),

Zamówienie w części 6 wykonamy w okresie 12 miesięcy od dnia podpisania umowy.

Zobowiązujemy się do zabezpieczenia serwisu gwarancyjnego przez uprawniony i autoryzowany podmiot serwisowy.

Adres firmy serwisującej (należy podać dokładną nazwę firmy i jej adres):

....................................................................................................................................................................... .......................................................................................................................................................................

W **części 6** udzielamy na przedmiot zamówienia gwarancji liczonej od daty przekazania do eksploatacji przedmiotu zamówienia, potwierdzonego podpisaniem protokółu zdawczo-odbiorczego przez obie strony o następującej minimalnej długości:

a) klawiatury, myszy, listwy zasilające - min. 1 rok gwarancji,

- b) dyski twarde, pendrive min 2 lata gwarancji,
- c) pozostałe min 6 miesięcy.
## **Ponadto w kaŜdej z części składającej się na przedmiot zamówienia:**

- 1) Zobowiązujemy się do dostarczenia i dokonania instalacji na swój koszt dostarczonego sprzętu informatycznego u bezpośredniego odbiorcy i przekazanie do eksploatacji w ciągu 5 dni od daty dostawy w obecności pracownika Ośrodka Informatyki.
- 2) Zobowiązujemy się, że nasz czas reakcji na zgłoszenie uszkodzenia nie będzie dłuższy niż 24 **godz.** od momentu pisemnego zawiadomienia przez użytkownika sprzętu o jego uszkodzeniu.
- 3) Zobowiązujemy się do dokonywania bezpłatnych napraw gwarancyjnych lub wymiany reklamowanego elementu będącego na gwarancji w **ciągu 48 godz.** po otrzymaniu pisemnego wezwania przez Zamawiającego.
- 4) Zobowiązujemy się do czasowego użyczenia użytkownikowi uszkodzonego przedmiotu zamówienia takiego samego rodzaju sprzetu na czas naprawy gwarancyjnej trwającej dłużej niż 48 godz. od pisemnego zgłoszenia uszkodzenia przez użytkownika sprzętu.
- 5) Oświadczamy, że spełniamy warunki udziału w postępowaniu i dostarczyliśmy w ofercie dokumenty na potwierdzenie spełnienia warunków żądanych przez Zamawiającego.
- 6) Zobowiązujemy się do dostarczenia instrukcji obsługi serwisowej przedmiotu zamówienia w języku polskim oraz karty/t gwarancyjnej/ych (wystawionych również przez producenta przedmiotu zamówienia) wraz ze sprzętem oraz zobowiązuje się je parafować najpóźniej w dniu podpisywania protokółów zdawczo-odbiorczych.
- 7) Zobowiązujemy się do dostarczenia przedmiotu zamówienia własnym transportem i na własny koszt, dotyczy to także transportu sprzetu w okresie trwania gwarancji, gdyby zakres napraw wymagał jego przewiezienia do miejsca serwisowego.
- 8) Przedmiot zamówienia jaki oferujemy Zamawiającemu jest fabrycznie nowy.
- 9) Zapewniamy, że dostarczony przez nas przedmiot zamówienia spełnia wymagania norm technicznych stosowanych w Polsce oraz norm europejskich.
- 10) Oświadczamy, Ŝe zapoznaliśmy się ze specyfikacją istotnych warunków zamówienia i nie wnosimy do niej zastrzeżeń.
- 11) Oświadczamy, że uważamy się za związanych niniejszą ofertą przez czas wskazany w specyfikacji istotnych warunków zamówienia, a w przypadku wygrania przetarg u do zawarcia umowy na warunkach określonych we wzorze umowy stanowiącej załącznik nr 11 do siwz.
- 12) W przypadku wygrania przetargu wskazać adres i nazwę banku i numer konta Wykonawcy:......................................................................................................................................

...........................................................................................................................................................

gdzie zostanie dokonany przez Zamawiającego przelew za zrealizowaną dostawę.

- 13) WyraŜamy zgodę na **30 dniowy termin płatności** w rozliczeniu z Zamawiającym za zrealizowaną przez nas dostawę.
- 14) Oświadczam, iż wadium zostało wniesione zgodnie z wymogami zawartymi w SIWZ w wysokości:
- w części 1\* ……………….. zł. w formie ……………………………….. i/lub,

w części 2\* ……………….. zł. w formie ……………………………….. i/lub,

w części 3\* ………………... zł. w formie ……………………………….. .

15) Wadium wpłacone przelewem w pieniądzu proszę zwrócić na konto:

- …………………………………………………………………………………………………… 16) Deklarujemy wniesienie zabezpieczenia należytego wykonania umowy w części 1 i/lub2 i/lub  $3^*$ w wysokości 10 % ceny ofertowej brutto.
- 17) Zamówienie w części….. postępowania wykonam /-my

- samodzielnie\*

- przy udziale podwykonawców\*, którym powierzę/-my wykonanie następujących części zamówienia zakres zamówienia:

…………………………………………………………………………................................................. ................................................................................................................................................................. ................................................................................................................................................................. ................................................................................................................................................................. .................................................................................................................................................................

Załącznikami do niniejszej oferty są:

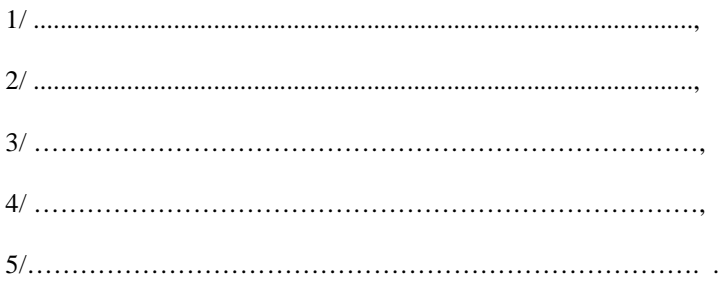

Podpis i pieczęć osoby/osób uprawnionej do reprezentowania Wykonawcy/Wykonawców

\*niepotrzebne skreślić

UNIA EUROPEJSKA

EUROPEJSKI FUNDUSZ<br>ROZWOJU REGIONALNEGO

2. Odbiorca zastrzega, że po podpisaniu umowy z Dostawcą w zakresie części 1 i 3 postępowania złoży

3. Dostawa przedmiotu umowy w części ……. nastąpi:

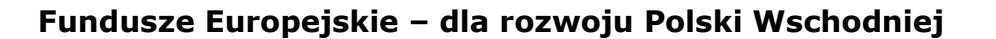

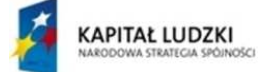

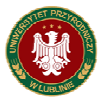

UNIA EUROPEJSKA EUROPEJSKI<br>FUNDUSZ SPOŁECZNY

# **UMOWA NR ......./2010**

**Projekt współfinansowany ze środków Unii Europejskiej w ramach Europejskiego Funduszu Społecznego** 

## **Projekt umowy**

**DOSTAWY** 

W **dniu ........................ 2010 r.** w Lublinie pomiędzy Uniwersytetem Przyrodniczym w Lublinie ul. Akademicka 13, zwaną w dalszej części umowy **ODBIORCĄ**, w imieniu którego działa: .....................................................................

a Firmą ...................................................., z siedzibą w .................................,wpisaną do Krajowego Rejestru Sądowego nr .............., lub zgodnie z zaświadczeniem o wpisie do ewidencji działalności gospodarczej prowadzonej przez Urząd Miasta/Gminy w ........., nr .......\* zwaną w dalszej części umowy **DOSTAWCĄ,** w imieniu, której działa:

.............................................,.......................

została zawarta umowa treści następującej:

## **POSTANOWIENIA UMOWY**

§ 1

1. Na podstawie przeprowadzonego przez Odbiorcę przetargu nieograniczonego, zgodnie z art. 39-46 ustawy z dnia 29 stycznia 2004 r. Prawo zamówień publicznych (tj. Dz. U. z 2010 r. nr 113, poz.759), nr sprawy AZP/PN/27/2010, na podstawie którego oferta Wykonawcy została wybrana jako najkorzystniejsza oraz zgodnie z Protokółem ZP-2 zatwierdzonym przez Kanclerza, Dostawca zobowiązuje się wykonać na rzecz Odbiorcy: **dostawę sprzętu komputerowego dla poszczególnych jednostek organizacyjny Uniwersytetu Przyrodniczego w Lublinie w ramach części ....,** zwanych dalej "przedmiotem umowy", zgodnie ze siwz, o parametrach technicznych określonych w załączniku nr ..............., do umowy oraz ofertą dostawcy zawierającą ceny i warunki gwarancji oraz inne istotne warunki zamówienia stanowiącą załącznik nr ...... do niniejszej umowy i opisem technicznym przedstawionym w ofercie Dostawcy.

wniosek do MNiSW o wydanie na podstawie ustawy z dnia 11 marca 2004 r. podatku od towarów i usług (Dz.U. nr 54, poz. 535 z późn. zm.) zaświadczenia potwierdzającego, że przedmiot zamówienia jest przeznaczony dla placówki oświatowej, na podstawie którego Dostawca będzie mógł złożyć do Urzędu Skarbowego wniosek o zastosowanie 0% stawki podatku VAT.

**ROZWÓJ** POLSKI WSCHODNIEJ

l,

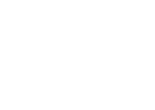

**a/ w części 1** – **w ciągu 21 dni** od dnia przekazania przez Zamawiającego Wykonawcy oryginału zaświadczenia wydanego przez MNiSW potwierdzającego, że przedmiot zamówienia jest przeznaczony dla placówki oświatowej,

 **b/ w części 2 - do 14 dni** od dnia podpisania umowy,

 **c/ w części 3 - w ciągu 21 dni** od dnia przekazania przez Zamawiającego Wykonawcy oryginału zaświadczenia wydanego przez MNiSW potwierdzającego, że przedmiot zamówienia jest przeznaczony dla placówki oświatowej,

 **d/ w części 4 – do 14 dni** od dnia podpisania umowy,

 **e/ w części 4 – do 14 dni** od dnia podpisania umowy,

**f/ w części 5** - **w okresie 12 miesięcy** od dnia podpisania umowy.

4. Przedmiot umowy Dostawca dostarczy własnym transportem na swój koszt, dotyczy to również napraw jakie mogą wystąpić w okresie trwania gwarancji.

5. Przedmiot umowy musi być fabrycznie nowy i spełniać wymagania norm technicznych obowiązujących w tym zakresie w Polsce oraz Unii Europejskiej.

§ 2

- 1. Miejscem dostawy przedmiotu umowy będą poszczególne jednostki organizacyjne Uniwersytetu Przyrodniczego w Lublinie wyszczególnione w załącznikach dołączonych do poszczególnych części zamówienia, stanowiących integralną część umowy.
- 2. Za wykonanie postanowień zawartych w niniejszej umowie w części …… Odbiorca czyni odpowiedzialnym .................................................................

§ 3

- 1. Instalacja oraz uruchomienie przedmiotu umowy zostanie wykonana przez Dostawcę u bezpośredniego odbiorcy (pod wskazanym adresem jednostki organizacyjnej UP) i przekazanie do eksploatacji w obecności pracownika Ośrodka Informatyki oraz bezpośredniego użytkownika przedmiotu zamówienia z danej jednostki organizacyjnej w UP w ciągu 5 dni od daty dostawy i podpisania protokółu zdawczo – odbiorczego przez pracownika Ośrodka Informatyki i bezpośredniego użytkownika sprzętu jako przedstawicieli Odbiorcy oraz upoważnionego przedstawiciela Dostawcy.
- 2. Do przedmiotu umowy Dostawca dołączy instrukcję obsługi serwisowej w języku polskim, karty gwarancyjne wraz ze sprzętem oraz zobowiązuje się je parafować najpóźniej w dniu podpisywania protokółów zdawczo-odbiorczych.

§ 4

- 1. Odbiorca zobowiązuje się zapłacić za przedmiot określony w części ...... wynagrodzenie netto w kwocie ................................ zł (słownie: ............................................ zł netto), powiększoną o obowiązujący w tym zakresie podatek VAT w wysokości ....... %, w kwocie ........................................ zł (słownie: .................................................................... zł )\*, co daje ostateczną kwotę do zapłaty w wysokości .................. zł (słownie: ................................................ zł brutto)\* zgodnie z ceną ofertową i cenami jednostkowymi podanymi w ofercie Dostawcy stanowiącej załącznik nr ...... do umowy.
- 2. Podstawą zapłaty są faktury VAT z załączonymi dokumentami ilościowego i jakościowego odbioru przedmiotu umowy, podpisanymi przez obie strony lub upoważnione przez nie na piśmie osoby.
- 3. Dostawca zobowiązuje się do wystawienia faktur poszczególnym jednostkom organizacyjnym które złożyły zamówienia na dostawę przedmiotu umowy w danej części.
- 4. W przypadku zmiany przepisów dotyczących podatku od towarów i usług, wynagrodzenie, o którym mowa w ust. 1 może ulec zmianie i będzie uzależnione od wysokości nowej stawki podatku VAT dla przedmiotu umowy.

- 1. Odbiorca zobowiązuje się do zbadania przedmiotu umowy w ciągu 5 dni roboczych, od jego odbioru.
- 2. W razie stwierdzenia wad lub braków, Odbiorca złoży na piśmie reklamację Dostawcy, który wymieni towar na wolny od wad w ciągu 5 dni roboczych, własnym transportem na swój koszt.

Wynagrodzenie określone w § 4 ust. 1 umowy, płatne będzie w ................ przelewem, na rachunek bankowy Dostawcy określony w fakturze VAT, w terminie 30 dni kalendarzowych po dostawie i podpisaniu przez Odbiorcę protokółów zdawczo-odbiorczych potwierdzających wykonanie przez Dostawcę postanowień niniejszej umowy.

1. Dostawca udziela gwarancji na przedmiot umowy w części ……. :

1/ .................................. lat, (zakres rzeczowy) 2/ .................................. lat, 3/ .................................. lat, 4/ .................................. lat, 5/ ................................... lat,

2. Gwarancja liczona jest od daty przekazania Odbiorcy do eksploatacji przedmiotu umowy potwierdzonego podpisaniem protokółu zdawczo-odbiorczego przez pracownika Ośrodka Informatyki i użytkownika sprzętu oraz upoważnionego przedstawiciela Dostawcy.

3. Dostawca gwarantuje, że każdorazowo przedłuży okresu gwarancji przedmiotu umowy w każdej części o czas jego wyłączenia z eksploatacji, wskutek przeprowadzania naprawy przedmiotu umowy.

4. Dostawca zobowiązuje się do zabezpieczenia serwisu gwarancyjnego przez uprawniony i autoryzowany podmiot serwisowy.

Adres firmy serwisującej (należy podać dokładną nazwę firmy i jej adres):

.........................................................................................................................................................

3. Dostawca zobowiązuje się, że czas reakcji na zgłoszenie uszkodzenia nie może być dłuższy niż 24 godz. od momentu pisemnego zawiadomienia przez Odbiorcę o uszkodzeniu przedmiotu umowy.

4. Dostawca zobowiązuje się do dokonania napraw uszkodzonego przedmiotu umowy na gwarancji w ciągu 48 godz. od pisemnego zgłoszenia uszkodzenia przez użytkownika.

5. Dostawca zobowiązuje się do czasowego użyczenia użytkownikowi uszkodzonego przedmiotu umowy takiego samego rodzaju sprzętu na czas naprawy gwarancyjnej trwającej dłużej niż 48 godz. od pisemnego zgłoszenia uszkodzenia przez użytkownika.

6. Dostawca ma obowiązek dostarczyć karty gwarancyjne wraz z przedmiotem zamówienia oraz je parafować i ostemplować przez upoważnionego przedstawiciela Wykonawcy po podpisaniu protokółu zdawczo-odbiorczego.

### **ZABEZPIECZENIE NALEśYTEGO WYKONANIA UMOWY**

§ 8

1. Na pokrycie roszczeń z tytułu niewykonania lub nienależytego wykonania umowy ustala się zabezpieczenie należytego wykonania umowy w części ........ w wysokości 10% ceny ofertowej brutto, tj. ……… zł (słownie: …………………….… zł).

2. Zabezpieczenie, o którym mowa w ust. 1 zostanie wniesione przez Dostawcę najpóźniej z datą zawarcia niniejszej umowy, w formie: …………………………………….. .

3. Zabezpieczenie wnoszone w pieniądzu należy przelać na rachunek Odbiorcy w ………………………, z podaniem tytułu zabezpieczenie naleŜytego wykonania umowy nr ………. .\*

4. Zabezpieczenie wnoszone w formie niepieniężnej powinno być wystawione na Uniwersytet Przyrodniczy w Lublinie ul. Akademicka 13, 20-950 Lublin, REGON 000001896, NIP 712-010-37- 75\*.

5. Dostawca zadba, aby zabezpieczenie mogło być wykorzystane do dnia kiedy Dostawca wykona wszystkie prace i usunie wszelkie wady. Dostawca będzie zobowiązany do przedłużenia ważności zabezpieczenia jeżeli data jego wygaśnięcia przypadnie przed końcem okresu rękojmi.

Koszt przedłużenia ważności zabezpieczenia jest kosztem Dostawcy.

6. Odbiorca zwróci Dostawcy 70% zabezpieczenia należytego wykonania umowy, w terminie 30 dni licząc od dnia odbioru końcowego i przyjęcia prac stanowiących przedmiot niniejszej umowy przez Odbiorcę jako należycie wykonane.

7. Odbiorca zwróci Dostawcy pozostałe 30% kwoty zabezpieczenia należytego wykonania umowy, nie później niż 15 dni po upływie roszczeń wynikających z tytułu rękojmi za wady.

§ 9

W przypadku niewykonania lub nienależytego wykonania niniejszej umowy strony zastrzegają stosowanie następujących kar umownych:

1/ W razie zwłoki w wykonaniu przedmiotu umowy, Odbiorcy przysługuje kara umowna w wysokości  $0.1\%$  wartości przedmiotu umowy za każdy dzień zwłoki, jednak łączna kara nie może przekroczyć 10% wartości przedmiotu umowy.

2/ W razie odstąpienia od umowy przez Odbiorcę z powodu wystąpienia okoliczności za które odpowiada Dostawca, Odbiorcy przysługuje kara umowna w wysokości 10% wartości umowy.

3/ Odbiorca może dochodzić na zasadach ogólnych odszkodowania przewyższającego kary umowne.

§ 10

W sprawach nie uregulowanych w umowie maja zastosowanie odpowiednie przepisy Kodeksu cywilnego i ustawy z dnia 29 stycznia 2004 r. Prawo zamówień publicznych (tj. Dz. U. z 2010 r. nr 113, poz.759.).

Wszelkie zmiany niniejszej umowy wymagają dla swej ważności zachowania formy pisemnej pod rygorem nieważności.

§ 11

§ 12 Spory, jakie mogą wyniknąć z realizacji umowy, strony poddają rozstrzygnięciu właściwemu rzeczowo sądowi w Lublinie.

§ 13 Umowę sporządzono w dwóch jednobrzmiących egzemplarzach, po jednym dla każdej ze stron.

Załącznikami do umowy są:

1/ ........................................................., 2/ ......................................................... .

.................................................. ............................................

 **ODBIORCA: DOSTAWCA:**